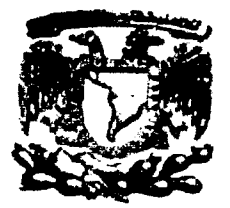

## UNIVERSIDAD NACIONAL AUTÓNOMA DE MÉXICO

# FACULTAD DE INGENIERÍA

SISTEMA INTEGRAL DE CONTROL DE LA GESTIÓN PRESUPUESTARIA  $(SICGP)$ **PARA**  $L_{\rm A}$ SUBSECRETARIA DE EGRESOS DE LA SHCP UN DESARROLLO CON HERRAMIENTAS ORACLE

**T** E S Т S QUE PARA OBTENER EL TÍTULO DE INGENIERO EN COMPUTACIÓN p  $R$  E S E  $N$  T  $A \times N$ : MARIO EDUARDO GARCÍA GONZÁLEZ **GERARDO MARES ROBLES** MARTÍN FÉLIX ORTIZ ORRALA

DIRECTORA DE TESIS: DRA. ANA MARÍA VÁZQUEZ VARGAS

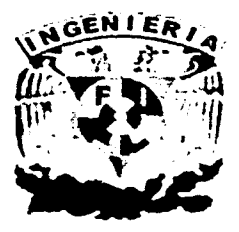

**CIUDAD UNIVERSITARIA** 

2002

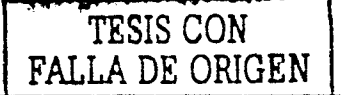

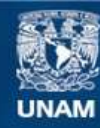

Universidad Nacional Autónoma de México

**UNAM – Dirección General de Bibliotecas Tesis Digitales Restricciones de uso**

# **DERECHOS RESERVADOS © PROHIBIDA SU REPRODUCCIÓN TOTAL O PARCIAL**

Todo el material contenido en esta tesis esta protegido por la Ley Federal del Derecho de Autor (LFDA) de los Estados Unidos Mexicanos (México).

**Biblioteca Central** 

Dirección General de Bibliotecas de la UNAM

El uso de imágenes, fragmentos de videos, y demás material que sea objeto de protección de los derechos de autor, será exclusivamente para fines educativos e informativos y deberá citar la fuente donde la obtuvo mencionando el autor o autores. Cualquier uso distinto como el lucro, reproducción, edición o modificación, será perseguido y sancionado por el respectivo titular de los Derechos de Autor.

# PAGINACIÓN DISCONTINUA

## Agradecimientos:

#### A mi madre:

A quién dedico en especial este trabajo, por la motivación y el interés de ver consolidado el esfuerzo de muchos años, por apoyarme a lo largo de mi vida y ser mi amiga y mi guía en cada instante.

#### A mis abuelos:

Por estar siempre a mi lado y apoyarme en los momentos más difíciles, por enseñarme a ser una persona honesta y responsable.

#### A mis hermanas:

Por compartir errores y alegrías, por ser mis cómplices y mí apoyo muchas veces.

#### A mi padre:

Por enseñarme que las metas sólo se alcanzan con el esfuerzo, por darme la herencia mas preciada, la formación profesional.

Mario

## **Agradecimientos:**

#### A mis padres

Por brindarme su cariño, apoyo y comprensión en cada momento; por sus consejos y enseñanzas que me han guiado a lo largo de mi vida, y ayudarme a fijarme y cumplir metas.

#### A mis hermanos

Por compartir sus experiencias y vivencias, y el saber que siempre puedo contar con ellos.

## A los profesores de la Facultad de Ingeniería

Por la formación profesional que me impartieron a lo largo de la carrera.

Gerardo

## **Agradecimientos:**

#### A mis admirables padres Estela y Félix:

Por haberme dado un hogar sólido lleno de amor, libertad y responsabilidad, por siempre apoyarme en cada empresa que he iniciado, por mculcanne valores y principios universales y sobre todo por ser un excelente ejemplo a seguir en todos los aspectos de la vida.

#### A mi amada esposa Tanla Dlnorah:

Por darme todo el amor que un hombre puede necesitar, por ercer en mi, aun mas de lo que yo mismo he creído, y por ser mi principal fuente de inspiración y motivación para llegar a donde sea nccesano.

#### A mis compañeros y amigos Mario y Gerardo:

Por brindamie su confianza y amistad y porque a lo largo de los años que tenemos de conocemos me han contagiado de sus incansables ganas de trabajar y salir adelante.

Y a todos aquellos profesores y compañeros que fueron parte indispensable en mi formación profesional. en especial a toda la gente que conocí en el CECAFI.

Martín

### **CONTENIDO**

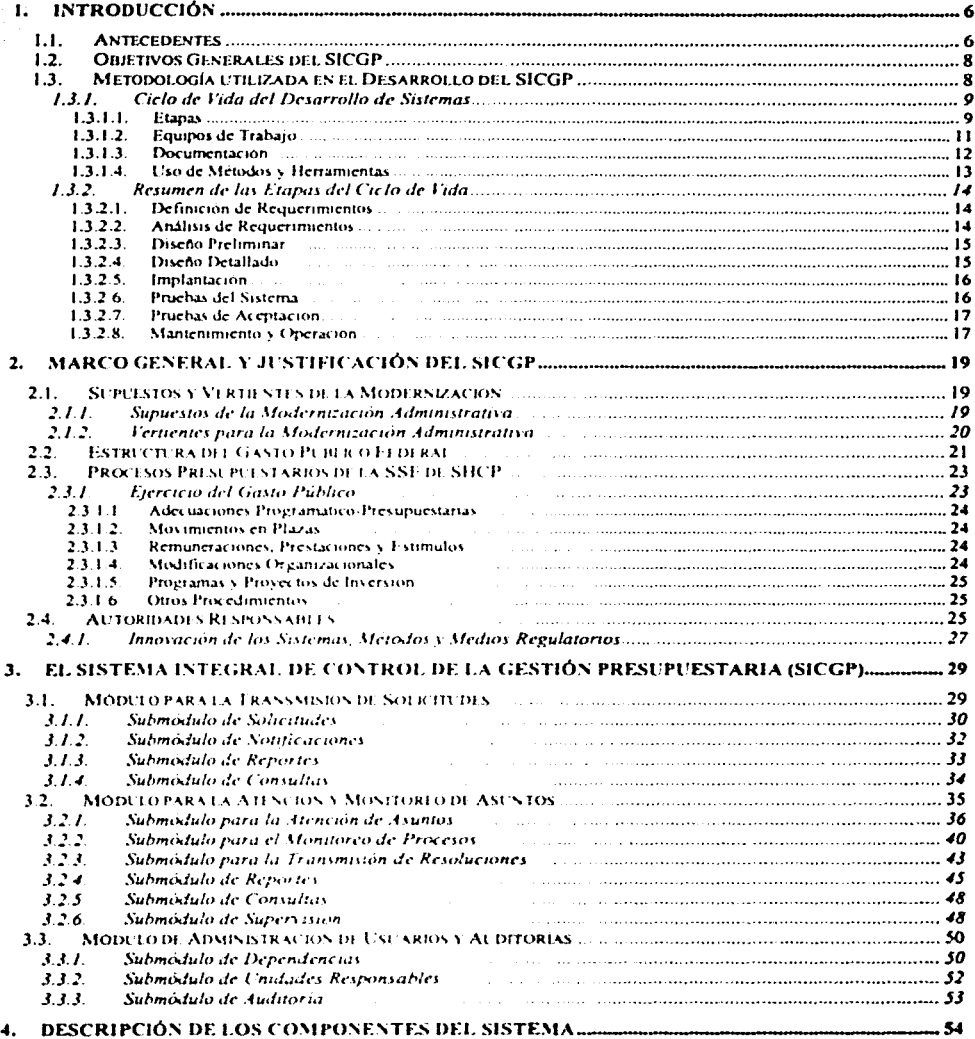

 $\blacksquare$  3

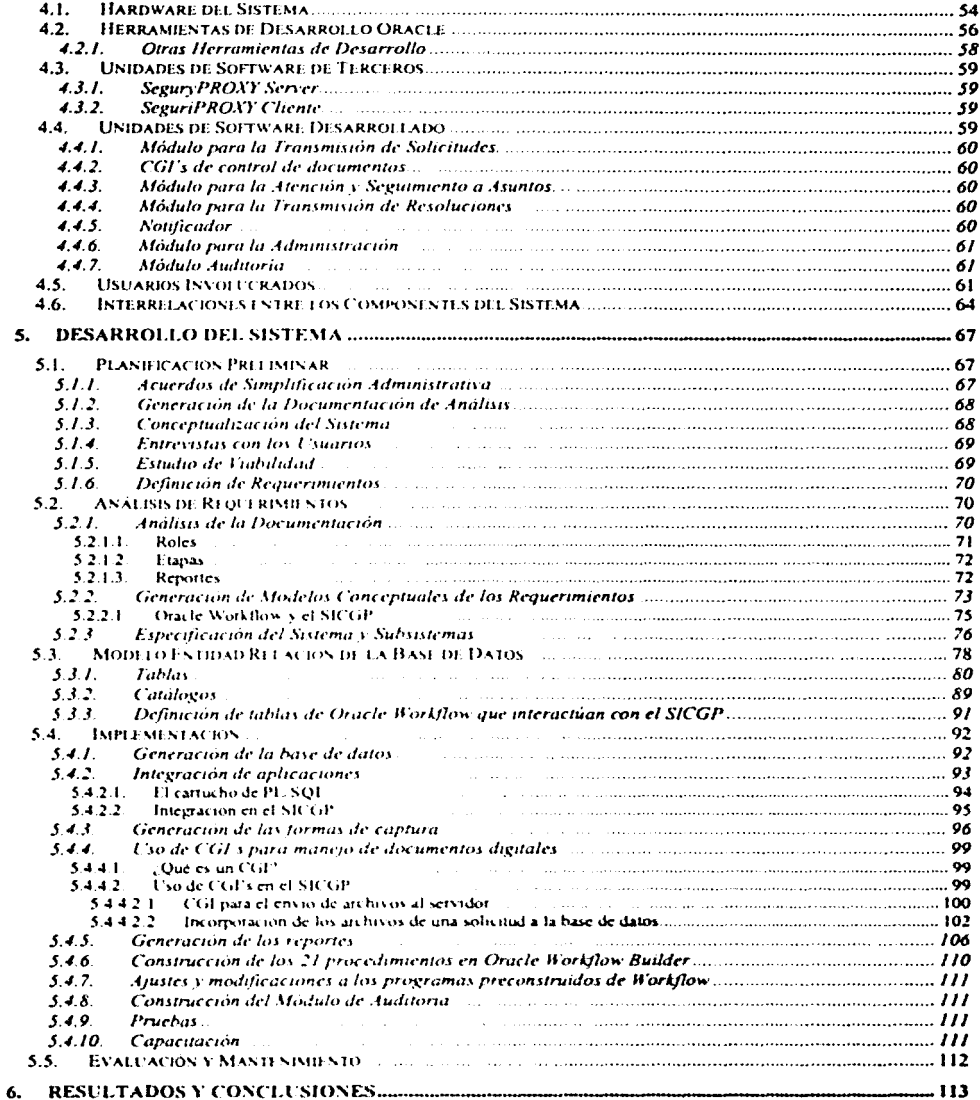

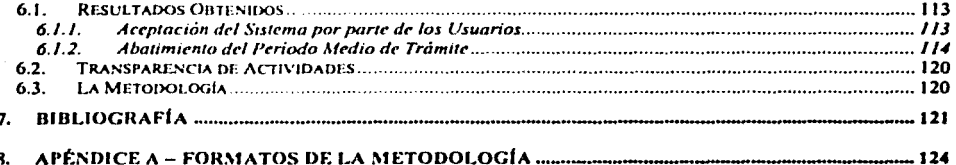

I

## **1. Introducción**

#### **1.1. Antecedentes**

El plan nacional de desarrollo establece que la modernización de la administración pública federal será un factor para impulsar el desarrollo económico, político y social del país. Para ello, el programa de modernización de la administración pública define como uno de sus objetivos generales la transformación de ésta en una organización eficaz, eficiente y con una arraigada cultura de servicio para coadyuvar a satisfacer las legítimas necesidades de la sociedad.

El gasto público, instrumento esencial para la creación de los objetivos económicos y sociales, tiene particular importancia dentro de las líneas de acción para alcanzar los objetivos del programa de modernización de la administración pública. Dicho programa prevé que la Secretaría de Hacienda y ('réd110 Público (SllCl'J continuará con la n:\'is1ón del actual sistema presupuestano, con el fin de proponer prácticas que alienten la efectividad, eficiencia y economía en la prestación de los servicios públicos. Igualmente, comprende la vinculación de la tecnología de la información con el rnejoramiento de los procesos administrativos, a efecto de incrementar la calidad y oportunidad de los mismos.

Se constituyó en la Subsecretaria de Egresos (SSE) de la SHCP un grupo de trabajo, con el objeto de llevar a cabo la simplificación, desregulación y modernización de la administración presupuestaria. Dicho grupo se conformó por representantes de las diversas unidades y direcciones generales adscritas a esa subsecretaria.

Las estructuras, procesos internos y medios de regulación habían sido rebasados. Los trámites presupuestanos conllevaban tiempos de respuesta que obstaculizaban el ejercicio del gasto público federal, lo cual contribuía al incumplimiento de las metas y programas gubernamentales.

Las adecuaciones presupuestanas requendas para hacer frente al pago de materiales y suministros, servicios básicos, de conservación y manterumiento y de traslado eran resueltas en un período promedio de 26 días, con el consiguiente retraso en el pago a proveedores. Los movimientos en plazas para readecuar la planta laboral a las necesidades del servicio implicaban alrededor de 111 días de espera, en el caso de las conversiones, y en cerca de 66 dias, tratándose de traspasos entre diferentes unidades responsables de una misma dependencia. Los incrementos salariales y/o en prestaciones económicas cran resueltos 61 días después de iniciado el trámite. Los programas de inversión y sus modificaciones en poco más de 26 días, en detrimento de los provectos de infraestructura básica, así como de su efecto multiplicador en la economía nacional.

La administración presupuestaria se caracterizaba por una circulación perenne de los asuntos entre las diferentes unidades y direcciones generales, así como entre sus direcciones generales adjuntas, direcciones de área, subdirecciones y jefaturas de departamento; normas complejas y procesos que únicamente eran conocidos por el personal de mayor antigüedad; así como la indiferencia a la problemática que afrontaban las dependencias y las consecuencias por la dilación en su respuesta; una multiplicación de registros en todos los niveles, pero incapaces de aponar elementos sobre la ubicación de las solicitudes y los tiempos de resolución; trato discrecional y prepotente por pane de algunos colaboradores, que se convertían en el eje del qué hacer, como y con qué hacerlo, sin asumir la responsabilidad correspondiente.

Era necesario proceder a una profunda transformación de la administración presupuestaria, allanar las condiciones y requisitos establecidos en la normatividad para el ejercicio del presupuesto, transferir mayores responsabilidades a los ejecutores del gasto público, reonentar el papel de los actores involucrados en la erogación de los recursos públicos, redistribuir facultades decisorias en los procesos presupuestanos, así como introducir tecnología de vanguardia para la ejecución de los mismos.

Los cambios introducidos en los nuevos procedimientos fueron reflejados en el manual de normas presupuestarias para la adm1111strac1ón pública federal. sustento normativo de la gestión presupuestan a.

El proyecto de simplificación, desregulación y modernización de la administración presupuestaria y el proyecto del manual de normas presupuestanas para la administración pública federal fueron revisados y enriquecidos por la Secretaría de Contraloría y Desarrollo Administrativo (SECODAM).

En este trabajo se presenta el Sistema Integral de Control de la Gestión Presupuestana (SICGP) como la primera aplicación de control de flujo de trabajo, conocido en ingles como "Work-Flow", en la administración pública federal y representa un avance sin precedente en el esfuerzo del gobierno federal para transparentar la gestión de la autoridad presupuestaria y la utilización de las más modernas herramientas en computación para el mejoramiento de sus procesos.

Una de las funciones principales de la SSE es la de dirigir y coordinar el proceso de formulación, instrumentación, ejecución, control y evaluación de la programación sectorial e institucional de los programas - presupuestales de las entidades y dependencias de la administración pública federal.

Tradicionalmente la planeación del presupuesto no corresponde a la manera como se ejerce en el transcurso del año, va que existe una sene de factores que por ser cambiantes no se tiene medido el impacto que causarán y por lo tanto no se tienen controlados al momento de elaborar esta planeación, en otros casos se presenta la necesidad de crear o reasignar una plaza, dentro de la estructura organizacional de la dependencia. Es en este momento cuando las dependencias tienen que realizar una requisición de afectación presupuestaria, la cual es una solicitud en la que se le pide a la SSE que autorice utilizar el presupuesto que se tenía asignado para un rubro y asignarlo a otro que en ese momento se considera que tiene mayor prioridad.

Esta operación diaria representa una carga de trabajo muy fuerte, trayendo como consecuencia una falta de seguimiento de las requisiciones, tardanzas en la respuesta de las mismas, duplicidad de funciones, sistemas en cada área con los nusmos fines, datos redundantes, falta de integridad en los datos, nula comunicación entre los sistemas, etc. Este tipo de problemas ha derivado una serie de deficiencias en la operación diana, y tal yez la consecuencia más seria es que se convierte en una ineficiente asignación de los presupuestos, no pudiendo cumplir a tiempo con los compromisos establecidos por las dependencias ante sus proveedores o empleados.

Como solución a este problema se realiza una redefinición de procesos de acuerdo a las normas establecidas para la SSE, buscando optimizarlos de tal manera que se realice una simplificación administrativa y por ende una mayor eficiencia. Es pertinente que muchos trámites sean automatizados, pretendiendo que las respuestas a los trámites realizados a través de estos sistemas sean lo más rápido posible, facilitando el aprovechamiento de recursos.

## **1.2. Objetivos Generales del SICGP**

La SHCP en la SSE tiene como uno de sus objetivos principales el conducir la determinación de la nonnntividad en materia de programación - presupuestan a, contabilidad, administración y desarrollo de personal, e inversión de la administración pública.

La finalidad del SICGP es agilizar el tiempo de respuesta para todas las solicitudes de presupuesto que se hagan por parte de las dependencias a tra\·cs de este conducto, logrando que dicho presupuesto sea liberado en por lo menos la mitad del tiempo en que es realizado actualmente. El SICGP también disminuye el tiempo requerido en el envío de información y justificaciones por las cuales fueron realizadas las solicitudes de presupuesto, así como el envío de estos documentos entre las diferentes divisiones encargadas de darles seguimiento.

También garantiza que la información enviada por las dependencias hacia la SSE llegue en un período de tiempo más corto, agilizando el tiempo de espera.

Dentro de los objetivos que se buscan en el desarrollo del SICGP se encuentran los siguientes:

- Diseñar un sistema de información que facilite las operaciones que se desarrollan dentro de las áreas de la SSE y con esto coadyuvar a las metas propuestas en cuanto a la simplificación, desregulación y modernización presupuestana.
- Demostrar que un sistema de información puede ayudar a transparentar las actividades de una administración y obtener resultados satisfactorios.
- Proponer un sistema de información que sirva como precursor en cuanto a tecnología y facilite las operaciones de gestión de cualquier organización.
- Aplicar una metodología estructurada que pueda ser implementada en la construcción **de**  diferentes sistemas de información.

## **1.3. Metodología utilizada en el Desarrollo del SICGP**

Con el propósito de entender la metodología de desarrollo del SICGP. a continuación se presentan algunos conceptos teóncos que füeron tomados en cuenta durante la construcción del SICGP.

#### J.J.J. Ciclo de Vida del Desarrollo de Sistemas

#### J .3.1.J .Etapas

El proceso de desarrollo de sistemas comprende una sene de ocho etapas secuenciales, conjuntadas bajo el nombre de "Ciclo de \'ala del desarrollo de sistemas" (Figura 1 ).

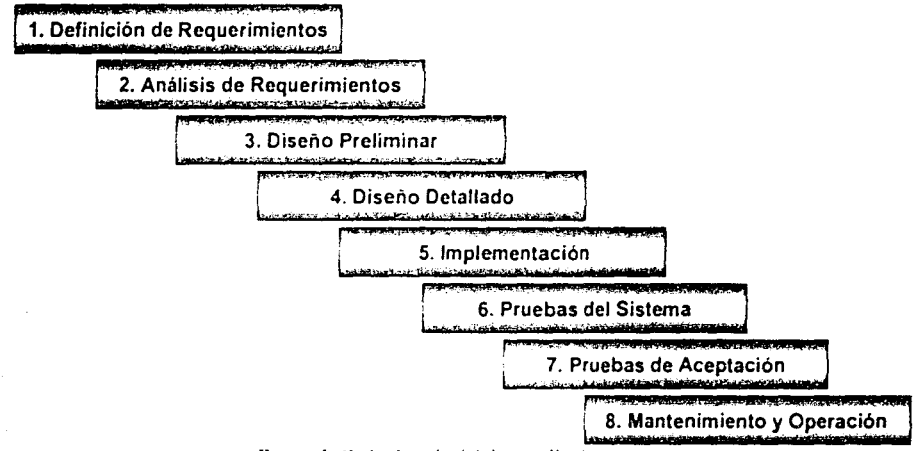

Figura 1. Ciclo de vida del desarrollo de sistemas

Cada etapa del ciclo de vida del desarrollo de sistemas está caracterizada por actividades específicas y por los productos que se generan en cada una de las actividades.

Las ocho etapas en las que se divide el ciclo de vida se llevan a cabo en períodos de tiempo consecutivos que. en estncto sentido, no se sobreponen. sm embargo. por sus caractcrisucas las *actividades* de una etapa generalmente continuarán llevándose a cabo en otras etapas, aunque cada vez en menor proporción. La figura siguiente muestra, por ejemplo, que aunque la mayor parte del trabajo en el análisis de requerimientos ocurre durante la etapa de análisis de requerimientos, parte de estas actividades continúan en las etapas posteriores, según vayan evolucionando los requerimientos.

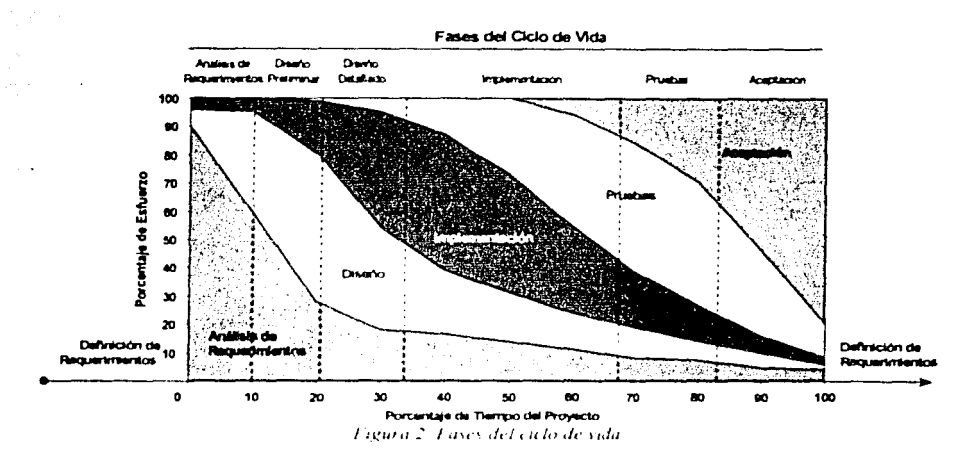

Un resumen de las diferentes etapas del ciclo de vida son presentados más adelante en la sección 1.3.2.

Dependiendo del orden en que se desarrollen las actividades y la forma en que se vayan liberando productos, las actividades del desarrollo de sistemas se pueden llevar a cabo dentro de diferentes ciclos de vida.

Adicionalmente al ciclo de cascada, utilizado en este trabajo principalmente, se encuentran otros ciclos de vida entre los más usados tenemos: el Evolutivo. Prototipos Rápidos y el Incremental. A continuación se presenta una breye descripción de estos ciclos:

Cascada. Asume que la producción total del sistema puede construirse en la primera ejecución de las etapas del ciclo de vida del desarrollo (no descarta mejorar, corregir o adaptar el sistema a futuro). El estilo de desarrollo es de fácil manejo y bajo costo, sin embargo no tiene ningún resultado hasta el final del ciclo.

Evolutivo. Asume que llevará varias ejecuciones de algunas etapas del ciclo de vida obtener un sistema de calidad. En lugar de eso utiliza las técnicas de desarrollo rápido para producir bien el 70% aproximadamente del sistema, el cual se usa en producción o algo cercano a producción. Se generan versiones sucesivas del sistema usando ciclos adicionales de las actividades de desarrollo, hasta conseguir el sistema de producción deseable.

Prototipos Rápidos. Es una variante del desarrollo evolutivo, en donde los ciclos son más rápidos y el alcance menor, las liberaciones parciales son usadas solo en modo de prueba y no en producción. Es usado normalmente para el diseño de la interfaz de usuario, pero algunos la promueven como una técnica para encontrar elementos más allá del dominio del problema.

Ambas se posicionan en el desarrollo de sistemas que involucran grados de interacción altos con el usuario, o nuevos estilos de mterfaces.

Incremental. Construye el sistema en pequeños pasos, en el que en cada paso del desarrollo se produce un activo úul. Es menos práctico que los métodos tradicionales, pero fragmentando el sistema en grupos de tipos de objetos que encapsulan datos y operaciones, se pueden desarrollar fragmentos de la aplicación para producción con calrdad, dentro de cada ciclo parcial.

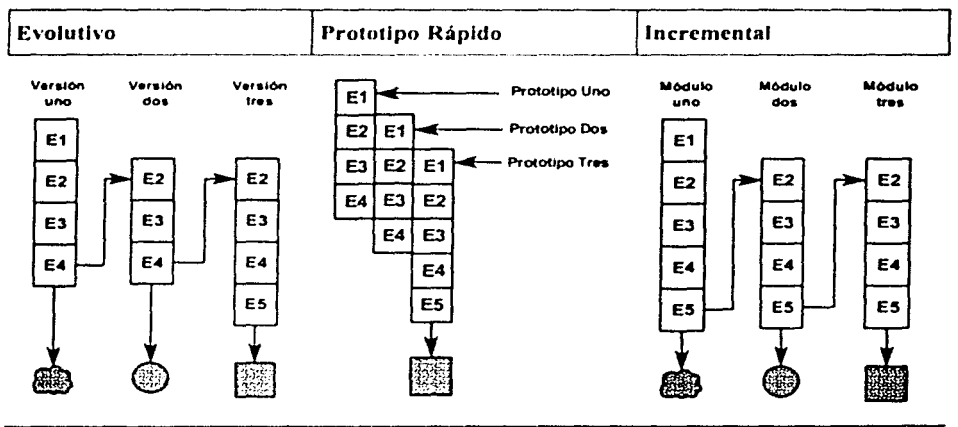

Figura 3. Comparativo de ciclos de vida

#### 1.3.1.2.Equipos de Trabajo

Para llevar a cabo el proceso de desarrollo de aplicaciones. se conforman cinco equipos de trabajo orientados a la ejecución de las etapas.

Equipo de Definición de Requenmientos Equipo de Desarrollo Equipo de Pruebas de Aceptación Equtpo *de* Pruebas del Sistemas Equipo de Mantenimiento y Operación

Al igual que en las actividades. la participación de los equipos de trabajo no es consecutiva, como resultado de los traslapes de las actividades relacionadas con las etapas del ciclo de vida, la participación de los equipos de trabajo también se presentará en etapas posteriores a las de su responsabilidad, pero con menor participación.

El cuadro siguiente muestra la participación de los equipos de trabajo en cada una de las etapas. El primer equipo en aparecer en la lista es el responsable principal de llevar a cabo las actividades comprendidas en ella, los equipos subsecuentes apovarán en algunas de las actividades.

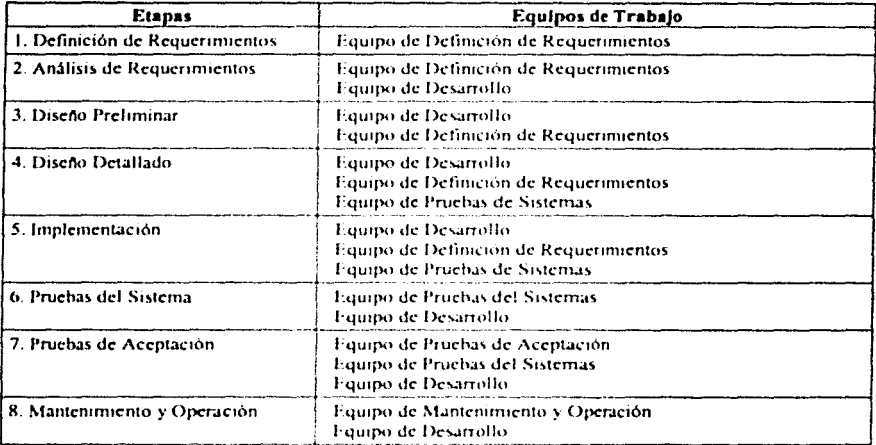

#### 1.3.1.3. Documentación

Los resultados del desempeño de las etapas se documentarán en formatos definidos que integrarán la documentación del sistema. El siguiente cuadro muestra los documentos y productos que se deberán entregar al final de la etapa indicada.

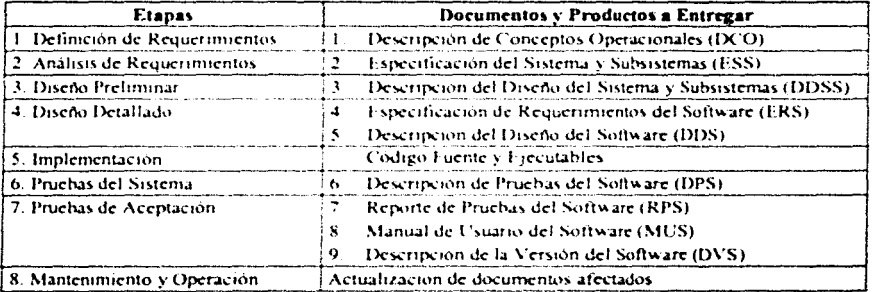

Cabe mencionar que el inicio y generación de los documentos generalmente ocurre en etapas anteriores a la etapa de entrega. La etapa de inicio puede variar dependiendo de las actividades que se lleven a cabo, sin embargo, la etapa de entrega es fija y condición para que la etapa en la que se señala su entrega se dé por concluida.

Toda la información que se va generando durante el desarrollo del provecto debe irse almacenando de manera ordenada en el conjunto de documentos. El contenido de estos documentos abarca la mayoría de la información que se puede generar, sin embargo no es necesario que se llenen por completo todos los puntos de ellos.

Los documentos se deben trabajar en conjunto con la ejecución de cada etapa, al igual que estas, no se espera llenarlos en forma secuencial, sino ir completando su contenido como se vava generando la información. La documentación se deberá mantener actualizada a lo largo de todo el provecto y durante la etapa de mantenimiento y operación del sístema.

El conjunto de documentos conforma el estándar de documentación. Los estándares de documentación se utilizan para organizar la información que se genera durante el desarrollo del provecto y del sistema. No se emplean como guías para el desarrollo de actividades, pero sí de los elementos que se deberán de integrar durante el proceso del desarrollo de sistemas. Se deben ajustar al tipo y tamaño del sistema en desarrollo, por lo que no necesariamente se deben llenar todos, ni Henar todos lo incisos que éstos contienen. No deben ser requisitados linealmente, sino conforme se desarrollen actividades, se generan productos como resultados de estas actividades, y estos se les vava dando su lugar en los estándares de documentación.

Para ver algunos de los patrones (templates) utilizados en el desarrollo del SICGP consultar el apéndice A.

#### 1.3.1.4. Uso de Métodos y Herramientas

En cada una de etapas se definen un comunto de métodos y herramientas que servirán para el desarrollo de las actividades descritas. A continuación se presentan las referencias de los métodos y las herramientas en las cuales se describen y utilizan dichos métodos.

Para la detección de problemas, identificación de necesidades y específicación de requerimientos, se llevan a cabo entrevistas, reuniones de trabajo y revisión de documentos, con apovo de diagramas de estilo libre, para documentar los resultados se hace uso de herramientas de oficina.

Para la *diseño de procesos* se utiliza la herramienta Oracle Designer o Microsoft Visio.

Para la diagramación de procesos se utilizará el método de modelado de procesos de la herramienta Oracle Designer o Microsoft Visio.

Para la descomposición funcional se utilizará la herramienta Oracle Designer o Microsoft Visio.

Para los Diagramas Entidad-Relación, se utilizará la herramienta Oracle Designer o Microsoft Visio.

#### J.J.2. Resumen de las Etapas del Ciclo de Vida

#### J.J.2.J.Definlclón de Requerimientos

La definición de rcqucnm1entos es el proceso por medio del cual las necesidades del cliente son trasladadas a una clara especificación general de las actividades que el sistema debe soportar.

El "*Equipo de Definición de Requerimientos*" genera un conjunto de requerimientos a nivel de subsistemas. Estos requerimientos definen qué datos fluirán en el sistema, tanto de entrada como de salida, y qué procesamiento se debe realizar para transformar los datos de entrada en datos de salida.

La etapa incluye la revisión de la información disponible sobre la función específica, procesos y procedimientos de la unidad o unidades administrativas, direcciones, subdirecciones y departamentos involucrados en la ejecución de las actividades relacionadas. Esto mcluye los eventos de inicio del proceso, procedimientos involucrados, actividades específicas y sobre todo los datos que se generan, utilizan, fluyen y transforman a lo largo de los procesos. Las principales funciones que el sistema debe ejecutar son definidas hasta el nível de subsistema. Derivado de esta rens1ón, se desarrollan los conceptos de operación que soportará el sistema, situación actual, situación deseada, se analizan el soporte actual de sistemas y se plantea la solución propuesta. Este resultado se documentará en el formato de "Descripción de *Conceptos Operacionales"* (DCO).

Con una versión de borrador de los requenmientos se pueden iniciar las actividades de análisis de requerimientos. Los requerimientos al nivel de subsistema servirán para iniciar la generación del documento "Específicación del Sistema y Subsistemas" (ESS), en la etapa consecutiva.

#### 1-1.2.2.Anállsls de Requerimientos

En esta etapa, el *''Equipo de Definición de Requerimientos''* analiza los requerimientos y sus especificaciones para determinar que estén completos, determinar su viabilidad, clarifica y amplia los requenmientos mediante técnicas de análisis estructurado o análisis orientado a objetos.

El "*Equipo de Desarrollo*" inicia la revisión de los requenmientos y debe trabajar en conjunto con el "Equipo de Definición de Requerimientos" para resolver ambigüedades, discrepancias y todos aquellos requenmientos que queden pendientes de determinar.

Los resultados de esta actividad se documentan en el formato "Especificación del Sistema y *Subsistemas"* (ESS). Cuando el análisis de requenmientos está completo, los diagramas y resultados del análisis forman la base para el diseño preliminar.

#### 1.3.2.J.Dlseño Preliminar

Durante esta etapa, el "*Equipo de Desarrollo*" define la arquitectura del sistema, diseño general y diseño arquitectónico, que cumplirá con las especificaciones del sistema. El diseño arquitectónico comprende la estructura organizacional de un sistema, subsistema o componente de software, sus interfaces (relacionas con otros componentes). y Ja relación dinámica de Jos componentes (conceptos de ejecución). Se organizan los requerimientos de acuerdo a los subsistemas mayores y se selecciona el diseño óptimo entre las diferentes altcmativas posibles. Se definen todas las interfaces internas y externas en el ámbito de subsistema, y se especifica el diseño de las funciones u objetos del más alto nivel.

El *"Equipo ele Desarrollo"* documcnla el d1seilo de alto nl\·cJ en el fonnato *"/)<'.,cripc1im del Dis<'rio ele Sistema* y *S11hsistemas"* ( [)IJSS ). en el cual el equipo presenta formalmente el diseño de la solución.

El "Equipo de Definición de Requerimientos" deberá resolver cualquier duda existente en los requerimientos, y complementará aquellos requenmientos que por algún motivo no fue posible definir en la etapa anterior.

La "Especificación del Sistema y Subsistemas" (ESS) forma el documento de enlace entre el *"Eq11ipo ele Dc(iniciún* ,¡,. *R<'tfll<'rln11,•11to.\"* y *"El Equipo de De.\ arrollo"* y establece el punto de partida para el diseño preliminar.

#### 1.3.2.4.Dlscño Detallado

Durante la etapa del diseño detallado, el "Equipo de Desarrollo" extiende la arquitectura del sistema al nivel de componentes de software, definiendo el diseño de su comportamiento y el diseño detallado de los métodos, objetos, procedimientos o funciones que contendrá cada componente de software propiamente dicho. Por medio de técnicas de refinamiento sucesivo, se elabora el diseño detallado para producir especificaciones del software en forma de "pseudocódigo".

En esta etapa se producen todos los formalismos para la construcción del software, incluyendo todo el software necesario que incluirá lo siguiente:

- Funciones u objetos.
- Entradas del usuario, salidas del sistema (por ejemplo, reportes impresos, pantallas de consulta y exportación de archivos), y archivos de entrada y salida.
- Interfaces internas e internas, como unidades de software.
- Procedimientos para la operación.

El "Equipo de Desarrollo" documenta los resultados de la etapa en dos formatos: "Especificación de Requerimientos de Software" (ERS) y "Descripción del Diseño del *Softwar.·"* (DOS). Estos documentos deben contener el suficiente mvel de detalle para poder iniciar la codificación.

En esta etapa, al igual que en la anterior, el "Equipo de Definición de Requerimientos" interactuará con el "Equipo de Desarrollo'' a fin de efectuar los cambios, correcciones o adecuaciones de los requerimientos que surjan en el proceso de diseño.

Por otra parte, el "Equipo de Pruebas del Sistema" podrá iniciar el esquema y las baterías de pruebas que deberá realizar durante las etapas posteriores.

#### J .3.2.5.lmplantaclón

En la etapa de implantación. los desarrolladores que participen en el "Equipo de Desarrollo" codifican los componentes especificados en el diseño y, en su caso, se revisan componentes existentes posibles de reutilizar, para satisfacer los nuevos requerimientos. Integran cada componente en un sistema creciente, y ejecutan las pruebas unitarias y llevan a cabo las pruebas de integración para asegurar que las capacidades asignadas a cada componente de software funcionen correctamente.

En un proyecto típico, los integrantes del "*Equipo de Desarrollo*" construyen varios subsistemas, componentes de software (módulos, objetos, procedimientos o funciones) de manera simultánea y como componentes individuales. El "Equipo de Desarrollo" manera simultánea y como componentes individuales. repetidamente prueba cada subsistema o componente, como se vayan generando las unidades de software, codificando e integrando nuevos componentes al software en evolución. El "*Equipo de Desarrollo*" combina capacidades de los subsistemas en un sistema completo para posteriormente probar las capacidades de procesamiento de punta a punta.

La secuencia en la cual los componentes son codificados e integrados en los subsistemas, y el proceso de combinar estos subsistemas en el sistema esperado se deben especificar en el plan de implementación, el cual lo preparan el líder y el administrador del proyecto durante la etapa del diseño detallado.

El "Equipo de Prucbas del Sistema" inicia sus trabajos en esta etapa, en conjunto con el "Equipo de *Desarrollo*", los cuales consisten en empezar a generar los documentos *"D,•scripciún ele l'nu·ba.\ cid Softwar<'"* (DPS) y el borrador del *"Manual el.· Usuario del Software"* (MUS). como trabajos prelrmmares a la etapa de pruebas del sistema.

#### J .3.2.6.Pruebas del Shtema

En esta etapa, el "*Equipo de Pruebas del Sistema*" refina este documento, basado en los requerimientos y especificaciones del sistema. Durante la etapa de pruebas del sistema, el "Equipo de Pruebas del Sistema" en conjunto con el "Equipo de Desarrollo" valida el sistema completamente integrado probando sus capacidades de punta a punta, de acuerdo a la *"Descripción de Pruebas del Software" (DPS) del sistema. El éxito de las pruebas completas* especificadas en el documento de pruebas demuestra que el sistema satisface los requenmíentos.

En esta fase, el "*Equipo de Desarrollo*" corrige cualquier error detectado en las pruebas y el *"Equipo de Pruebas dd Si.l"tema"* deberá de refinar el *"Afanual de Usuario del Software"*  (MUS), y producir una versión inicial de la *"Descripción de la Versión del Software"* (DVS}. La etapa se considera concluida cuando todas las pruebas especificadas en el documento de pruebas del sistema han sido ejecutadas correctamente.

#### 1.3.2.7. Pruebas de Aceptación

En Ja etapa de pruebas de aceptación. el sistema debe ser probado por el *"Equipo de Pruebas*  de Aceptación", integrado por personal independiente, tanto personal técnico que haya participado en el "Equipo de Definición de Requerimientos", como personal que será usuario del sistema (que no tenga las preconcepciones de los desarrolladores acerca del funcionamiento del sistema), para asegurar que el software satisface todos los requerimientos.

Esta etapa se Jle\'a a cabo probando el sistema por un equipo mdepcnd1ente del desarrollo, con lo que se asegura que el sistema satisface el propósito de los requerimientos originales. Durante la pruebas de aceptación, el *·· Equipo de Pruebas del Sistema* ·· proporciona el apoyo necesario al "Equipo de Pruebas de Aceptación" para que este pueda ejecutar pruebas no planeadas bajo su perspectiva. Cualquier error descubierto durante las pruebas es corregido por el "Equipo de Desarrollo". La prueba de aceptación es considerada completa cuando las pruebas especificadas en el "Descripción de Pruebas del Software" (DPS) corren exitosamente, los resultados se deberán documentar en el formato *"Reporte de Pruebas del Software"* (RPS). Una vez concluidas las pruebas con resultados satisfactorios, el sistema debe ser formalmente aceptado.

El "Equipo de Pruebas de Aceptación" deberá liberar la versión final del software y la documentación del sistema para el usuario, reylsando la versión final del "Manual de Usuario *del Software"* (MUS), y refinando la versión de la "Descripción de la Versión del Software" (DVS) en su versión final.

#### J.3.2.8.Mantenirnlcnto y Operación

Al final de las pruebas de aceptación (kl sistema. éste pasa a responsab1hdad del *"Equipo de Mantenimiento y Operación"*. Las actividades de la etapa de mantenimiento son altamente dependientes del tipo de software involucrado. Para sistemas de misión crítica, la etapa debe considerar la actualización del marco normativo. la implementación de cambios en los procesos y procedimientos sistematizados, y la corrección o modificaciones menores que se presenten durante su operación.

Durante la etapa de mantenimiento, las actividades a realizar comprenden la adecuación de la documentación del sistema, cambios en el software y el control de versiones. El número y la formalidad de las actividades a realizar y la cantidad de cambios a los documentos producidos durante el desarrollo varian dependiendo del tamaño y la complejidad del software y lo extenso. de las modificaciones.

--------·-·- ---·--·---·---- ----------·-----·--- ·----·--··

Por otra parte, las actividades de operación consisten en vigilar que el sistema se ejecute correctamente, la administración de usuarios, instalación y actualización de software del equipo de producción, la producción centralizada, el soporte para la logística de operación, y apoyo para la instalación y uso del sofiware.

Este equipo podrá considerar la instalación de una mesa de ayuda que proporcione el soporte técnico y de uso del sistema. dependiendo del número de sitios instalados y número de usuarios del sofiware.

## 2. Marco General y Justificación del SICGP

### 2.1. Supuestos y Vertientes de la Modernización

Uno de los objetivo del proyecto es facilitar el ejercicio del gasto a las dependencias del ejecutivo federal y dar pronta respuesta a sus requenmientos en la materia, a efecto de contribuir al efectivo cumplim1ento de Jos programas gubernamentales. De dicho objetivo se desprende que el proyecto se acota a aquellos procesos relacionados con el ejercicio del gasto, motivo por el cual se excluyen los vinculados con la programación - presupuestaria y su evaluación.

#### 2.1.1. Supuestos de la Modernización Administrativa

La simplificación, desregulación y modernización de la administración presupuestaria fue instrumentada bajo algunos supuestos básicos:

Las acciones llevadas a cabo hahrian de implicar una correspondencia plena entre las normas, los procedimientos y los sistemas, a efecto de superar la manera como se operaban los procedimientos con anterioridad. En consecuencia, los trabajos desarrollados por el personal de la SSE comprendieron la revisión de las disposiciones contenidas en el manual de normas para el ejercicio del gasto en la administración pública federal; levantamiento de los procedimientos para el despacho de Jos diversos asuntos presupuestarios que se encontraban vigentes; la reforma y adición de las normas en la materia: la reingeniería de tales procedimientos; el rediseño de los sistemas informáticos en operación, así como el desarrollo de nuevas aplicac1ones.

De igual forma, los procedimientos vigentes y los propuestos deberían describir en forma integral el quehacer de las distintas unidades y direcciones generales adscritas a la SSE que intervienen en el desahogo de los diversos asuntos. En la visión fragmentada de la participación de las áreas adseritas a la SSE subsistía parte de la problemática por solucionar: la existencia de cotos de poder, independientes y ajenos al desempeño de otras unidades para la resolución de planteamientos; la duplicación de registros, revisiones, verificaciones y comunicaciones que contribuyen a diferir su desahogo, así como la incapacidad para medir y valorar los tiempos de respuesta.

Por otro lado, las Direcciones Generales de Programación y Presupuesto Sectoriales (DGPyPS). serían el conducto úmico para la recepeión de solicitudes, con el fin de proveer una atención integral a los sectores de su competencia y de desahogar los diversos asuntos en forma consistente. La proliferación de centros de atención propicia descontrol y un tratamiento parcial a los planteamientos de las dependencias.

Finalmente, las Unidades de Política y Control Presupuestal (UPCP), la Unidad de Servicio Civil (USC) y la Unidad de Inversiones y de Des-incorporación de Entidades Paraestatales (UIDEP) desarrollarían funciones emmentemente normativas. de dictado de polillcas y

registrales. Tal reorientación obedeció a la necesidad de especializar a dichas unidades en las materias de su competencia, de profundizar en el dictado de políticas públicas, de asegurar un efectivo control de los sistemas informáticos y bases de datos, así como de evitar intervenciones reiteradas en trámites cotidianos que complican y dilatan su despacho, en detrimento del perfeccionamiento de las normas, políticas y sistemas institucionales que deben favorecer su desahogo expedito. Resumiendo. estas actividades se presentan en la siguiente figurn:

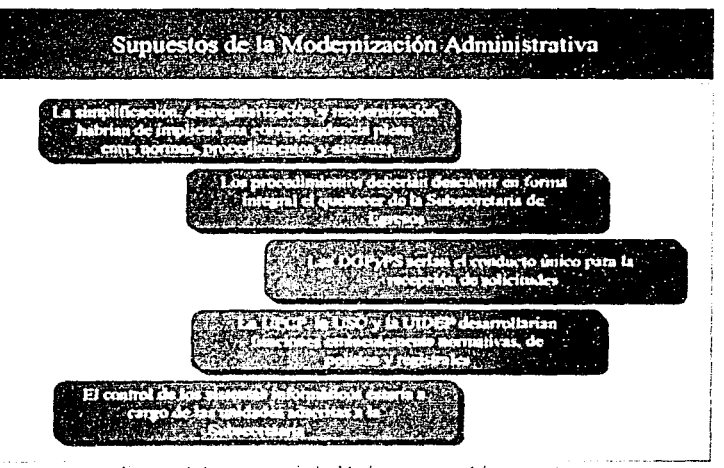

Figura 4. Surveytoy de la Modernización Administrativa

#### 2.1.2. Vertientes para la Modernización Administrativa.

Para efectos de facilitar el ejercicio del gasto a las dependencias del ejecutivo federal y dar pronta respuesta a sus requerimientos en la materia fueron definidas las siguientes vertientes: simplificación administrativa, desregulación presupuestana, precisión de responsabilidades, delegación de facultades e innovación de los sistemas, métodos y medios regulatorios. Siendo la innovación de sistema el punto que nos atañe en este trabajo.

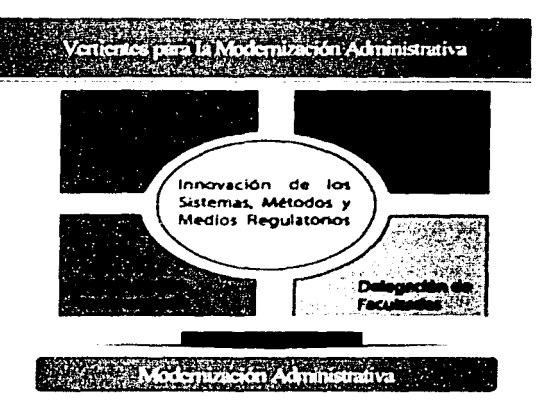

Figura 5. Vertientes para la Modernización Administrativa

La innovación de los sistemas, métodos y medios de regulación presupone la recepción de solicitudes y notificación de resoluciones por medio de una red de comunicación pública (INTERNET), la utilización de redes y el correo electrónico para comunicaciones entre las distintas unidades y direcciones generales de la SSE, la instauración de un Sistema Integral de Control de la Gestión Presupuestaria (SICGP), así como la validación de movimientos en plazas y de adecuaciones presupuestarias por sistema y de modo integral.

#### $2.2.$ Estructura del Gasto Público Federal

El gasto público federal es susceptible de apreciarse en tres dimensiones:

- Dimensión Administrativa: Identifica al responsable directo de la ejecución del gasto  $\bullet$ público.
- Dimensión Económica: Refleta el tipo de gasto que se ejecuta con base en la influencia que tiene en la economía, y
- Dimensión Funcional-Programática: Expresa la orientación que se da al gasto público.

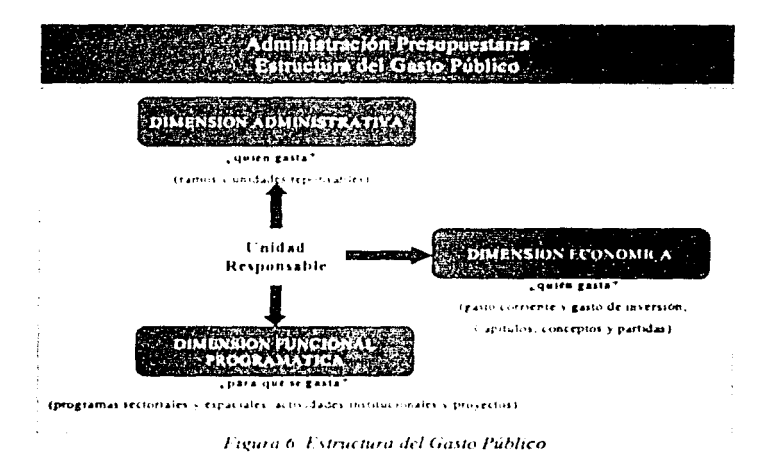

La Dimensión Administrativa se refiere a los responsables directos de la ejecución del gasto público federal:

|                                                                                                 | $2806.$ ), and he was<br>1. The externa or call as free only alla-<br><b>Constitution of the American State</b>                                                                                                    | <b>NATION</b> CITY<br><b>MYLKA</b><br><b>FARALSTATAL</b>                                                                |
|-------------------------------------------------------------------------------------------------|----------------------------------------------------------------------------------------------------|----------------------------------------------------------------------------------------------------|
| <b>ATTINIMA</b><br><b>FORWARDS</b><br><b>Contact Contact</b>                                    | <b>Chairmann Contains</b><br>film a more consider that two<br><b>A Constitution Product Man</b><br>in the authors in resolution of a series to do and                                                                           | <b><i>FRIDANDIA IN</i></b><br><b>Concept State Administration</b>                                                       |
| tumbers in the same in the second<br>i sa bandar Kasar Ang Tangga<br>Charles Form 17 arrived to | ensummas elemento l'insurancienent<br>containing the finance and international<br><b>Contractor of Secretary</b><br><b>Changed</b>                                                                                              | * Creative also be green that<br>a horn-score from more de<br>has Transportives det<br><b><i><u>estate</u></i></b>      |
| Commission of the Military School and<br>n Erdmannen Kansten<br>r Trawnschwauch für             | <b>Contract Contract</b><br>of financial companies for an<br><b>In Fact arms In an action</b><br>- Medal Find write, Factories Notational Change                                                                                | · Install-Maxweek de<br><b>Supervisors</b> dealership<br>in 2 country. New screen fronts<br><b>b</b> Assistance Perform |
| Fordering Sec.                                                                                  | of the case<br><b>Finnenne Nais</b><br>s formers.<br>13 velkakete s Despricht, Naminieaurich                                                                                                    | 11 America y Piercelos<br>f marshes de lingvousne y<br><b>Service Contractor</b>                                        |
|                                                                                                 | s Personaliens comes de la hometica                                                                                                    | <b>I has a short</b><br>with a strategies and a<br><b>Common</b><br>- Page ling, Mosang                                 |
|                                                                                                 | 1. Advertise many is the particle form on-<br>- Previousnes Saleria ba i Europatriciae<br>o I mada Patricia<br>. Personales y Apietos ellos para ha Salomas de Filippina intera i Santa Comedi                                  |                                                                                                    |
|                                                                                                 | a Participan cases a Estadades Embraciones y Municipale<br>. Excess enter parts have around a financial servi-<br>a Nakola da Lamana Fincasa Kataluni<br>* American max I when one state it related to charake a fill and state |                                                                                                    |
|                                                                                                 | r Emigachines para ka programazi ac Navis a "Neurale-ve c'huchaua da la Mana                                                                                                    |                                                                                                    |

Figura 7. Estructura del Gasto Público. Dimensión Administrativa

La Dimensión Económica subdivide al gasto público, de acuerdo con la clasificación por objeto del gasto.

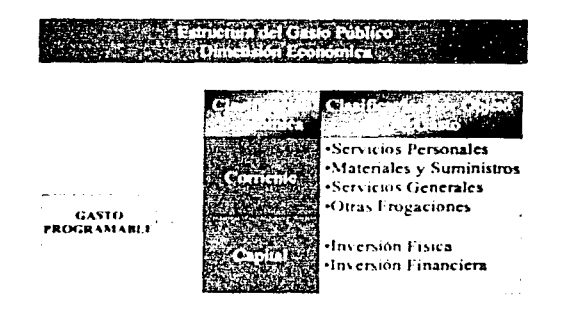

Figura 8: Estructura del Gasto Público - Dimensión Económica

Desde la perspectiva de la Dimensión Funcional-Programática, el presupuesto de egresos de la federación clasifica el quehacer gubernamental en funciones, subfunciones, programas sectoriales y especiales, actividades institucionales, provectos institucionales y de inversión.

#### $2.3.$ Procesos Presupuestarios de la SSE de SHCP

Los procesos presupuestarios se refieren al conjunto de etapas, actividades y tareas que se desarrollan para elaborar el proyecto de presupuesto de egresos de la federación, ejercer los recursos autorizados por la cámara de diputados, así como para controlar y evaluar su ejecución y el cumplimiento de los diversos programas gubernamentales.

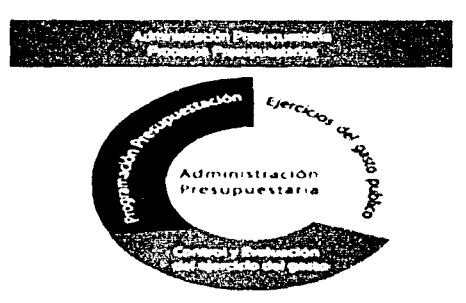

Figura 9: Administración Presapaestaria. Procesos Presupuestarios

#### 2.3.1. Ejercicio del Gasto Público.

Los procesos relativos al ejercicio del gasto han sido clasificados en seis grupos: 1) adecuaciones programático-presupuestanas; 2) movimientos en plazas; 3) remuneraciones prestaciones y estímulos; 4) modificaciones organizacionales; 5) programas y proyectos de inversión, y 6) otros procedimientos.

Estos procesos relativos al ejercicio del gasto son Jos que han sido implementados de forma automatizada en el SICGP y son supervisados por medio de los mecanismos de control del sistema implementados mediante el Oracle \VorkFlow.

Es importante mencionar que a cada uno de los procedimientos anteriormente señalados se les dio un número operativo que 1den11fica a cada proced1m1ento y asunto, de tal manera que en Jos siguientes capítulos se hará referencia a Jos asuntos como numerales establecidos, así por ejemplo. las adecuaciones presupucstanas internas tendrán el numeral 2.1. I como identificador.

#### 2.3.1.1. Adecuaciones Programático-Presupuestarias

El primer grupo comprende los siguientes asuntos:

- 2.1. I Adecuaciones presupuestanas internas
- 2.1.2 Adecuacioncs presupuestanas e' temas compensadas sin restricción
- $\bullet$  2.1.3 Adecuaciones presupuestarias externas compensadas con restricción
- $\bullet$  2.1.4 Adecuaciones presupuestarias con ampliación líquida o con cargo al ramo 23
- $\bullet$  2.1.5 Adecuaciones presupuestarias con ampliación líquida con motivo de excedentes en derechos, productos y aprovechamientos.

#### 2.3.1.2. Movimientos en Plazas

El grupo de movimientos en plazas abarca los siguientes asuntos:

- <sup>2.2.</sup> I Creación de Plazas
- $2.2.2$  Conversión de Pluzas
- $2.2.3$  Reubicación de Plazas
- 2.2.4 Traspaso de Plazas
- 2.2.5 Cancelación de Plazas
- 2.2.6 Registro del Programa de Honorarios
- 2.2.7 Programas de: Retiro Voluntario, Jubilación o Pensión con Apoyo Económico.

#### 2.3.1.3.Remuncraciones, Prestaciones y Estímulos

En materia de incrementos salariales y/o en prestaciones económicas (2.3.1), las dependencias deben sujetarse estrictamente a las previsiones presupuestarias aprobadas específicamente para este propósito en el presupuesto de egresos de la federación y con base en los tabuladores que emita la secretaria de hacienda y crédito público. Por su parte, la aplicación de estímulos a la productividad, eficiencia y calidad  $(2.3.2)$  son pagos adicionales autonzados a los servidores públicos como reconocimiento a su desempeño, con fundamento en lo dispuesto por la norma para la aplicación de estímulos por productividad, eficiencia y calidad en el desempeño a los servidores públicos de las dependencias y entidades de la administración pública federal.

#### 2.3.1.4.Modificaciones Organizacionales

El grupo denominado modificaciones organizacionales comprende:

- 2.4.2 Registro de estructuras
	- 2.4.3 Reestructuración parcial o total.

#### 2.3.1.5. Programas y Provectos de Inversión

Este grupo está integrado por los asuntos siguientes:

- 2.5.1 Oficios de Inversión Especial  $\bullet$
- 2.5.2 Oficios de Inversión Modificaciones a Programas de Inversión
- 2.5.3 Provectos de Inversión Nuevos.  $\bullet$

#### 2.3.1.6. Otros Procedimientos

Este grupo contempla:

- 2.6.1 Los Acuerdos de Ministración y su Regularización
- 2.6.2 La Contratación Multianual de Servicios y de Arrendamiento de Bienes Muebles e Inmuebles
- 2.6.3 Las Consultas sobre la Normatividad Programático- Presupuestaria.

#### $2.4.$ **Autoridades Responsables**

El reglamento interior de la SHCP prevé las facultades de las unidades adscritas a la SSE. mismas que a continuación se indican:

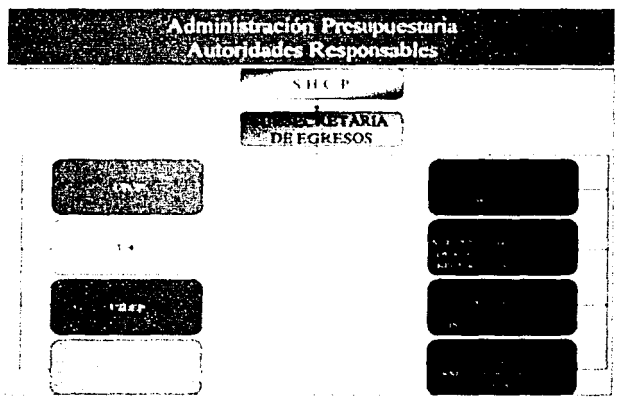

Figura 10. Administración Presupuestaria. Autoridades Responsables

Estas unidades se reflejan en el SICGP como los distintos actores que intervienen en los procesos automatizados del SICGP.

Unidad de Polfllca y Control Presupuesta! (UPCP): Expedir las normas y metodologías a que deberá sujetarse la programación, presupuestación anual y ejercicio del gasto público; proponer los criterios y prioridades para la asignación del gasto público en los niveles sectorial, institucional y regional; compatibilizar los niveles de gasto global con los requerimientos presupuesta les de los sectores, e integrar el proyecto de presupuesto de egresos de la federación y la información relativa a su ejercicio.

Unidad de Servicio Civil (USC): Coordmar, supervisar y evaluar el servicio civil de carrera; integrar la información necesaria para la programación y presupuestación del gasto de servicios  $p$ ersonales; expedir normas y dictámenes; registrar y autorizar estructuras ocupacionales, catálogos de puestos, tabuladores de sueldos, sistemas escalafonanos, pago de remuneraciones, prestaciones, programas de productividad y capacitación, y fijar las políticas generales para el establecimiento y revisión de las condiciones generales de trabajo de las dependencias y entidades.

Unidad de Inversiones y de Desincorporación de Entidades Paraestatales (UIDEP): Establecer la normatividad y criterios para la formulación de proyectos de inversión multianuales a nivel nacional, sectorial y regional; proponer y evaluar los esquemas de financiamiento interno y externo de dichos proyectos, para su inclusión en el proyecto de presupuesto de egresos de la federación; verificar la congruencia de los proyectos de inversión con el plan nacional de desarrollo y con los programas sectoriales, y dar seguimiento y evaluar los proyectos de inversión autorizados.

Unidad de Contabilidad Gubernamental e Informes sobre la Gestión Pública (UCG): Coordinar los procesos relativos a la formulación, integración y presentación de la cuenta de la hacienda pública federal; establecer, normas y vigilar el sistema de contabilidad gubernamental que deben aplicar las dependencias y entidades de la administración pública federal; emitir los catálogos de cuentas, e integrar el registro único de transferencias.

Así mismo, el reglamento interior de la SHCP precisa las facultades de las cuatro direcciones generales de programación y presupuesto, responsables de la conducción presupuestaria de las distintas dependencias.

Direcciones Generales de Programación y Presupuesto Sectoriales (DGPyPS): Ser el conducto para la atención de todos los asuntos de programación de mediano plazo y anual; asesorar y apoyar a las dependencias y entidades en la formulación, instrumentación, control y evaluación de sus programas- presupuesto; proponer alternativas de gasto comente y de inversión a nivel de sector, subsector y entidad; analizar los anteproyectos de programapresupuesto de los sectores de su competencia; emitir autorizaciones especiales de inversión, sujetas a la aprobación del Presupuesto de Egresos; autonzar los programas de inversión definitivos: resolver sobre las solicitudes de modificación presupuestaria, y validar los diversos informes en la materia

El ámbito de competencia de cada una de las direcciones generales de programación y presupuesto sectoriales se precisa en la figura siguiente:

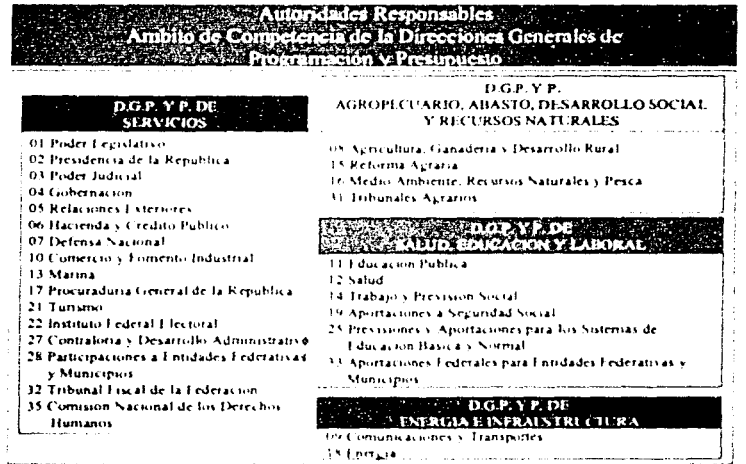

Figura 11. Autoridades Responsables Ambito de competençia de las direcciones generales de programación v. Presianaesto

#### 2.4.1. Innovación de los Sistemas, Métodos y Medios Regulatorios

La transformación del que hacer presupuestario exigió también innovar los sistemas, métodos y medios regulatorios, mediante la introducción de avances tecnológicos en sustitución de prácticas manuales que propiciaban la dilatación en el despacho de los asuntos. Tales transformaciones posibilitaron de modo trascendente la racionalización en el registro y despacho de la documentación, la eliminación de revisiones y convalidaciones duplicadas, la disminución en la elaboración, impresión y suscripción de documentos, así como en la supresión de instancias decisonas.

Para tal efecto, se reguirió del desarrollo de un módulo para la transmisión de las solicitudes por medios electrónicos de la instauración del Sistema Integral de Control de la Gestión Presupuestaria (SICGP) para dar atención a los asuntos y supervisar el avance en su desahogo; así como de la puesta en marcha de un sistema para consultar y convalidar las solicitudes previamente a su envio.

Con base en estos desarrollos informáticos se diseñó el nuevo Manual de Procedimientos, que tiene como punto de partida la arquitectura funcional que se muestra en la figura siguiente.

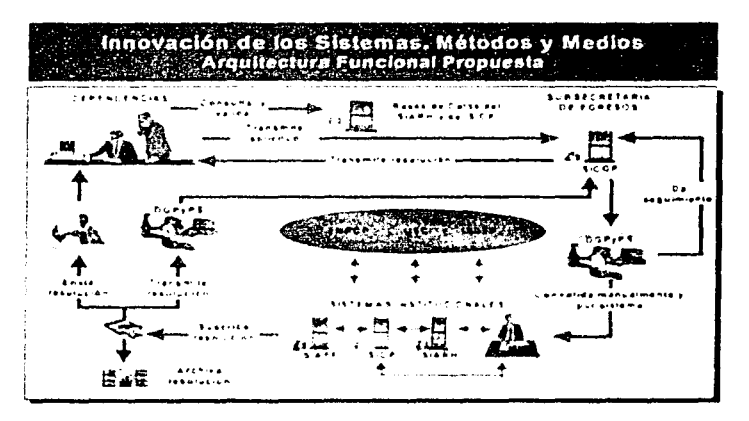

Figura 12. Innovación de los Sistemas, Métodos y Medios

Primeramente, las dependencias consultan y validan las solicitudes en forma previa a su envíopara asegurar el éxito en las transacciones por efectuar. Una vez realizada su consulta y validación, transmiten las solicitudes de manera encriptada por INTERNET y el SICGP emite el acuse de recibo respectivo. Dicho sistema asigna el asunto al subdirector sectorial que corresponda, según el ámbito de competencia de las DGPyP, el cual lleva a cabo las revisiones y verificaciones que procedan, estas últimas por medio del Sistema Integral de Control Presupuestario (SICP), a cargo de la Unidad de Política y Control Presupuestal (UPCP), o del Sistema Integral de Administración de Recursos Humanos (SIARH), bajo la responsabilidad de Unidad de Servicio Civil (USC). Aquéllas adecuaciones presupuestarias que satisfacen condiciones y requisitos normativos son transmitidas por la Unidad de Política y Control Presupuestal (UPCP) a la tesorería la federación para la actualización de las líneas de crédito del Sistema Integral de Administración Financiera Federal (SIAFF). La intervención de las diversas unidades responsables en la ejecución de las actividades previstas en los procedimientos es notificada a cada una de ellas, para su consecuente realización, el SICGP, hasta la conclusión del trámite. De conformidad con lo dispuesto por el artículo 3, fracción IV, de la Lev Federal de Procedimiento Administrativo, se consigna firma autógrafa en las resoluciones que se expiden, las cuales se transmiten a las dependencias por INTERNET y mediante mensajero.

El siguiente capitulo da cuenta de los principales módulos y submódulos por los que está conformado el SICGP.

## 3. El Sistema Integral de Control de la Gestión Presupuestaria (SICGP)

La simplificación y modernización llevadas a cabo están cimentadas en el Sistema Integral de Control de la Gestión Presupuestaria (SICGP). aplicación mformática que transforma de manera radical la administración presupuestana, mediante la utilización del software de control de flujos de trabajo llamado "Oracle WorkFlow".

Para su instrumentación, la coordinación del grupo de simplificación, desregularización y modernización de la administración presupuestaria integró los documentos siguientes: manual de procedimientos internos para el despacho de asuntos presupuestanos; diagramas de flujo de los procedimientos internos para el despacho los asuntos presupuestanos; formatos del sistema integral de control de la gestión presupuestaria; etapas y actividades sujetas al control de gestión; definición de roles para la formulación de consultas. la asignación de correspondencia, la validación y autonzación de movimientos en plazas y de adecuaciones presupuestarias y la suscripción de resoluciones, y módulo para la transmisión de solicitudes.

Dicha aplicación transparenta la gestión presupuestaria que se lleva al interior de la SSE, al proporcionar información sobre el estado que guarda el desahogo de los asuntos presupuestanos, tanto a las unidades responsables de su despacho, como a las propias dependencias solicitantes. De esta manera, se apertura la "caja negra" que muchos años caracterizó a la gestión presupuestaria, y con ello se promueve una cultura de servicio en el personal para dar pronta respuesta a los requerimientos de los ejecutores de gasto y contribuir al cumplimiento de los programas gubernamentales.

El sistema quedó configurado por tres módulos esenciales:

- El Módulo para la Tran\mhión de Sollcitude~. a cargo de las dependencias de la Administración Pública Federal
- El Módulo para la Atención .\lonitoreo de Asuntos. bajo la responsabilidad de las unidades y direcciones generales de programación y presupuesto sectoriales adscritas a la SSE, responsables del desahogo de los diversos trámites
- El Módulo tic Atlrnini\lración de 1 ·~uarlo\ y Auditoria, cuyo manejo recae en el responsable de administrar el sistema.

## 3.1. Módulo para la Transmisión de Solicitudes

Por medio del módulo para la transmisión de solicitudes, de las dependencias turnan sus diversos requenmrcntos en materia presupuestaria, con sujeción a las condiciones y reqursrtos establecidos en el manual de normas presupuestarias para la administración pública federal.

Para acceder al módulo es necesario ingresar la clave del usuano y la contraseña asignada al personal autonzado para la transmisión de las solicitudes de afectación presupuestarias.

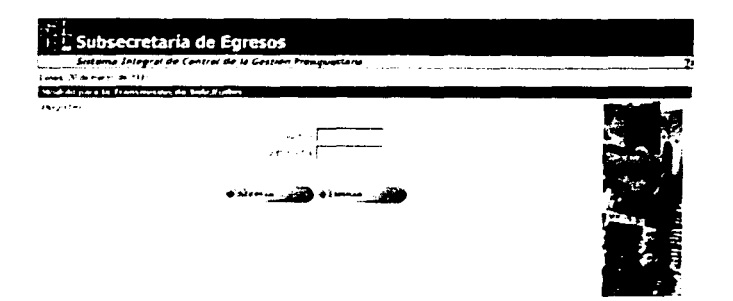

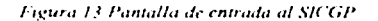

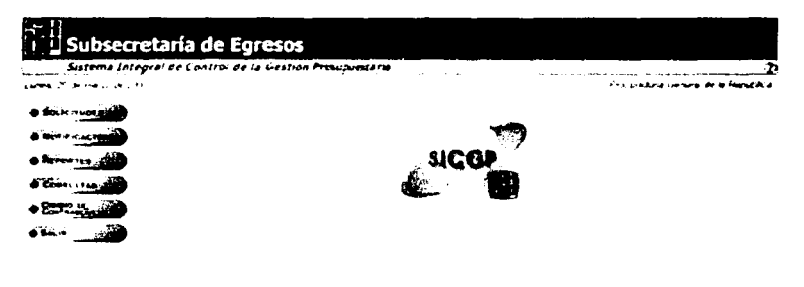

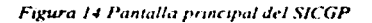

Dicho módulo se integra por los submódulos siguientes: de solicitudes, notificaciones, reportes, consultas y cambio de contraseña.

#### **J.1.1.** Submódulo de Solicitudes

El submódulo de solicitudes es empleado por las dependencias para transmitir sus requerimientos presupues1anos a la subsecretaria de egresos, así como la infonnación complementaria que les es demandada.

Los usuanos del sistema deben seleccionar pnmeramente el capitulo de gaslo y el asunto que pretenden transmitir. Para tal efecto, los veinte trámites contenidos en el manual de procedimientos han sido agrupados en seis capítulos: adecuaciones programállcopresupuestarias; movimientos en plazas; remuneraciones, prestaciones y estimulos;

 $\frac{1}{2}$ 

modificaciones organizacionales, programas y provectos de inversión, y otros procedimientos. Al seleccionar el capítulo, el recuadro de asunto se actualiza en forma automática como se muestra en la Figura 15.

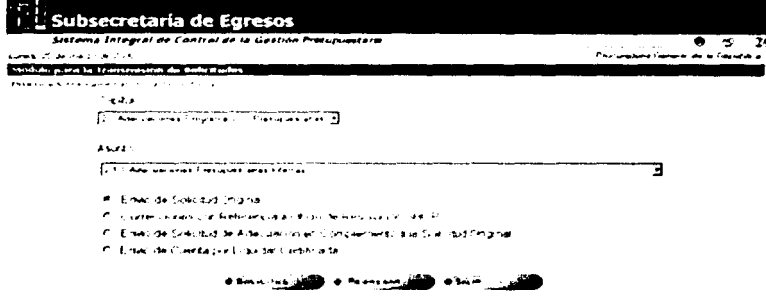

Figura. 15 Pantalla de proceso de selección de capitulo y asunto para la transmisión de la solicitud.

Una vez elegido el asunto, el sistema detalla los requisitos de información que deberán acompañarse a la solicitud para proceder a su transmisión; de omitirse alguno, el sistema mostrará el mensaje de error (Figura 16).

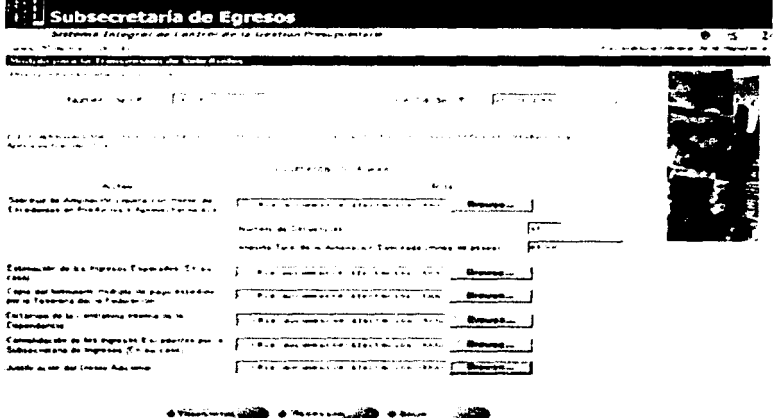

Figura 16 Ejemplo de la pantalla de transmision de solicitudes correspondiente al asunto 2.1.5 Para incorporar la información al submódulo se captura el nombre del archivo o al presionar el botón "Examinar" es abierta una ventana de navegación que permite la búsqueda del archivo que desea transmitirse (Figura 17).

pathan in a series of a con-

**Service** 

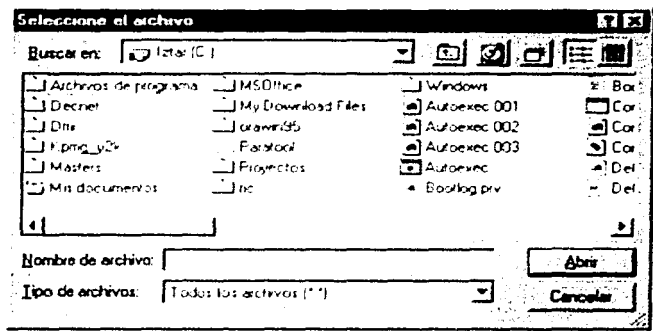

Figura 17 Explorador de archivos de windows

La información capturada en la pantalla es transferida a través del navegador a la base de datos del SICGP, el cual emite el acuse de recibo respectivo, dando cuenta de la totalidad de la información transmitida, así como de la fecha y hora en que se efectuó el envío, o bien el correspondiente mensaje de que la transmisión no se efectuó (Figura 18).

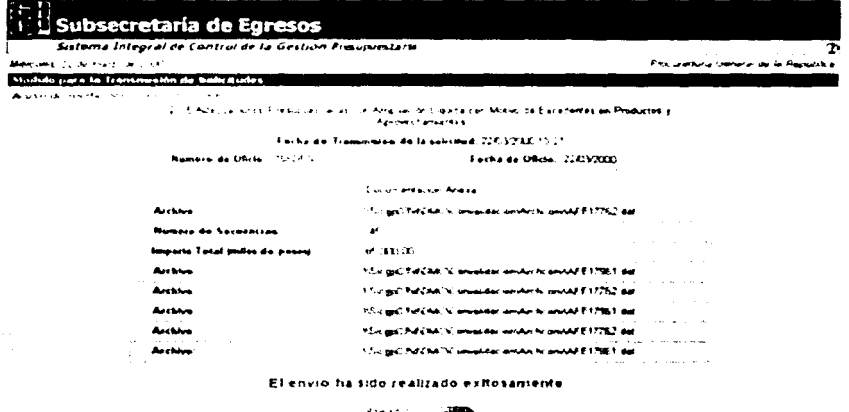

Figura 18 Acuse de recibo de solicitud enviado por el SICGP una vez que la transmisión ha sido exitosa

#### 3.1.2. Submódulo de Notificaciones

El submódulo de notificaciones permite al usuario consultar las resoluciones expedidas por la Subsecretaría de Egresos respecto de los planteamientos formulados a través del sistema.
| Sistema Integral de Control de la Gestión Presupuedara |                                     |                   |                                           |
|--------------------------------------------------------|-------------------------------------|-------------------|-------------------------------------------|
| Marcues of Nona Link City                              |                                     |                   | بینکا در بین او میدنیون بیاری با به در با |
| it interfaces one day I mand the bankdockeries         |                                     |                   |                                           |
| <b>Service Control</b>                                 |                                     | $-$               |                                           |
| <b>Sections</b><br>$\mathbf{r}$                        | .                                   | $\sim$            |                                           |
| to a security apertmental                              | バビオガスティブ にっぽんたい いんきこうこう             | 10/11/2003        |                                           |
| <b>Contract Contract Contract Ave</b>                  | 计字机编制字 经价值的金属公司                     | 1-4700-00000      |                                           |
| مصطحمهم وبالمكافئ تنبذ                                 | INSOLE THEFT ON THE GLACE.          | a tuna mala       |                                           |
| suburbit and competitions                              | 计可编译程序 经利润 医电子 医白色性                 | as murdoun        |                                           |
| was abilitation. Maritime                              | つかはおちょう しけんこしょくじ                    | 23,000,000        |                                           |
| acacais agus Africada                                  | $1.1647 + 7.2712$ (2.4 44)          | 2902000           |                                           |
| and the same approximate                               | GOOD BUSINESS CO., TO MAKE BUSINESS | 44.73.72222       |                                           |
| الافتقالة العقاب والتواصل والمتارين                    | <b>FIGURE 2005 CONTROL</b>          | <b>CATOMY DUC</b> |                                           |
|                                                        | <b>O MONTAU</b>                     |                   |                                           |

l'igura 19 Submodulo de Notificaciones

Al dar "click" con el ratón sobre la clave de resolución nos enviará a la pantalla de información mostrada en la siguiente figura, la pantalla nos proporciona un reporte general de la solicitud; nos muestra el "número de secuencia" y el "importe" que fue aprobado por la subsecretaría de egresos. Esta información corrobora que la unidad encargada de dar atención a los asuntos de la dependencia en cuestión por parte de la subsecretaría de egresos ha dado una resolución a la solicitud previamente enviada

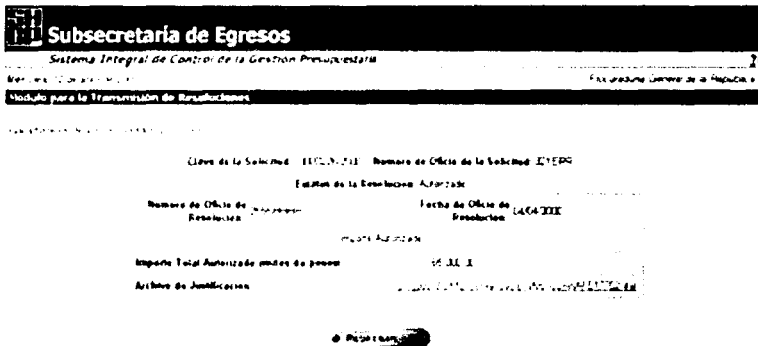

Figura. 20 Modulo para la trasmisión de resoluciones.

## 3.1.3. Submódulo de Reportes

Esta tercera opción del módulo para la transmisión de solicitudes proporciona información sobre el avance en el desahogo de los asuntos presupuestarios entre el rango de fechas que el usuario desea consultar.

Para cada procedimiento fueron diseñados formatos específicos, denominados de reporte, que consignan los datos generales de solicitud capturados por la dependencia, los momentos en que intervienen las áreas responsables de su despacho, el periodo medio de trámite en cada una de las principales etapas, así como el tipo de resolución emitida. Las consultas pueden efectuarse en forma general, seleccionando un procedimiento específico o conforme al estado que guarde el trámite, es decir aprobados, rechazados, reemplazados para correcciones o pendientes de resolución.

| <b>INSTRUCTATIONS OF SCALLES</b><br>BOSTERS GETERAL DE PROGRAMATION Y FEEIVELITE DE IEDVICIOS, GAVES EL ARTISATIONES PROGRAMATICO. PREPONETABLAE<br>SAME IT IN Proportions Council to In Providing |  |    |                   |     |     |                          |   |                |             |               |          |             | (1) TO HAL DETS COAL DO TOUTSING DO LA GALITION FRACTIVOS FRANA<br>PROFIBURERTO 211 ABRITACIONES PRESIDENTALIAS BETRARAS |  | ado mu<br>FEMADO BAL PLAS (1999) AL<br><b>In BY PACES I BOI</b> |   |  |
|----------------------------------------------------------------------------------------------------|--|----|-------------------|-----|-----|--------------------------|---|----------------|-------------|---------------|----------|-------------|----------------------------------------------------------------------------------------------------|--|-----------------------------------------------------------------|---|--|
|                                                                                                    |  |    | <b>SEPRETERIA</b> | н., |     | 11.7.75<br><b>Park 4</b> |   |                | <b>SIMP</b> | 50.751<br>--- | $\cdots$ |             | <b>PERMONAL DE TRANSTE ! /</b><br>drivers about allers. Clearly strokes and the aller                                    |  |                                                                 | . |  |
|                                                                                                    |  | 61 |                   | 10  | . . | . .                      | o | $\blacksquare$ |             | $\bullet$     | 611      | <b>GLAN</b> |                                                                                                    |  |                                                                 |   |  |

Figura. 21 Ejemplo de uno de los reportes generados por el SICGP correspondiente al denominado Formato de Registro para el procedimiento 2.1.1.

Por su parte, el formato consolidado proporciona información a cada dependencia sobre el número de solicitudes atendidas, el tipo de resolución y el periodo medio de trámite por cada procedimiento y en forma total.

|                                 | Processants and Engineer                                                                                         |                                  | <b>BUSINE (SAIN BAPE</b> |   |   |                                                       |
|---------------------------------|----------------------------------------------------------------------------------------------------|----------------------------------|--------------------------|---|---|-------------------------------------------------------|
| <b>Britannia</b> Machine Street |                                                                                                    |                                  | 12 L.V                   | . |   |                                                       |
|                                 | <b>POINT STORES</b>                                                                                              |                                  |                          |   | . | <b>Branch de Grande I /</b>                           |
| 3 SHEERING SAL SAFEW            |                                                                                                    |                                  |                          |   |   |                                                       |
|                                 | <b>Distances between the communication</b>                                                                       |                                  |                          |   |   |                                                       |
|                                 | 3.1.1 Advances Programma States                                                                                  |                                  |                          |   |   |                                                       |
|                                 | 212 Adventures Provincialment Editions Companies in North In-                                                    |                                  |                          |   |   |                                                       |
|                                 | 3.1.1 Adventures Developments Engines / Augustus via Books-At                                                    |                                  |                          |   |   |                                                       |
|                                 | 3. L. P. Adams, Marie Thompson Arthur Intelligence and the Control of Control of Control and Arthur Intelligence |                                  |                          |   |   |                                                       |
|                                 | 2.1.1 Adams has Processed on the internal control on identity is for-                                            |                                  |                          |   |   |                                                       |
| للتناء المستنسدة                | <b>Rendering a definition between</b>                                                                            |                                  |                          |   |   |                                                       |
|                                 |                                                                                                    |                                  |                          |   |   |                                                       |
| $2.5 \leq 5$                    |                                                                                                    |                                  |                          |   |   |                                                       |
| <b>EXISTMAN &amp; Pres</b>      |                                                                                                    |                                  |                          |   |   |                                                       |
|                                 | And dealers in France                                                                                            |                                  |                          |   |   |                                                       |
| ist <del>based</del> of the     |                                                                                                    |                                  |                          |   |   |                                                       |
|                                 | A A A Constant in France                                                                                         |                                  |                          |   |   |                                                       |
|                                 | 3.2.4 Superior das Programas de Monarcon                                                                         |                                  |                          |   |   |                                                       |
|                                 | 2.2.7 Program & Road Primary, but he as a fraction rate dying Brand                                              |                                  |                          |   |   |                                                       |
|                                 | <b>12 hoursetween Description &amp; Detroits</b>                                                                 |                                  |                          |   |   | THE TELL OF STATE REPORTED THE TELL OF REAL PROPERTY. |
|                                 | 11 Chemistra Common yrs in Francisco Grossman                                                                    |                                  |                          |   |   |                                                       |
|                                 | a kilometrin di Brasilia a biologicki di Alersa e Cab                                                            |                                  |                          |   |   |                                                       |
| <b>In Monday of New</b>         |                                                                                                    | A 40 YO F LOT A LIMIT WAS ARREST |                          |   |   |                                                       |
|                                 | 2 to 1. Despite the Summarine                                                                                    |                                  |                          |   |   |                                                       |
| <b>A P 3 December 11</b>        |                                                                                                    | and and the company of           |                          |   |   |                                                       |
| .                               |                                                                                                    |                                  |                          |   |   |                                                       |
|                                 |                                                                                                    |                                  |                          |   |   |                                                       |

Figura 22 Ejemplo del Formato Consolidado

3.1.4. Submódulo de Consultas

Mediante el submódulo de consultas, los usuarios pueden visualizar los acuses de recibo emitidos por el sistema. La selección puede realizarse por tipo de asunto, púmero de acuse de recibo o intervalo de fechas.

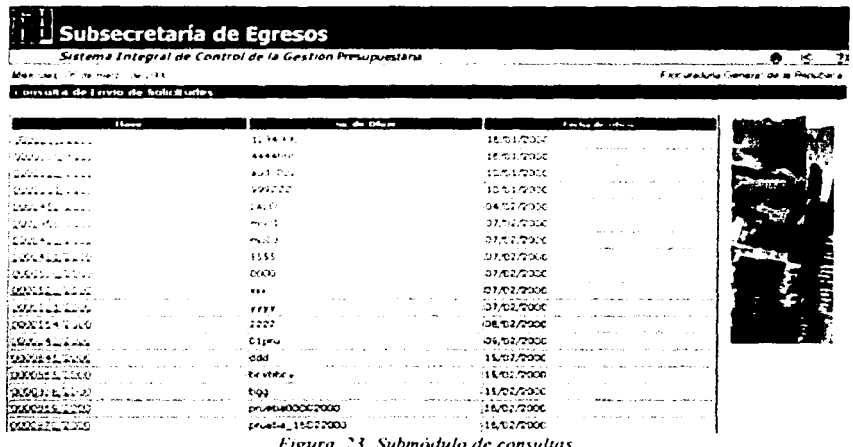

#### $3.2.$ Módulo para la Atención y Monitoreo de Asuntos

A través de esta aplicación, las distintas áreas que conforman la subsecretaría de egresos atienden y dan respuesta a las solicitudes transmitidas por las dependencias, de acuerdo con la secuencia de actividades y responsabilidades definidas en el manual de procedimientos. La intervención de las distintas áreas se realiza con base en mensajes electrónicos dirigidos para que el destinatario intervenga en el desahogo del trámite.

Para acceder al mismo es también necesario ingresar la clave del usuario, al ígual que la contraseña asignada al personal autorizado para intervenir en el despacho de los asuntos.

Este módulo se conforma por los submódulos siguientes: atención de asuntos, monitoreo de procesos, transmisión de resoluciones, reportes, consultas, supervisión y además del cambio de contraseña.

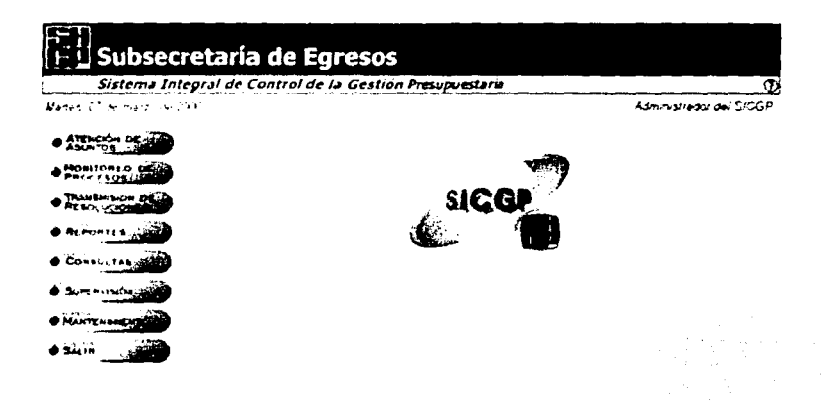

Figura 24 Modulo para la atención y monitoreo de asuntos

#### 3.2.1. Submódulo para la Atención de Asuntos

El submódulo para la atención de asuntos muestra los pendíentes por resolver de cada uno de los responsables del despacho de los trámites, según prevé el manual de procedimientos. La consulta de los pendientes puede efectuarse por tipo de asunto, etapa y actividad del procedimiento o rango de fechas.

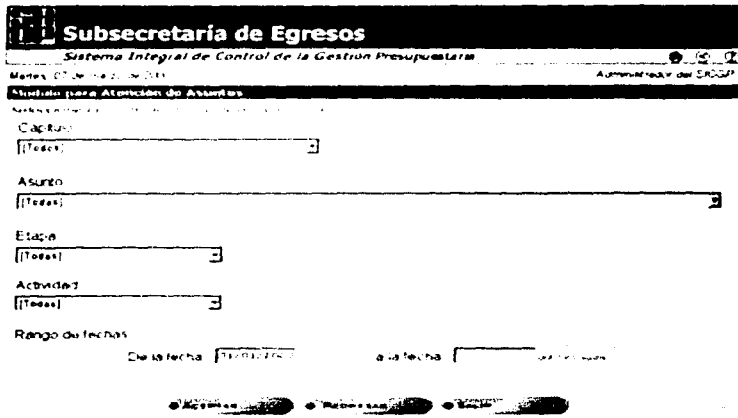

Figura 25 Pantalla de selección de asuntos

36

Una vez efectuada la selección, el sistema muestra un listado de los asuntos por atender con los siguientes campos:

Clave de la solicitud: indica el número consecutivo que emite el sistema integral de control de la gestión presupuestaria al acusar recibo de la solicitud;

Clave del ramo: identifica a la dependencia solicitante, de acuerdo con el número consecutivo de ramo presupuestal contenido en el decreto de presupuesto de egresos de la federación;

Clave del asunto: precisa el tipo de solicitud, de acuerdo con la clasificación del manual de procedimientos;

Actividad: scñala una breve descripción del contenido de la misma, y

Inicio: muestra la fecha en que la solicitud fue turnada para su atención.

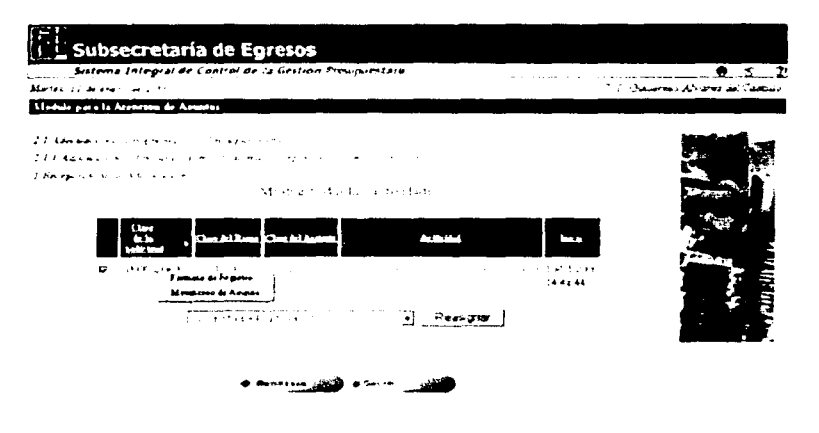

Figura 26 Listado de las solicitudes pendientes por atender

Al seleccionar alguno de los asuntos contenidos en el listado de asuntos por atender, el sistema muestra una pantalla que contiene los datos generales de la solicitud, la identificación de la actividad por desarrollar, una área de decisiones para que el trámite continúe o sea reasignado a otro subalterno, así como otra para n:cuperar los archivos transmitidos.

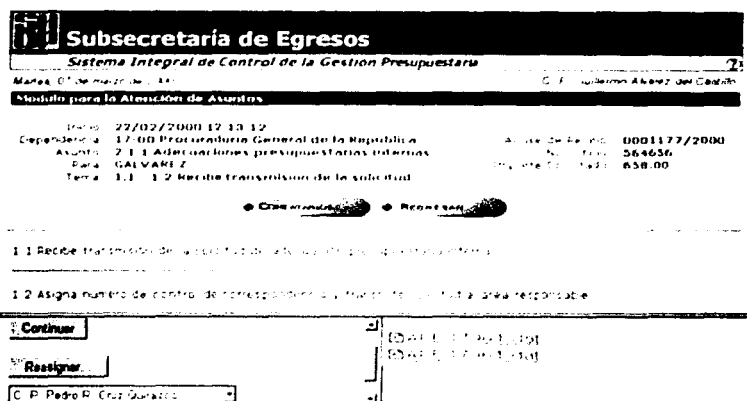

Figura 27 Información sobre la actividad actual del avance de una solicitud

En el caso de que la actividad corresponda a una instancia decisoría, ésta se exhibirá conforme se muestra en la figura 28.

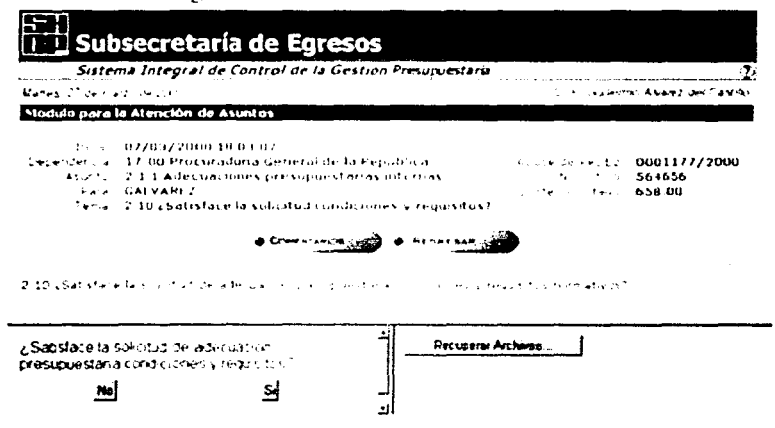

Figura 28 Ejemplo de la pantalla de atención de asuntos. Nótese los botones que permiten tomar decisiones en los procesos y recuperar los archivos transmitulos

Desde dicha pantalla, el responsable de la ejecución de la actividad podrá ingresar las observaciones que estime pertinentes al presionar el botón "Comentarios" (Figura 29).

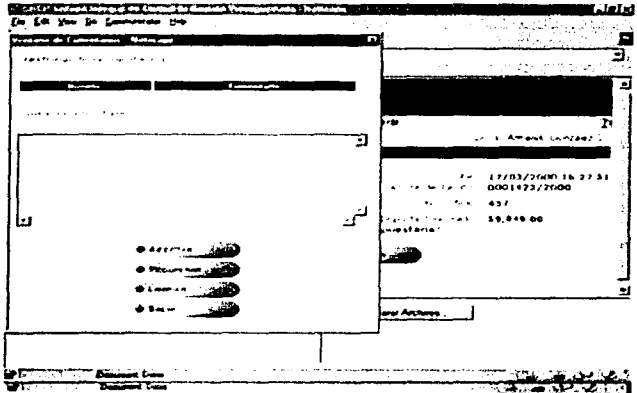

Figura 29. Pantalla de comentarios, la civil permite incluir un texto que estará disponible para su consulta con el historico de los comentarios que cada usuario capture.

Cuando se da cumplimiento a la actividad, en la misma pantalla se exhibe el nombre de la persona a quien es tumado el asunto (Figura 30).

> Respuesta :Satisface la solicitud de adecuación presipuestaria e: condiciones y requisitos? Continúa con, C. P. Guillermo Alvarez del Castillo.

Figura 30 Una vez que se ha tomado la decisión en el recuadro, aparece un mensaje con el usuario que tienen como pendiente la solicitud

Por último, es importante destacar que este submódulo lleva un registro de todas las intervenciones de cada usuario y sus tiempos de respuesta (Figura 31).

| Madas Cf semant country<br>Meadows place of the Advertise provider Albertadows |       | Setema Integral de Control de la Gestion Presimentaria                                                                                                    |                                                                                                 |              |                   | <b>Confidence in the program of Case</b> |
|--------------------------------------------------------------------------------|-------|----------------------------------------------------------------------------------------------------|-------------------------------------------------------------------------------------------------|--------------|-------------------|------------------------------------------|
|                                                                                |       | the attention of the contract of the contract of the contract of the contract of the contract of the contract of the contract of the contract of the contract of the contract of the contract of the contract of the contract<br>and the defendant constant of the contract of the contract of the contract of the contract of the contract of<br>さかいれん アーバー・コール アメリカー しゅんしゅ |                                                                                                 |              |                   |                                          |
| 1.1.1.0                                                                        |       |                                                                                                    |                                                                                                 | $\sim$       | 1.1.1             |                                          |
| <b>ERMANNELMALNE ST. (M)</b>                                                   | $-11$ | and a state of the state of the state<br>the accused office<br>Alaman and C                                                                                                    | a compartment a artist concept.<br>$1 + 1 + 1 = 1 + 11 + 11$                                    | $\mathbf{G}$ | A FRIDAY          |                                          |
| <b>EXHIPERATURE(S)</b> 17 TK.                                                  | 2.11  | $\mathbf{a}$ , $\mathbf{a}$ , $\mathbf{a}$ , $\mathbf{a}$ , $\mathbf{a}$ , $\mathbf{a}$ , $\mathbf{a}$ , $\mathbf{a}$ , $\mathbf{a}$<br>auto d'a                                                                                                    | THE R. P. LEWIS CO., LANSING, MICH. 49-14039-1-120-2<br><b>SALE OF SALE AND A REAL PROPERTY</b> |              | A SACTOSTIC       |                                          |
| KRIGHTHALMETH, ET 18                                                           | $-11$ | a manual district in<br>هه الله عن الله في الله عن السين شرك من سوار<br>Advanced Made                                                                                                    | The company services are made the services of the ad-                                           |              |                   |                                          |
| \$200,1541/2000 \$7.00                                                         |       | .<br>المستنفر السابقة                                                                                                    | <b>The Children Actor</b><br>Allen Carlos                                                       |              | Don't change the  |                                          |
| DOC1483/2000 17:00                                                             |       | $2.1.1 - 2.2 - 2.1.5$ and $4.0.6$<br>And an expert of the<br>many managers of                                                                                                    | <b>CONTRACTOR</b><br><b>A Ranch A London</b>                                                    |              | <b>Constantin</b> |                                          |

Figura 31 Listado histórico de las actividades atendidas por el usuario

### 3.2.2. Submódulo para el Monitoreo de Procesos

Por medio del submódulo para el monitoreo de procesos se realiza el seguimiento de manera gráfica sobre el avance registrado y las actividades por realizar de los asuntos pendientes.

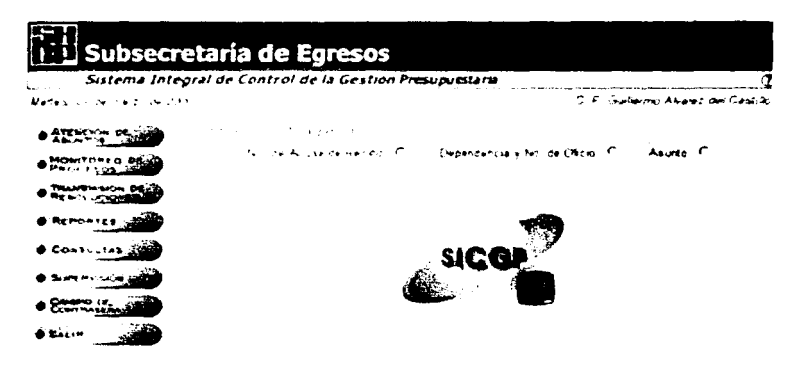

Figura 32 Monitoreo de procesos

El asunto puede ser consultado mediante tres enterios de búsqueda: el número de acuse de recibo, la dependencia y número de oficio, y el tipo de trámite.

La búsqueda con base en el número de acuse de recibo puede ser realizada al optar por alguno de los que muestra el sistema o por medio de la captura de dicho número (Figura 33).

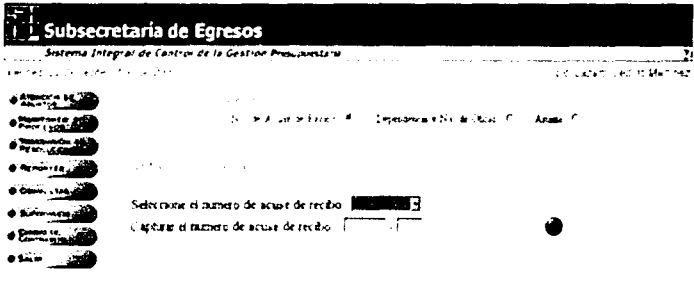

Figura 33 Monitoreo de procesos, teniendo como parámetro al número de acuse de solicitud

Si la selección se efectuó por medio del criterio dependencia, el sistema muestra la totalidad de oficios pendientes de resolución remitidos por ella.

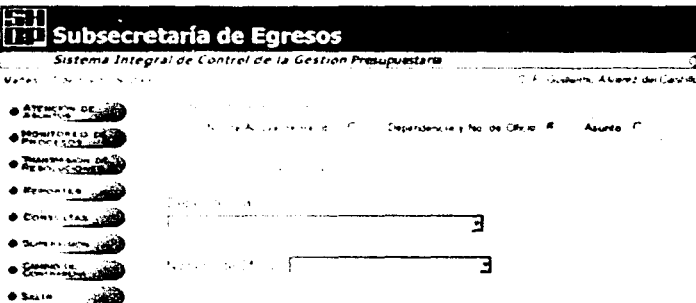

Figura. 34 Mondoreo de procesos, tentendo como parámetro a la dependencia y al número de oficio de solicitud

Por último, al elegir el criterio de búsqueda por tipo de asunto, el sistema exhibe todos aquellos que no han sido resueltos, precisando el nombre de la dependencia, el tipo de asunto y el número de oficio.

|                                        | L Subsecretaría de Egresos                               |                                                      |                                      |
|----------------------------------------|----------------------------------------------------------|------------------------------------------------------|--------------------------------------|
|                                        | Sistema Integral de Control de la Gestión Presupuestaria |                                                      |                                      |
| ۱۹ - مورد الاحداد الولاد في المصر مورد |                                                          |                                                      | C. P. Guillemmo Alcanaz del Cantillo |
| ATENCIÓN D                             | エアプレイ しつかりあん おわりょうかん                                     |                                                      |                                      |
| MONTORIO DES<br>PAOL ESCRAP            | tal de Acuse de Peribo. C.                               | Dependencially filo de Oficio. C.  Asunto. R. S      |                                      |
|                                        | Nombre de la<br>dependencia                              | Assette.                                             | Sciences de cita ter                 |
| Remontes is<br><b>CONSULTER</b>        | designed to the con-                                     | in decuación es interior abritancia<br>ففشتنت        | h <sub>10</sub>                      |
| <b>County memorials</b>                |                                                          | houses of said reconsiderable pupp<br>1.12.7.11      |                                      |
|                                        |                                                          | وويي المتفئناه معتلاة التشتم بالتث<br>تفتتفت         | $\sim$                               |
| <b>BALIN</b>                           |                                                          | i sa wa wasan sana kata wa mwaka wa 1920.<br>فقلتطنت | 8509                                 |
|                                        |                                                          | Adountesmes Frecuentement alla sob<br>فقشكت          |                                      |

Figura. 35 Monitoreo de procesos, teniendo como parâmeiro al asunto.

Una vez seleccionado el asunto pendiente, en la pantalla se visualiza el diagrama de flujo del procedimiento respectivo, indicando con color verde el avance de su desahogo. La actividad que esta siendo llevada a cabo al momento de efectuar el monitoreo aparecerá con un recuadro del mismo color.

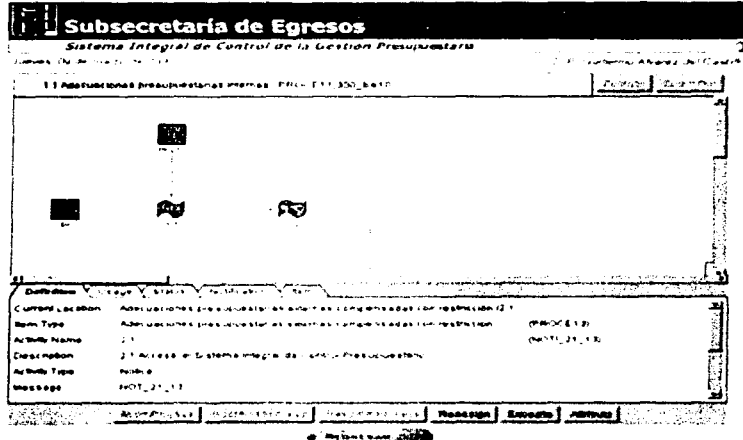

Figura 36 Ejemplo de la pantalla de monitoreo grafico de una solicitud

Cada icono que aparece en el diagrama de flujo cuenta con una breve descripción del procedimiento al que pertenece, la actividad que representa, el responsable de su ejecución, el estado que guarda el proceso, y las fechas de inicio y término. Dicha información está contenida en las carpetas que se aprecian en la parte inferior del monitor.

# 3.2.3. Submódulo para la Transmisión de Resoluciones

La tercera opción del módulo para la atención y monitoreo de asuntos es para transmitir las resoluciones que expiden las áreas competentes.

Desahogado un trámite, el sistema le asigna de modo automático un número consecutivo de resolución y al acceder al submódulo para la transmisión de resoluciones se exhibe una relación de las que deberán ser comunicadas a las dependencias, precisando el citado número, el tipo de resolución y los datos que corresponden a cada solución.

| الرزيل ووالوجاءة وكالمختلف           | Sistema Integral de Control de la Gestion Presupuestaria     |                |  | $\blacksquare$ $\blacksquare$ $\blacksquare$<br>innt Akaret de' Castillo |
|--------------------------------------|--------------------------------------------------------------|----------------|--|--------------------------------------------------------------------------|
| Constancias de Envio de Resoluciones |                                                              |                |  |                                                                          |
|                                      |                                                              |                |  |                                                                          |
| . .                                  |                                                              |                |  |                                                                          |
|                                      | Europei, Pill Afrikade, CCC-7277-957, 200-0-1                | accel Godu     |  |                                                                          |
|                                      | CONNECTIVE Aprobada (OCCEPT ALC) 4444555                     | seuciairo pod  |  |                                                                          |
|                                      | Elizioni della Georgea dall'India e il receptivo di contrate |                |  |                                                                          |
|                                      | CODINGING Appoints (GC 3763 9) Assoc                         | 不变 医生物学家的      |  |                                                                          |
|                                      | MECHANICALLY APPROACH - UGOS NEW ARRANGEMENT                 | $-2.5333999$   |  |                                                                          |
|                                      | USSASSINING APODADA COUNTRY TOUR APPEAR TO                   | urki označa    |  |                                                                          |
|                                      | CODIFICIOUS APROBASE OPCIEES CONTRACTED                      | ITS - 11 1 200 |  |                                                                          |
|                                      | USSERVATION APPROACH CONCERN TO A LOCATED                    | s en división  |  |                                                                          |

Figura 37 Listado de resoluciones pendientes por atender

Al optar por cualquiera de ellas para proceder a su transmisión, aparece una pantalla con los antecedentes de la solicitud, el tipo de resolución emitida, la fecha del ofício y el importe de la transacción autorizada, a efecto de que se incorporen en la misma el número de oficio y su justificación.

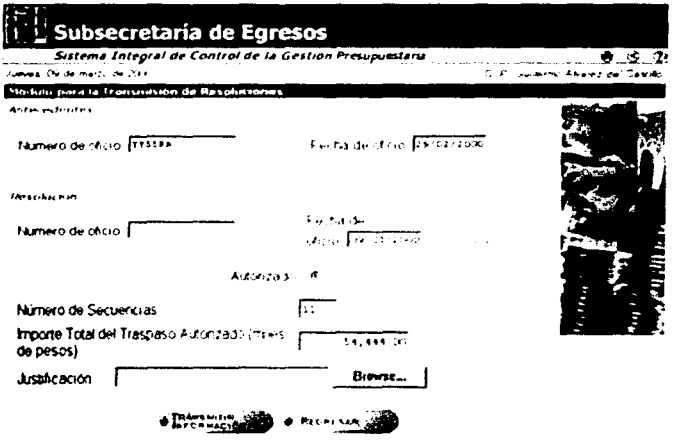

Figura 38 Pantalla de captura de resolución

La resolución es transferida a la dependencia solicitante por medio del navegador del Sistema Integral de Control de la Gestión Presupuestaria, el cual emite la constancia de envío que se muestra en la figura siguiente.

44

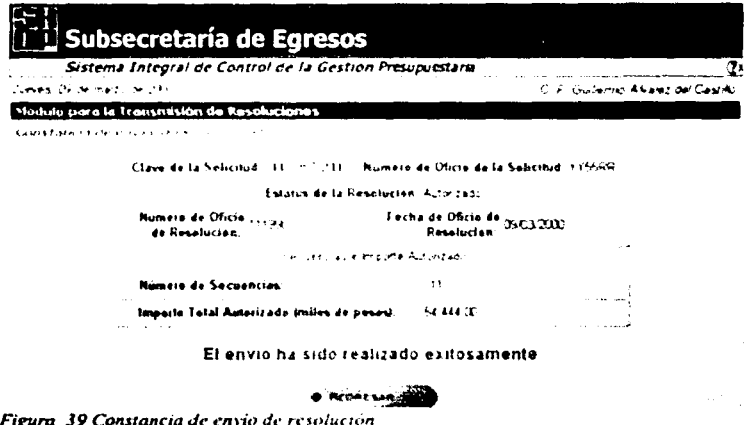

## 3.2.4. Submódulo de Reportes.

El SICGP provee una contabilidad administrativa detallada, precisa, cierta, expedita y oportuna sobre el desahogo de los trármtes entre el rango de fechas que el usuario desea consultar, mediante Ja em1srón de fom1atos consolidados, de registro y de reporte, así como de relaciones de asuntos ingresados y de aquellos que exceden Jos tiempos limite determinados para cada etapa en el manual de procedimientos.

Los formatos de registro y consolidados pueden ser consultados en el módulo para la transmisión de solicitudes, a efecto de proveer información oportuna sobre los avances en el despacho de los requenmientos planteados por las distintas dependencias e instituciones usuarias del sistema. asi como de transparentar el descmpeílo en Jos procesos miemos de la Subsecretaria de Egresos.

Los formatos consolidados recogen mformac1ón sobre el número de solicitudes despachadas, el tipo de resolución y el período medio de trámite que corresponde a un ramo presupuestario o la totahdad de Jos que competen a cada Dirección General de Programación y Presupuesto Sectorial.

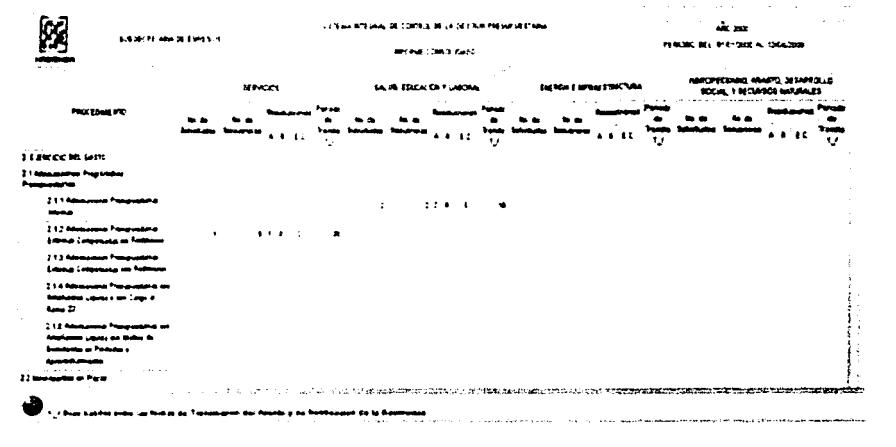

*Figura 40 Formato Co11Jo/idado Gt•nc·rnl que• pn•srnta mfonrrat'iÓll d.- /odas las DGPyPs* 

A través de los Formatos de Registro se obtiene información pormenonzada por cada uno de los procedimientos que puede ser consultada en forma general, seleccionando un tramite especifico o conforme al estado que guardan los mismos. Dichos formatos permiten visualizar con color rojo aquellos que exceden los tiempos límite establecidos por etapa.

|       |      |             |                         | <b>Superintendia on Fort Vict</b><br><b>BOTTLE IGE</b>          | . A BANDO ANNO 1710 T. P DE LA FILE DE RE            |                                                  | samme arreses, or correct or is as trian encouragement<br>50.000 1 1 650 FULL SHOULD FOR A SALE U.C. PARALOGALIZATE |                                                 |                                              |         |               |  | ومسرهاته<br><b>PERSONAL</b><br>14080001 PM<br><b>TAGAINTS</b> |                     |    |
|-------|------|-------------|-------------------------|-----------------------------------------------------------------|------------------------------------------------------|--------------------------------------------------|----------------------------------------------------------------------------------------------------|-------------------------------------------------|----------------------------------------------|---------|---------------|--|---------------------------------------------------------------|---------------------|----|
|       | مسده |             |                         |                                                                 |                                                      |                                                  | FROY E Looke HFD, 2 1, 1, 000 Class street & Phil Stat-Jeff Advance detailed by                                     |                                                 |                                              |         |               |  | na Féarma - 101                                               |                     |    |
|       |      |             |                         | <b>Borougher</b>                                                |                                                      |                                                  |                                                                                                    | 1200                                            |                                              |         |               |  | <b>PERIODICAL DE FRANCIS</b>                                  |                     | -- |
|       |      | --          | ---                     |                                                                 | . .<br>----                                          |                                                  |                                                                                                    |                                                 |                                              | $\cdot$ | --            |  | EPT 491 673 483 4903 5905                                     |                     |    |
|       |      | $150 - 150$ | 54.1<br>10001-000       | $\overline{\phantom{a}}$<br>s national racios a<br><b>MA 18</b> | $\mathbf{r}$<br>$\bullet$<br>1.1.1.1<br>--<br>1.7.14 | <br>------<br>$\cdots$                           | 121<br><b><i>LOWER CALLS</i></b><br><b>10.00</b>                                                                    | $\bullet$<br>1404-008<br>10.24                  | <b>A MOV</b><br>10000001<br><b>10. 10.</b>   | 247.5   | <b>STYMA:</b> |  |                                                               |                     |    |
| ---   |      |             | <b>STATISTICS</b>       | 10000000000<br>                                                 | --                                                   | <b>SALEMAN AT LANGARY COMPOSITION</b><br>        |                                                                                                    |                                                 |                                              |         |               |  |                                                               |                     |    |
| .     |      |             | <b>A 49-140-1-1-1-1</b> | <b><i>A 1980 - 2000 - 1</i></b><br>--                           | 1.1.0.1.1<br>the sea<br>$1.1 - 10$                   | --------<br>$\cdots$                             | ------<br>10 00                                                                                                    | <b><i><u>Admitsor 4</u></i></b><br><b>10.10</b> | <b>Changes 1</b><br>18.41                    |         |               |  |                                                               |                     |    |
| ---   |      |             |                         | 10000000011<br>                                                 | $4 + 7 - 4 + 1 + 1$<br>2.5000<br>$-1$                | <b><i><u>DAMESTRATE</u></i></b><br>$\sim$ $\sim$ | 10000120011<br>                                                                                                    | 1000010-011<br>--                               | <b><i><u>CARDINAL S</u></i></b><br>10.44     |         | -------       |  |                                                               |                     |    |
|       |      |             | .                       | <b>12.85</b>                                                    | .<br>$1.48 - 1.2$<br>$-0.57$                         | ------<br>                                       | <b>Countries Color In</b><br><b>TO 20.</b>                                                                          | $1 - 1 - 1 - 1 - 1$<br>--                       | <b><i>NEW CORPORATION &amp;</i></b><br>10.42 | 1.48.74 |               |  |                                                               |                     |    |
|       |      |             | Post The 1400 from      | - 1000 000 -<br>11.50                                           | 1.14.17<br>$\cdots$<br>44,500                        | <b>SAMA GREET</b><br>100                         | 1000000-0<br>--                                                                                                    | <b><i><u>STORICALLY</u></i></b><br>$\cdots$     | <b><i>COMMERCIA</i></b><br>. .               | 1.14    |               |  |                                                               |                     |    |
|       |      |             | PARTIE 1989-2011        | <b>.</b><br>                                                    | $2.14 - 1.5$<br><b>COLLANS</b><br><b>ALC: YES</b>    | <br>. .                                          | <b>Side Management</b><br>                                                                                          | 1.444477744<br><b>MA 200</b>                    | <b>COMMUNICATION</b><br>$\sim$               |         |               |  |                                                               |                     |    |
| ---   |      |             |                         | .<br>12.80                                                      | $1.7 - 10$<br>$\cdots$                               |                                                  | ,,,,,,,,<br>$-0.30$                                                                                                 | والمدام ومعالجتهما<br>. .                       | <b>THE 200</b>                               |         |               |  |                                                               |                     |    |
|       |      |             |                         |                                                                 |                                                      |                                                  |                                                                                                    |                                                 |                                              |         |               |  |                                                               | المستوفيات والمستور |    |
| . w 1 |      |             |                         | <b>AR &amp; AGUNEE</b>                                          | .                                                    | .                                                |                                                                                                    |                                                 |                                              |         |               |  |                                                               |                     |    |

Figura 41 Formato de Registro

Los denominados Formatos de Reporte muestran un resumen general por procedimiento sobre el número de solicitudes resueltas, los períodos medios de trámite en cada una de las principales etapas y el tipo de resolución emitida, respecto de la totalidad de los ramos asignados a cada Dirección General de Programación y Presupuesto sectorial.

|                                                                         |                                                                 |           | <b>BUBSECRETARIA DE EURESCA</b> |                                           |    |                                                             | SISTEMA INTEGRAL DE CONTEOL DE LA DESTIÓN<br>POESUPUE ETARIA |              | ALO 2001                                |                      |           |          |  |
|-------------------------------------------------------------------------|-----------------------------------------------------------------|-----------|---------------------------------|-------------------------------------------|----|-------------------------------------------------------------|--------------------------------------------------------------|--------------|-----------------------------------------|----------------------|-----------|----------|--|
|                                                                         | BURGHEECKING CE PROGRAMACIÓN Y PRESUPUS STO DE PODERES.         |           | JUSTICIA E DEPETINOS HUMANOS    |                                           |    | GRUPO I EADEEUAL CIMES PROGRAMATICO<br>PALISON IS STARTED   |                                                              |              | PERIODO DEL 01409/2001 AL<br>14408-2001 |                      |           |          |  |
| .<br>control of the company                                             | CONTOLIDADO SE ESTE E ESTE E<br>direction of the first state of |           | $\sim$ $\sim$                   | $\sim$ $\sim$ $\sim$<br>the common common |    | PROCEDIMINTO 2 1 1 ACSCUACIONES<br>PRESUPUESTAINAS MITERNAS |                                                              | $\sim$       | $\sim$ $\sim$                           | No. Of PAGINA 1 DE 1 |           | $\cdots$ |  |
|                                                                         |                                                                 |           |                                 |                                           |    |                                                             | Personal De Trends 1.7                                       |              |                                         |                      |           |          |  |
|                                                                         |                                                                 |           | --<br>المعرفات                  | Professor & Audi<br><b>Automobile</b>     |    |                                                             | .                                                            | ويخلا<br>.   |                                         |                      |           |          |  |
| $-1 - 2 - 1 - 1 = 0$<br><b>0300 Foto</b><br>المحماليط                   | ٠                                                               | $\bullet$ | 7.53                            | 100.000                                   |    | a*                                                          |                                                              | $\mathbf{m}$ | $\mathbf{m}$                            | $^{\bullet2}$        |           |          |  |
| $^{\bullet}$<br><b>OD Processing</b><br><b>Thomas de La</b><br>Acobbine | $\bullet$                                                       | <b>AM</b> | 7.27                            | <b>SHA 753</b>                            |    | <b>CHE</b>                                                  | $\overline{\phantom{a}}$                                     | $\infty$     | $\mathbf{r}$                            | œ                    |           |          |  |
| 10.00                                                                   | $\bullet$                                                       |           | 14.54                           | <b>SIMPLES</b>                            | 44 | $\sim$                                                      | $\mathbf{u}$                                                 | $\infty$     | B                                       |                      | $\bullet$ |          |  |
|                                                                         |                                                                 |           |                                 |                                           |    |                                                             |                                                              |              |                                         |                      |           |          |  |

Figura 42 Formato de Reporte

La Relación de Asuntos Ingresados da cuenta de las solicitudes transmitidas por las dependencias en el período seleccionado para tal efecto, precisando a quien fue turnado.

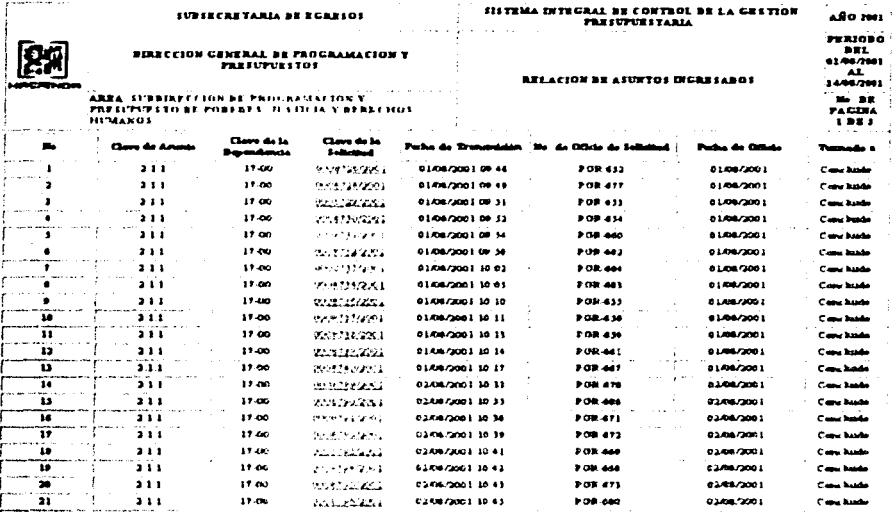

Figura 43: Relacion de Asuntos Ingresados

Por último, la Relación de Asuntos Excedidos exhibe aquellos donde ha sido rebasado el período medio de trámite establecido en el Manual de Procedimientos, precisando el tiempo gastado en demasía por unidad responsable y solicitud.

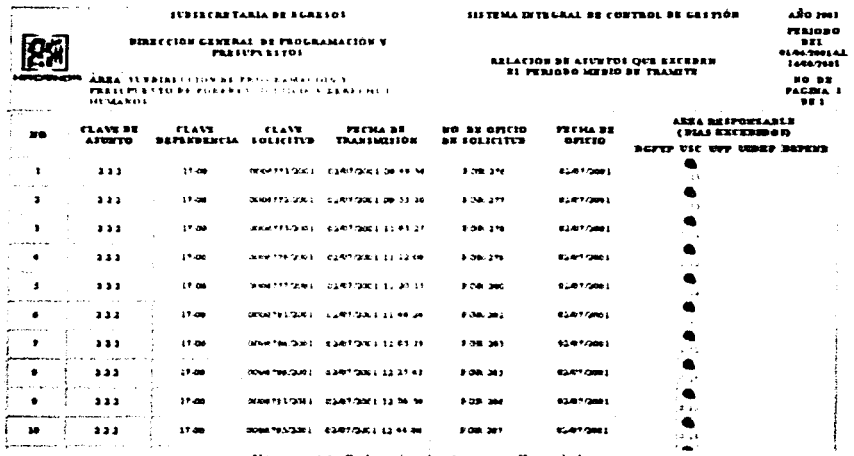

Figura 44. Relación de Asuntos Excedidos

# 3.2.5. Submódulo de Consultas

El Submódulo de Consultas permite al personal responsable de los trámites en la SSE consultar tanto los acuses de recibo, como las constancias de envío que emite el sistema. La búsqueda puede llevarse a cabo por tipo de asunto, número de acuse de recibo o intervalo de fechas.

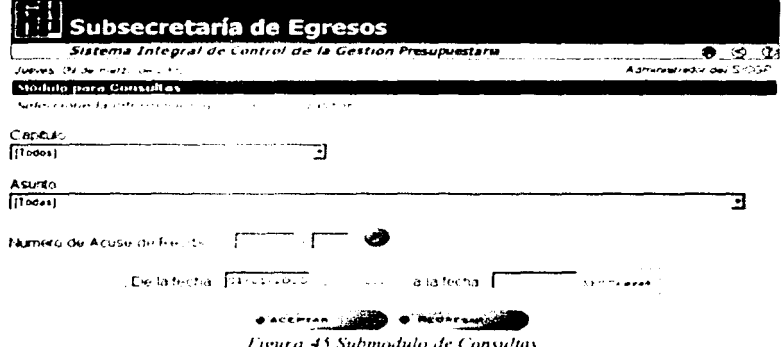

#### 3.2.6. Submódulo de Supervisión

En la falta de supervisión radica parte de la problemática que aqueja a la administración pública federal. En muchas ocasiones, se delinean estrategias, adoptan decisiones y giran instrucciones precisas para su puesta en marcha, pero debido a la falta de seguimiento no trascienden del papel que las contienen.

Por ello, el SICGP previó el desarrollo del Submódulo de Supervisión, para conocer en todo momento los asuntos pendientes a cargo de los responsables del desahogo de trámites en cada unidad y dirección general de programación y presupuesto sectorial, y estar en posibilidad de instrumentar las medidas correctivas pertinentes.

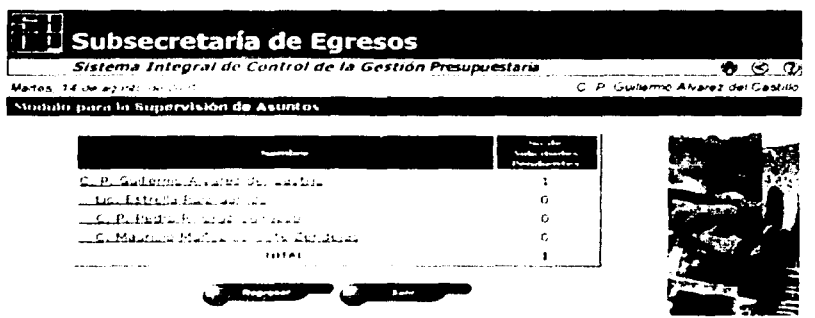

Logica 46, Submodulo de Supervisión

Al elegir el nombre de un responsable, en la pantalla se exhibirá el detalle de los pendientes que tiene a su cargo, precisando las claves de la dependencia y de la solicitud, la fecha de transmisión, el número de oficio la clave del asunto, la etapa en la cual se encuentra el asunto y los días sin atención

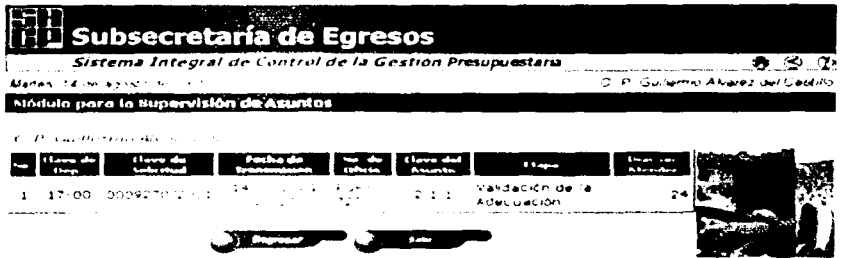

Figura 47. Detaille ale avec tor pendientes generalios por el submódulo de supervisión

Así mismo, el sistema dispone de un notificador que muestra en la pantalla de cada usuario el número de asuntos por atender, notificador al cual se accede en forma automática o desde la barra de herramientas

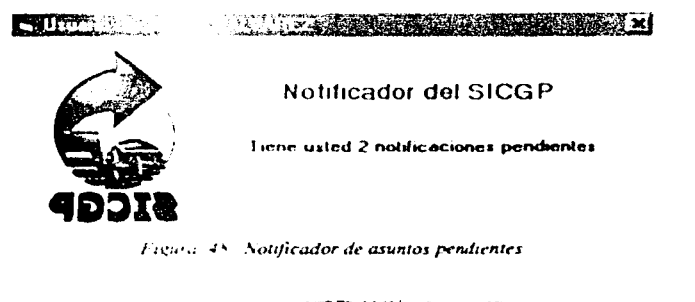

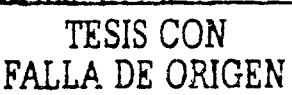

#### Módulo de Administración de Usuarios y Auditorías  $3.3.$

Por último, mediante el módulo de administración de usuarios y auditorías es controlada la seguridad para acceder a los otros módulos del sistema; son creados, modificados y eliminados registros con base en los cuales operan, y se auditan en forma pormenorizada las adecuaciones introducidas al sistema.

Dicha aplicación está configurada por los submódulos de dependencias, de unidades responsables y de auditoria.

Para llevar a cabo las operaciones inherentes a la actualización del sistema, se dispone de un menú y barra de herramientas que se ilustran en la figura siguiente.

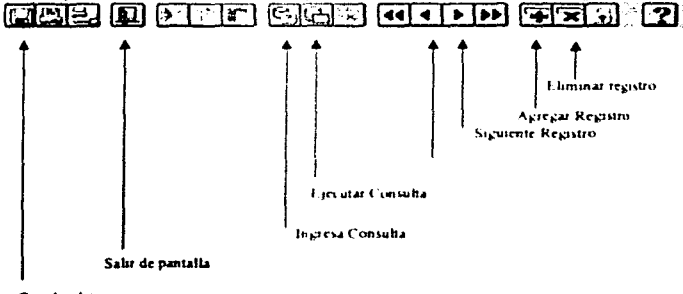

**Guardar datos** 

Figura 49 Menú general de los módulos de administración

### 3.3.1. Submódulo de Dependencias

En el Submódulo de Dependencias se prevé la actualización tanto de los ramos presupuestanos incorporados en el sistema, como del personal autorizado para la transmisión de solicitudes.

La actualización de los ramos presupuestarios puede tener su origen en reformas y adiciones a la Ley Orgánica de la Administración Pública Federal, así como por modificaciones en el número del ramo asignado o su denominación en el Presupuesto de Egresos de la Federación. Por tal motivo, pueden ser introducidos cambios en el registro que a continuación se muestra.

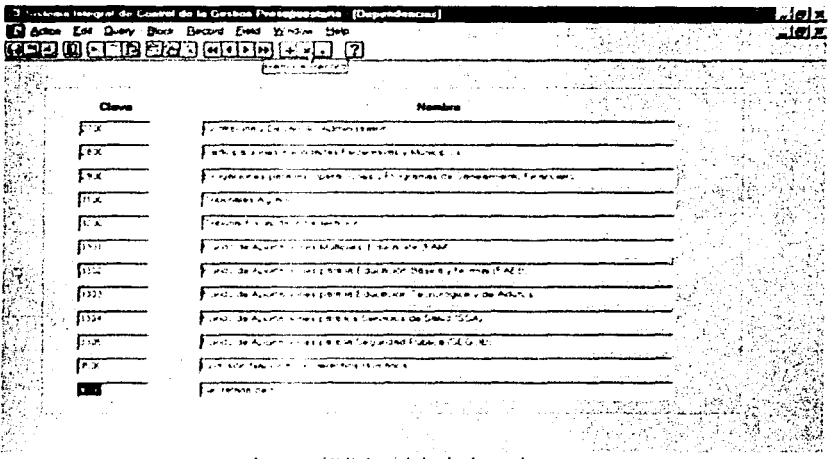

Figura. 50 Submódulo de dependencias.

De igual modo, el sistema contempla la actualización de las claves, nombres, contraseñas, puestos y establece a los responsables de la transmisión de solicitudes, en virtud de las altas, bajas y promociones del personal de una institución.

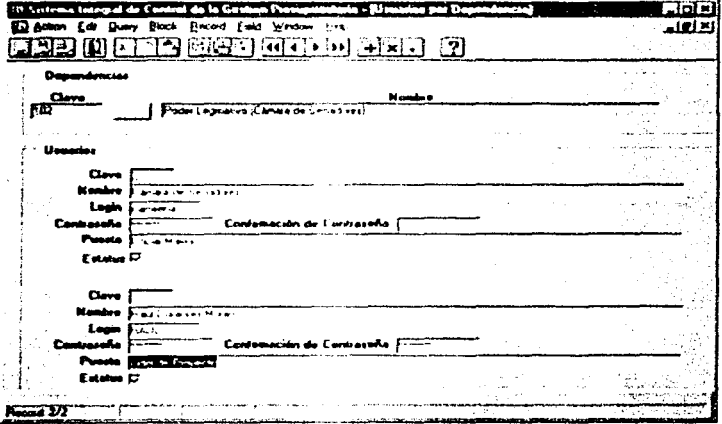

Figura 51 : Captura de usuarios de dependencias

#### 3.3.2. Submódulo de Unidades Responsables

En el Submódulo de Unidades Responsables son incorporadas modificaciones, debido a la reestructuración de las áreas que integran la Subsecretaria de Egresos o por cambios en el personal responsable del desahogo de los tramites adscrito a ellas.

Las transformaciones relativas a la denominación de las unidades responsables. Las siglas que las representan y su adscripción, son efectuadas en el registro siguiente.

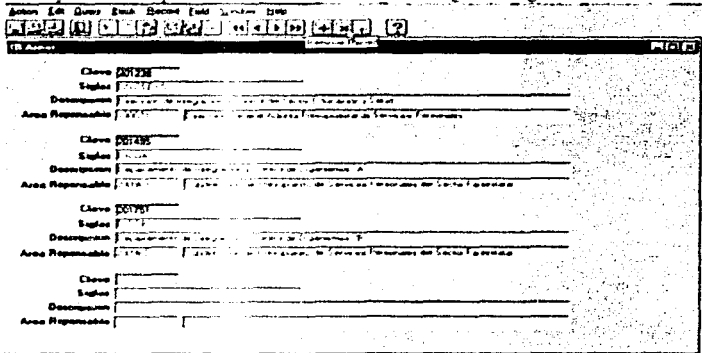

Figura S.2 Submodulo de unidades responsables

Los cambios correspondientes a las claves, nombres, contraseñas, puestos, jefe inmediato superior, responsabilidades que desempeñan en el sistema y areas de adsenpeión se ejecutan en la siguiente pantalla.

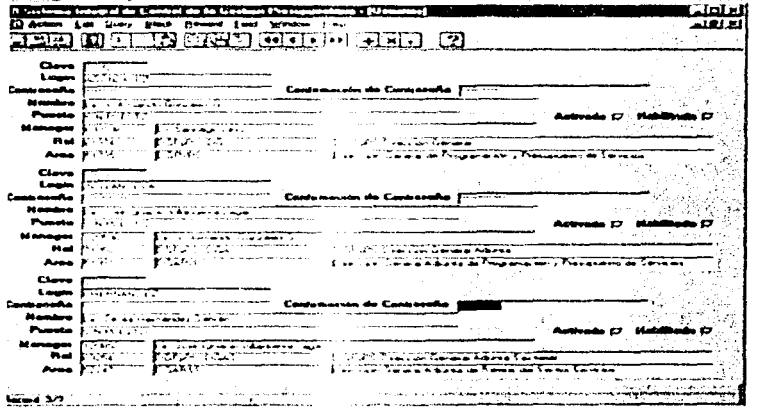

Figura. 53 Captura de usuarios de las unidades responsables.

# **J.3.3. Submódulo de Auditoría.**

Finalmente, el Submódulo de Auditoria lleva el control de las consultas, inserciones, actualizaciones y borrados efectuados en las tablas que conforman la estructura del sistema para efectos de su convalidación.

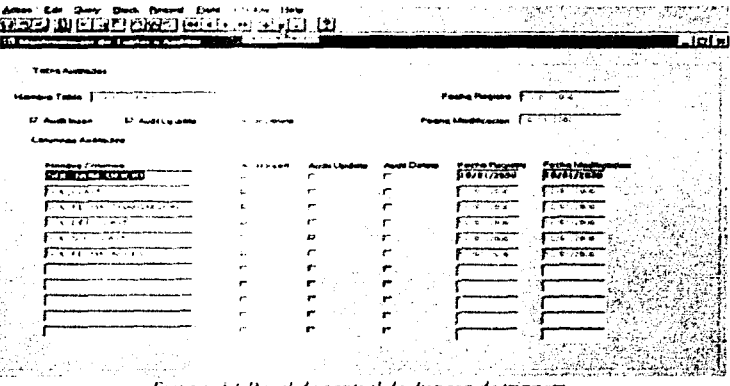

Figura anel de control de disparo de triggers

# 4. Descripción de los componentes del sistema

El propósito de este capitulo e\ explicar aquellos actores o componentes esenciales que intervinieron en el desarrollo del SICGP.

# 4.1. Hardware del Sistenm

El hardware es el conjunto de dispositivos físicos sobre los que reside un sistema. Consiste de una o más computadoras, unidades de almacenamiento, impresoras, cables o medios de comunicación y otros equipos au,1hares de control y conexión.

El SICGP fue implementado como un sistema basado sobre la red interne!. Los elementos de hardware que se presentan a continuación fueron los utilizados en el sistema y corresponden al equipo que la Subsecretaría proporcionó para la utilización y puesta a punto del SICGP.

Los componentes de hardware que son incluidos como parte de la solución integral del SICGP se describen a continuación.

- El servidor de web y servidor de base de datos en un Sun 6500 configurado como Cluster con sistema operativo Sun Solaris, ambos servicios son proporcionados por el mismo servidor. Cada uno de los servidores del cluster actúan como servidores de web y de base de datos (para casos de contingencias).
- El Firewall, es una computadora personal con sistema operativo LINUX.
- $\bullet$ Lectores de Tarjetas inteligentes (smart cards), son dispositivos de lectura de tarjetas que son instalados en cada uno de los clientes.
- $\bullet$ Los clientes son computadoras personales que tienen instalado el software de manejo de las firmas digitales en los chentes y un navegador comercial de internet.
- Scanners para la digitalización de documentos.
- Impresoras como bitácoras del histórico de las operaciones realizadas.

Los dispositivos y las características del enlace se presentan a continuación:

- Dos enlaces dedicados  $E$ !
- Ruteadores para controlar el tráfico de datos tanto interno como externo.
- Concentradores en cada piso de los edificios que conforman la Subsecretaría de Egresos.
- MODEM para el caso de que los clientes no tengan enlace en sus oficinas.

En la siguiente figura se muestra el esquema general de hardware así como la comunicación que existe entre los componentes de hardware:

Diagrama Conceptual de Componentes de Hardware del SICGP

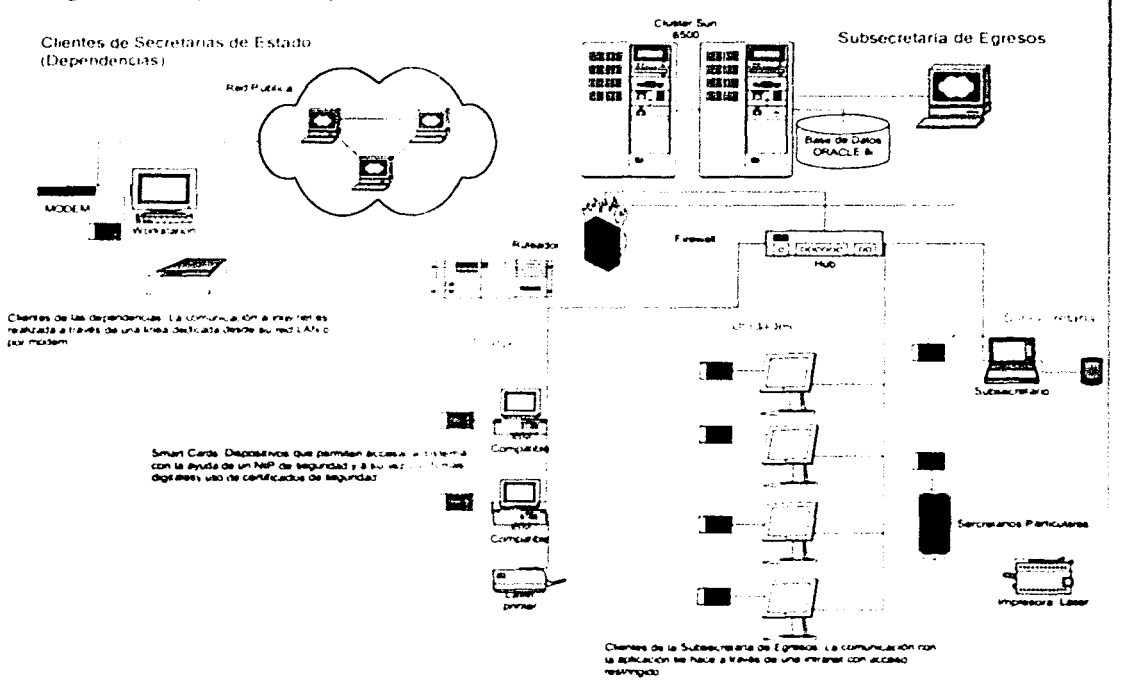

Figura 55. Diagrama Conceptual de Componentes de Hardware

Como se puede apreciar en la figura 55, los clientes de las Secretarias de Estado acceden al sistema a través de un enlace dedicado propio de su dependencia o a través de una línea telefónica o un MODEM. El sistema cuenta con mecanismos de segundad como es el caso de un Firewall que impide el acceso público y restringe las salidas de los clientes de la Intranet al

#### exterior.

Todos los clientes tanto externos como internos cuentan con dispositivos lectores de sman cards los cuales permiten ingresar al sistema a través de firmas y cenificados digitales que encriptan Jos datos proporcionando un mecanismo de seguridad de transmisión de datos a 128 bits.

El uso de los scanners facilita la digitalización de documentos para incorporarlos como anexos a cada una de las solicitudes que son transmitidos a la SSE.

Las computadoras personales que actúan como clientes del sistema cuentan con diferentes características de hardware, dado que el sistema está construido en un ambiente web, los requerimientos de hardware minimos se presentan a continuación:

- $\bullet$  32 Mb de Memoria RAM
- 300 MHz.
- Procesador S0486
- Tarjeta de Red
- 1 GB en disco duro.

Estos elementos son los minimos con los que debe contar cualquier usuario que desee navegar a través del SICGP.

# 4.2. Herramientas de Desarrollo Oracle

Las herramientas de software que fueron utilizadas en el desarrollo del sistema involucran un conjunto de soluciones que se mencionan a continuación:

- a) RDBMS (Relational D.1.: Base Management System). Manejador de Base de Datos Relacional que es el encargado de almacenar toda la información dentro del sistema así como los objetos que soportan el almacenamiento de dicha información, los paquetes de programas que dan otteen a las páginas HTML. La versión utilizada es Oracle 81.
- b) OAS (Oracle Application Server). Servidor de Web. Una de las características y funciones que desempeña el servidor de Web, es jugar el papel de analizador y ejecutor de peticiones, es decir, con er un servicio que de alguna manera proporcione y soporte un conjunto de directorios virtuales válidos, así como procesos que permitan responder a las peticiones del chente y sirva como medio de explotación de la información de la base de datos. El producto que permite realizar estas funciones, es en el caso del SICGP, el OAS, es dec $n$  el Oracle Application Server. La versión utilizada fue la 4.0.

56

c) Oracle Workflow Cartridge. Esta herramienta es incorporada como cartucho que es instalado como parte del proceso de instalación de la base de datos (en su versión server). Está compuesta de varios elementos que permiten integrar un conjunto de aplicaciones a la base de datos Workflow Server y Workflow Client. El primero de ellos esta basado sobre un esquema de base de datos que incorpora un conjunto de objetos propios que permiten soportar y desarrollar los procesos que acompañarán a los diagramas de flujo. Estos procesos incorporan conceptos como funciones. notificaciones y roles, los cuales son almacenados bajo la estructura esquemática que es generada desde la instalación del producto. El Workflow Client es utilizado para generar los diagramas que son diseñados desde una aplicación gráfica denominada Workflow Builder, y que permite visualmente realizar la construcción de flujos de procesos que desempenaran los responsables de la ejecución de actividades.

Workflow Builder es una herramienta que es instalada bajo Sistema Operativo Windows y que proporciona un manejo de diagramas que pueden ser almacenados dentro del esquema de base de datos Oracle, el cual contiene un conjunto de objetos, los cuales permiten soportar los seguimientos que son implementados para cada uno de los flujos de información cana yez que el Módulo para la Transmisión de Solicitudes ha enviado una solicitud). Esta aplicación sólo es utilizada como parte del diseño del sistema, dado que en la operación en producción se utilizan los objetos almacenado en la base de datos Oracle

Los objetos definidos del Workflow permiten llevar el seguimiento de cualesquiera de los asuntos que son enviados al SICGP. El Workflow Server cuenta con applets de monitoreo de actividades, que permiten la visualización gráfica del estado de cada asunto dentro del SICGP

La versión utilizada es la 2.5.1.

d) OCI (Oracle Call Interface). Oracle proporciona un conjunto de interfaces que permiten acceder el eje central del RDBMS. Estas interfaces pueden ser accesadas desde diferentes lenguajes tales como C, Fortran, etc. Para el caso del SICGP, fueron utilizadas las interfaces con el lenguaje C, con el propósito de construir procedimientos que permitan el uso de campos upo LONG ROW. Este upo de campos son utilizados a través de un manejo binario a diferencia de los demás que son en formato texto. La idea de utilizar este tipo de campos es por el límite que existe en cuanto a capacidad de información se refiere, dado que los tipo varchar2 sólo pueden aceptar hasta 4000 caracteres.

La justificación del uso de los campos descritos anteriormente radica en el manejo de documentos (usualmente \* doc, \*.bmp, \*.jpg, \*.xls, \*.pps, etc.) binarios sin un límite preestablecido de bytes. Como se estableció en el capítulo 3, el Módulo para la Transmisión de Solicitudes permite la incorporación de anexos (documentos) que acompañan cada una de las solicitudes y dependiendo el tipo de asunto son requeridos un conjunto de archivos de forma obligatoria u opcional según sea el caso. Estos archivos regularmente son archivos binarios de formato Windows que justifican la solicitud que es enviada.

El SICGP cuenta con un compunto de programas desarrollados en C que hacen llamadas a las funciones del OCI de Oracle, las cuales permiten incorporar documentos binarios a campos tipo LONG RAW de la base de datos. Estos programas son llamados desde el navegador de los clientes como CGI's (Common Gategay Interface) y están disponibles en un directorio virtual con los permisos de ejecución respectivos en el OAS.

Los CGI's existen en dos versiones, los que permiten realizar la inserción a la base de datos y aquellos que permiten recuperar el contenido del archivo de la base de datos. Son llamados desde las paginas que soporta el servidor de Web de tal manera que cuentan con mecamismos de comunicación que son enviados a los clientes para conocer el estatus de la erecución de los programas.

- e) Oracle ProC. Es una utilería que tiene Oracle que permite la compilación de programas en un lenguaje que incorpora la combinación de sentencias SQL de Oracle con el estándar ANSI de C. Proporciona un conjunto de funciones que permiten realizar el proceso de "parser" de dichos programas hasta llegar a un archivo C puro que pueda ser compilado con un compilador C comercial. Debido a las características de algunas interfaces del SICGP, fue necesario hacer uso de esta herramienta para crear CGI's de convalidación de los asuntos. Más adelante explicaremos el uso de estas interfaces. Esta herramienta es utilizada desde el servidor.
- fi Oracle Designer. Herramienta CASE gráfica de Oracle que permite diseñar la base de datos lógica, física y conceptual del sistema, proporciona herramientas gráficas que permiten almacenar dentro de un repositorio de información todos aquellos elementos que son generados como parte del proceso de diseño preliminar y detallado. Esta herramienta es instalada en un cliente y utiliza un esquema de base de datos del RDBMS. La version utilizada es la 6.
- e) Oracle Developer. Son herramientas de desarrollo de 2 capas Client Server, Proporcionan interfaces graficas que permite la generación de formas (Oracle Forms), reportes (Oracle Reports) y gráficos (Oracle Graphics). Estas herramientas fueron utilizadas para la implementación del Módulo de Administración y Auditoría. La versión es instalada en un cliente Windows y la versión utilizada es la 6.

## 4.2.1. Otras Herramientas de Desarrollo

a) Microsoft Visual Basic Herramienta que por su naturaleza permitió la generación de una aplicación que solamente está disponible en los clientes internos a la SSE, la cual

les proporciona información de la cantidad de solicitudes que tienen pendientes de atender para que los usuarios no estén conectados todo el tiempo al sistema. La versión utilizada fue la 6.

- b) C para Sun Solaris. Compilador de C para procesar los CGl's de manejo de documentos.
- c) Java. Herramienta que permitió la generación de applets como elementos gráficos tales como las gráficas de pie.

# 4.3. Unidades de Software de Terceros

A continuación se definen las unidades de software de terceros que forman el SICGP:

### 4.3.1. SeguryPROXY Server

Proceso que corre en el servidor, permite atender las peticiones de los clientes, las cuales son direccionadas a un puerto específico del servidor de Web. Con el objeto de encriptar el canal. el SeguriPROXY Cliente debe de tener comunicación al servidor a través del proceso del SeguriPROXY Server, y una yez establecido un mecanismo de autenticación de quienes dicen ser, el canal de comunicación queda establecido y toda la información que viaje a través de éste estará encriptada. El mecanismo que permite establecer una conexión segura, protegiendo en todo momento intentos de recuperación de información, encriptando el canal de comunicación entre los clientes y el servidor, se realiza a través de un proceso que permite recuperar las transacciones emitidas por los chentes y previa autenticación electrónica de los chentes, habilita o no la salida y entrada de información al servidor. Una de las características importantes es la capacidad de emitit acuses, que se envían a los clientes para que sirvan como elementos de confirmación de que la información ha sido enviada exitosamente.

#### 4.3.2. SeguriPROXY Clicntc.

Aplicación que corre en los clientes de los usuarios de las dependencias y de las áreas de la Subsecretaría de Egresos cuya tinalidad es encriptar la información que será transmitida por el sistema.

# 4.4. Unidades de Software Desarrollado

59

#### 4.4.1. Módulo para la Transmisión de Solicitudes.

Este componente es el encargado de transmitir todas las solicitudes de las dependencias a la Subsecretaría de Egresos, así como el conjunto de archivos que acompañan a cada una de las solicitudes. Todos los archivos que han efectuado una transacción son enviados a la base de datos y una vez que se ha efectuado la transacción y que ésta a su vez ha sido realizada exitosamente, se procede a iniciar los procesos de cada workflow dependiendo del tipo de asunto transmitido. Permite consultar reportes de seguimiento de estado de cada solicitud transmitida, así como la consulta de la resolución que las áreas que la SSE otorgó como parte de la solicitud enviada.

### 4.4.2. CGl's de control de documcntos.

Para el manejo de documentos existe un conjunto de programas desarrollados en C que hacen llamadas a las funcione' del OCI de Oracle. las cuales permiten incorporar documentos binarios a campos tipo LONG RAW de la base de datos. Los CGI's existen en dos versiones. los que permiten realizar la inserción a la base de datos y aquellos que permiten recuperar el contenido del archivo de la base de datos. Son llamados desde las páginas que soporta el servidor de Web y la información es alimentada de regreso a los clientes.

#### 4.4.3. Módulo para la Atención y Seguimiento a Asuntos.

Este componente de software permite atender todas y cada una de las actividades que han sido programadas para cada asunto en los worktlows. Permite conocer quién y en qué momento un usuario dio atencion a determinada solicitud, por lo que se proporcionan un conjunto de reportes que permiten consultar el estado de avance de cada asunto y llevar un control sobre los tiempos de respuesta para cada etapa o en su caso para cada actividad. Se proporciona un mecanismo de consulta con la avuda del Workflow Monitor, que permite visualizar gráficamente el avance que va teniendo una solicitud.

#### 4.4.4. Módulo para la Transmisión de Resoluciones.

Una vez que el usuario le ha dado seguimiento a una solicitud, llega el momento de avisarle a la dependencia que el trámite ha sido concluido, obteniendo como resultado una aprobación, rechazo o en su caso un emplazamiento para corrección. En este módulo es importante hacer notar que el usuario tendrá la posibilidad de incorporar un archivo de justificación que justifique el resultado de la resolución. La consulta de estos resultados podrá ser efectuada desde el Módulo para la Transmisión de Solicitudes por parte de las dependencias.

#### 4.4.5. Notlficador.

Es una aplicación desarrollada en Microsoft Visual Basíc 6.0 que corre en los clientes de los usuarios de las áreas de la Subsecretaria de Egresos únicamente, la cual permite consultar, sin tener la necesidad de entrar al sistema, el volumen de solicitudes que un determinado usuario tiene por atender. Cada minuto una alena puede o no emitir un aviso del número de asuntos pendientes por atender.

### 4.4.6. Módulo para la Administración.

Es una aplicación que únicamente está disponible para el administrador del sistema. Fue desarrollada en Oracle Fonns y Oraclc Repons, la cual pennite elaborar un esquema de áreas, roles y usuarios que puedan ser parte del SICGP. Esta información alimenta directamente los objetos de la basc de datos del SIC(if'. csta información permite mover y dar trámite a cada uno de los asuntos que son enviados desde las dependencias y atendidos por los usuarios de las áreas de la Subsecretaría de Egresos.

### 4.4.7. Módulo Auditoría.

Está dividido en dos partes. Ja primera es parte del SICGP que se encuentra en la página y está disponible desde el administrador del sistema. Esta consiste en una serie de reportes que se basan en las operaciones que los usuarios han venido realizando para atender sus asuntos. La segunda se refiere a la bitácora del sistema, la cual fue desarrollado en Oracle Forms y también se encuentra como parte del Módulo para la Administración, con esta aplicación se controlan los movimientos de transacciones que se realizan directamente a la base de datos.

# 4.5. Usuarios fn\'olucrados

Con el objeto de entender cuales son los usuarios involucrados en el sistema, a continuación se presenta a manera de organigrama cada una de las áreas que conforman la Subsecretaria de Egresos (SSE).

La Subsecretaria de Egresos depende de la Secretaria de Hacienda y Crédito Público SHCP. En el diagrama será posible apreciar de forma resumida las áreas que intervienen dentro del SICGP, sin embargo es importante señalar que cada una de las áreas representadas son divididas a su vez en diferentes grupos que serán analizados posteriormente.

--·--·------------------·----·---------·------------

' i

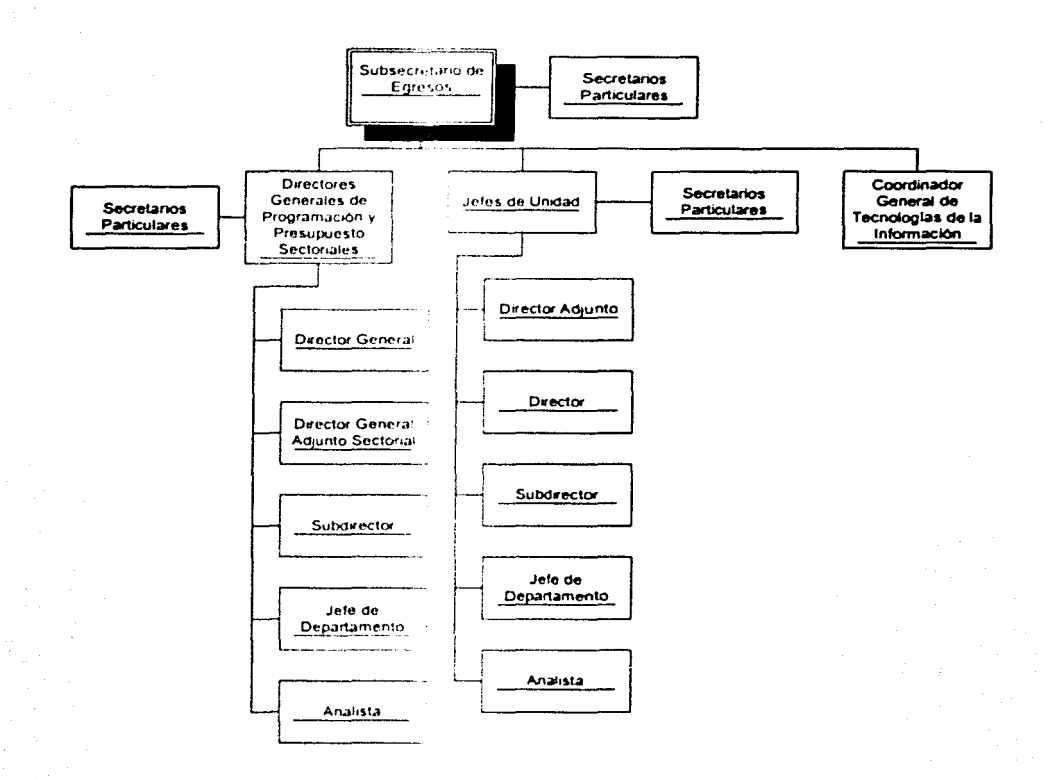

Figura 56. Diagrama Jerárquico de puestos dentro de la SSE

La Direcciones Generales de Programación y Presupuesto Sectoriales (DGPyPS), están divididas en cuatro grandes grupos:

- DGPyP de Servicios
- DGPyP de Salud, Educación y Laboral
- DGPyP de Agropecuario, Abasto, Desarrollo Social y Recursos Naturales
- DGPyP de Energía e Infraestructura.

La Unidades que forman parte de la estructura orgánica de la SSE, se enlistan a continuación:

- Unidad de Servicio Civil  $\bullet$
- Unidad de Politica y Control Presupuestal  $\blacksquare$
- Unidad de Inversiones y de Desincorporación de Entidades Paraestatales.  $\blacksquare$

La justificación de esta clasificación fue analizada en el capítulo 2. Cada una de estas áreas atienden a las Secretarías de Estado o Dependencias (según lo especificado en el capítulo 2). Lo cual implica que determinados usuarios de una DGPvPS dan atención a Dependencias preestablecidas. Las actividades que se realizan para cada uno de los trámites que son enviados son atendidos por el personal asignado en las diferentes áreas de las SSE.

El "Comité de Desregulación", el cual es grupo de personalidades (generalmente los Adjuntos responsables de cada DGPvPS y Unidad) realizó modificaciones a la norma que los rige para poder emitir como producto final el denominado "Manual de Procedimientos Internos para el Despacho de Asuntos Presupuestarios". Dicho manual específica cada una de las actividades, etapas, tiempos de respuesta máximos, responsables, posibles actividades delegadas, anexos requendos por tipo de trámite, etc. Para cada uno de los asuntos que fueron analizados en el capítulo 2 se formulo un conjunto de matrices que definen los responsables de realizar las actividades más representativas para cada asunto. Por mencionar un trámite o asunto en particular a continuación se enlistan las actividades para el asunto 2.1.1 Adecuaciones Presupuestarias Internas las cuales pueden ser clasificadas de la siguiente manera:

- " Recepción de Solicitudes
- · Convalidación de la Solicitud
- · Autorización
- · Registro
- $\bullet$  Resolución

Cada uno de los diferentes asuntos descritos en el capítulo 2 tienen un conjunto de etapas diferentes. Se construveron un conjunto de matrices por asunto que recupera el responsable de atender determinada dependencia. A continuación se presenta un tabla con una de las etapas y los responsables de atender cada asunto:

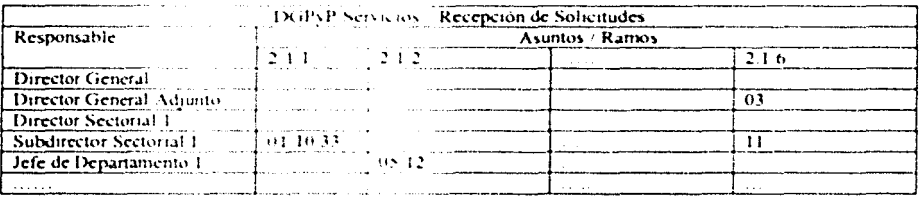

Tabla 1 Ejemplo de Matriz de Atención de Asuntos vs. Responsable

Donde los ramos numerados desde el 01 hasta el 33 corresponden a cada una de las Secretarías

de Estado o Dependencias myolucradas en el sistema. Como se puede apreciar estas matrices engloban cada una de las etapas que l'orn:sponden a cada asunto. El Manual de Procedimientos Internos describe a detalle cada actividad y rol responsable de ejecutar dicha actividad, por ejemplo DGPyPS DG. Esto implica que dicha actividad será ejecutada por el Director General de In DGPyP.

Según lo especificado con anterioridad de los 6 diferentes capítulos se engloba 21 tipos de asuntos, los cuales son divididos en etapas y cada etapa tiene un conjunto de actividades, las cuales tienen un responsable para realizarlas. Para cada asunto, las etapas correspondientes tienen un tiempo máximo de realización el cual también es definido por el "Comité de Desregulación".

Los usuarios involucrados en el SICGP son alrededor de 350, los cuales cuentan con acceso al sistema y de alguna manera intervienen en el despacho de los asuntos para todas las dependencias.

# 4.6. Interrelaciones entre lo~ Componentes **del** Sistema

Los elementos que intervienen dentro de cada componente que integra al SICGP fueron analizados en las secciones antenores con el propósito de identificar el papel que juegan como parte del sistema y de esta manera puedan ser fácilmente identificados en las siguientes secciones.

El diagrama general del SICGP se presenta en la siguiente figura:

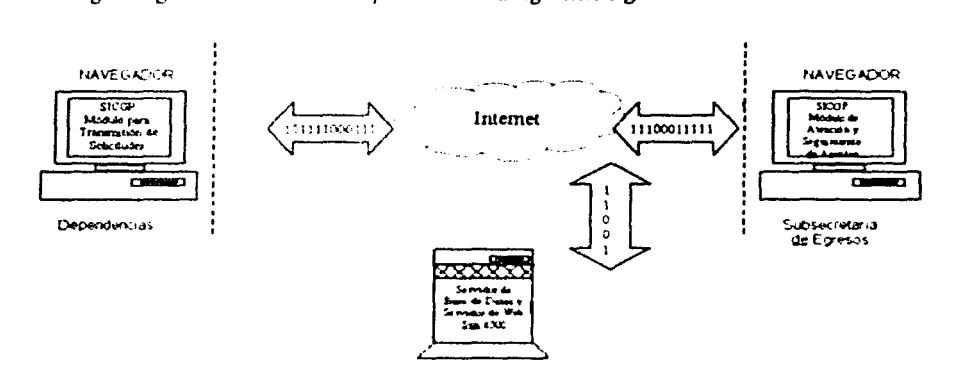

Figura 57. Diagrama que ejemplifica las interrelaciones entre los componentes del sistema

El sistema está basado sobre una red Internet. con acceso restnngido (utilizando un F1rewall). Las dependencias acceden al sistema empleando el producto denominado como "SegunProxy

Cliente", el cual permite establecer una conexión segura, protegiendo en todo momento intentos de recuperación de información, encriptando el canal de comunicación entre los clientes y el servidor, para que de esta manera se logre establecer la comunicación desde el cliente hasta el "SeguriProxy Server" el cual está alojado en el servidor como un proceso desencripta los datos y se asegura que la firma corresponda a la persona que dice ser. Una vez realizado este proceso de autentificación y desencriptado el "SeguriProxy Server" direcciona la información al servidor de Web del SICGP.

Si el proceso de autenticación entre el SeguriProxy Cliente y Server falla, el navegador del cliente arroja un mensaje informando que se está tratando de acceder un sitio seguro.

El proceso de autenticación es el mismo tanto para los usuarios externos como para los internos a la SSE. La única diferencia entre los usuarios es que los internos a la Subsecretaría de Egresos utilizan la misma red interna-

Una vez que se lleya a cabo dicha comunicación entre el cliente y el servidor, el Oracle Application Server el cu.il funge como servidor de Web, proporciona un mecanismo de comunicación a la base de datos a traves de un DAD (Database Access Descriptor), que es un nombre que contiene información relativa al proceso de comunicación de la base de datos. Una de las ventajas del uso del OAS es la utilización de un cartucho PLSOL que permite la ejecución de procedimientos almacerados en la base de datos y el resultado de esa ejecución es transmitida a los clientes, usualmente en tormato HTML.

El Manejador de Base de Datos Relacional (RDBMS), provee los mecanismos de almacenamiento de información del SICGP, así como la generación de packages o procedimientos almacenados necesarios para la construcción de las páginas que serán desplegadas en los navegadores de los chentes.

Como se analizó anteriormente, el Oracle WorkFlow Cartridge está basado sobre un esquema de base de datos que incorpora un comunto de objetos propios que permiten soportar y desarrollar los procesos que acompañarán a los diagramas de flujo de actividades. Estos **procesos 1ncotTH)ran 1.."tH:1...·t.:phl\ cn1::l•** funi.:1oncs~ **not1ficac1onr:s y roles, los cuales son**  almacenados bajo la estructura esquematica que es generada desde la instalación del producto, los diagramas son diseñados desde una aplicación gráfica denominada Workflow Builder, y la cual permite visualmente realizar la construcción de flujos de procesos que desempeñarán los responsables de la ejectición de actividades.

Dado que el cartucho es parte del esquema de la base de datos, la comunicación con los elementos del Workthow se reducen a simples quenes (consultas) o ejecución de **procedimientos** almacenados.

Cuando un cliente intente acceder al sistema, primero será atendido por un servicio que reciba peticiones y posteriormente direccione a otro que tenga la posibilidad de realizar consultas o transacciones sobre una base de datos, asegurando que la información contenida en la base de datos sólo pueda ser requenda por el servidor de Web y no por algún usuario en la red pública de datos.

El uso de las interfaces OCI y de ProC para el manejo de documentos permiten la generación de los CGI's que son ejecutados desde los navegadores de los clientes para poder incorporar archivos binarios a campos de tipo LONG ROW. Estos CGI's tienen la finalidad de tomar los archivos de un directorio del Sistema de Archivos e incorporarlos a la base de datos y viceversa, es decir, ir a la base de datos, recuperar por bloques de bytes el contenido de los archivos y posteriormente dejarlos en el Sistema de Archivos del Servidor.

Las solicitudes son enviadas desde las dependencias a través del Módulo de Transmisión de Solicitudes, el cual recupera los archivos que son anexados como requisitos del trámite. Los usuarios involucrados descritos con anterioridad atienden cada una de las actividades preprogramadas para cada tipo de asunto a través del Módulo de Atención y Seguimiento de Asuntos. Se avudan del Notificador para poder conocer sin necesidad de entrar al SICGP del número de notificaciones pendientes por atender que tiene cada usuario.

Una yez que el proceso de atención a un asunto en particular va haya sido completado, los usuarios predefinidos tendran que emitir una resolución al asunto a través del Módulo de Resoluciones, el cual permite incorporar un archivo como justificación al resultado de la evaluación de dicha solicitud.

El proceso de Auditoria es llevado a traves del Módulo de Auditoría, el cual permite registrar en una bitácora cada una de las transaceiones que son ejecutadas dentro del SICGP, las cuales incluyen información como la maquina, el usuario, la fecha y hora de la transacción.

La administración y el mantenimiento a las solicitudes, corrección de problemas tales como malas decisiones, es realizada por medio del Módulo de Administración.

El sistema contempla la creación de una interfaz de comunicación con otro sistema institucional denominado SICP, o Sistema Integral de Control Presupuestal, el cual cuenta con mecanismos de validación de fondos con la TESOFE (Tesorería de la Federación). Cada una de las solicitudes, comunmente denominadas Afectaciones Presupuestarias son en realidad movimientos entre las partidas presupuestarias que fueron asignadas por la Cámara de Diputados al micio del año fiscal. Las Afectaciones son enviadas al SICGP a través de archivos de texto con un formato preestablecido en forma de partidas, de tal manera que cada una de estas partidas cuenta con información de la cuenta, monto, etc.

El Archivo de Afectaciones, que en la mayoría de los casos es el primer anexo que se solicita como parte del proceso de transmisión de la solicitud, cuenta con la información del movimiento que será realizado. El SR GP funge como la columna vertebral de los sistemas que operan en la SSE, va que en todos los casos transporta la información solicitada junto con los archivos que justifican esa solicitud y segun el trámite se tienen que procesar dichos archivos en los sistemas institucionales a la SSE, en el caso de las Adecuaciones Presupuestarias, por ejemplo, los archivos son procesados a través del SICP, una vez que el procedimiento del SICGP indique la convalidación de la adecuación. El archivo es procesado y arroja un resultado que es detectado por una de las funciones del SICGP y se direcciona al camino que eumpla con esa condición, es decir si fue rechazado u aceptado. En el capítulo siguiente se detallará con más precisión el uso de la interfaz con el SICP.

# 5. Desarrollo del Sistema

El desarrollo del SICGP es el resultado de una serie de cambios que fueron realizados por el grupo de desregulación y funcionarios de la SSE, dichos cambios consistieron en la modificación de leves normativas que hicieron del presupuesto un mecanismo más fácil de operar, así como la delegación de facultades y la simplificación de procedimientos para cada uno de los asuntos que son procesados por parte de la SSE. El SICGP entonces, es un sistema que incorpora todos esos cambios administrativos que se desarrollaron con el objeto de crear una herramienta informática que permita el control de las actividades que se desarrollan en la SSE.

A continuación se describen las etapas que se tuvieron que seguir para la implementación del SICGP.

#### Planificación Preliminar  $5.1.$

Como se ha venido analizando en capítulos anteriores, el SICGP es la consolidación de los cambios que se implementaron en materia de afectaciones presupuestarias. La planificación del sistema es originada por la necesidad misma de llevar un control en cada una de las solicitudes de afectaciones al presupuesto, y fue desarrollado considerando los siguientes puntos:

- 1) Acuerdos de simplificación administrativa
- 2) Generación de la documentación de análisis.
- 3) Conceptualización del sistema
- 4) Entrevistas con los usuarios
- 5) Estudio de viabilidad

#### 5.1.1. Acuerdos de Simplificación Administrativa

El grupo de desregulación fermado por funcionarios de la SSE y de la SHCP, acordaron modificaciones a la norma presapuestal, considerando los siguientes cambios administrativos:

- $\bullet$ Simplificación de los procedimientos para cada uno de los trámites que son solicitados por las dependencias.
- Redefinición, precisión de responsabilidades y delegación de facultades
- Innovación de los sistemas.

Los primeros dos puntos fueron estudiados y analizados por funcionarios públicos por parte de las dependencias de gobierno y funcionarios de la SSE.

## 5.1.2. Generación de la Documentación de Análisis

El resultado de los consensos y análisis que fueron discutidos y aprobados por el grupo de desregulación originó la creación del documento "Manual de procedimientos internos para el despacho de asuntos presupuestarios", el cual proporcionaba en forma de diagramas de flujo. utilizando una simbología propia cada una de las etapas y/o actividades que son ejecutadas, cada uno de los asuntos que competen a la SSE. En esencia este manual es considerado como el corazón del SICGP y la justificación de los objetivos del mismo.

El manual de procedimientos dio origen a una serie de documentos que se fueron analizando y modificando con el objeto de organizar y encontrar patrones comunes que permitieran la implementación de dicho manual en un sistema de información. Cada procedimiento contaba con una serie de actividades diferentes para cada uno de los trámites, así como los responsables en cada caso.

Se procedió a la creación de matrices que permitieran analizar y englobar por etapas cada una de las actividades que son ejecutadas en cada procedimiento así como determinar quienes serían los responsables de elecutar dichas actividades.

El análisis de los 21 procedimientos de afectación presupuestaria permitió la clasificación de ellos en diferentes tipos.

- Por capítulo, es decir por la clasificación genérica del asunto.  $\bullet$
- Por entradas, es decir, por número de solicitudes que pueden ser transmitidas (una entrada, dos entradas, tres entradas).
- $\bullet$  . Por etapas, de tal manera que se pudieran clasificar los asuntos dependiendo del número de etapas que se encontraban en cada procedimiento, entendiéndose por etapa como una actividad generica que engloba otras actividades, por ejemplo: "Recepción".
- Por actores involuciados, es decir aquellos en donde intervienen las unidades  $\bullet$  . responsables.

La clasificación analizada con anterioridad dio origen a la construcción de un conjunto de documentos que formaron parte del analisis del sistema, los cuales se detallan más adelante.

- 1. Matrices de roles
- 2. Manual de etapas
- 3. Formatos de reportes

### 5.1.3. Conceptualización del Sistema

Una vez analizado el manual de procedimientos internos, fue necesario la generación de modelos que permitieran entender cual sería el objetivo del sistema y como sería su
### implementación.

### Se consideraron las siguientes premisas:

- Era necesario la construcción de un sistema de información que permitiera la comunicación entre las diferentes dependencias de gobierno con la SSE.
- $\blacksquare$ El objetivo del sistema serviría entre otras cosas como medio de transporte de las solicitudes enviadas por las dependencias de tal manera que se asignarian al personal encargado de atenderlas y se contabilizarían los tiempos de respuesta.
- Se consideraba la comunicación entre los diferentes sistemas institucionales de la SSE. como el caso del SICGP para la validación de montos.

### 5.1.4. Entrevistas con los Usuarios

Para poder entender cada uno de los términos que se presentan en el presente documento fue necesaria la participación activa de los equipos de trabajo, por lo que fue necesaria la programación de entrevistas con los usuarios involucrados en el sistema con el objeto de dar a conocer el desarrollo del sistema así como sus objetivos y contar con retroalimentación para la definición de requerimientos.

### 5.1.5. Estudio de Viabilidad

Las características analizadas para elaborar el estudio de viabilidad incluían los siguientes puntos:

- a) Viabilidad tecnologica. Se determinó el hardware y el software que estaba a disposición para el desarrollo del SICGP. La SSE contaba con servidores de la marca "Sun" Modelo 6500 con sistema operativo "Sun Solaris" los cuales daban alojamiento a otras aplicaciones institucionales, en estos servidores se utilizaba a Oracle como **RDBMS**
- b) Viabilidad operacional. Se incluvó un análisis de las habilidades y requisitos laborales necesarios para el desarrollo del SICGP. La SSE cuenta con una coordinación de informática con el personal capacitado en el soporte de aplicaciones Oracle. Los usuarios finales conocían el uso de las aplicaciones institucionales y de internet, por lo que se consideró que no tendican problemas en el uso y operación del sistema, siempre que existiera la capacitación técnica necesaria.
- c) Viabilidad economica. Aunque la SSE contaba con el equipo de hardware y software era necesaria la adquisición de elementos de software que no estaban disponibles como

parte de la biblioteca de software con la que contaba Ja coordinación de informática, así es que se planteó el uso de la herramienta Oracle \Vorkflow y se procedió a adquirirla.

### 5.1.6. Deflnlción de Requerimientos

La definición de rcquenmientos es el proceso por medio del cual las necesidades del cliente son trasladadas a una clara específicación general de las actividades que el sistema debe soportar.

Los puntos analizados en esta sección, son algunas de las actividades clave que fueron requeridas para elaborar la definición de los requerimientos del SICGP. Es importante mencionar que como parte de la documentación de esta etapa se construyó el documento "Descripción de Conceptos Operacionales (DCO)", así como el inicio del documento "Especificaciones del Sistema y Subsistemas (ESS)" cuyos contenidos esenciales son mostrados en el apéndice A "Formatos de Metodología de Desarrollo de Sistemas".

### 5.2. Análisis de Requerimientos

El análisis de requemmentos del SICGP, permitió asegurar que los requerimientos y las especificaciones del sistema fueran factibles, estuvieran completas y fueran consistentes. A continuación se detallan algunas de las actividades que fueron desarrolladas como parte del análisis de los requenmientos del sistema.

- 1) Análisis de la documentación
- 2) Generación de modelos conceptuales de los requerimientos
- 3) Especificación del sistema y subsistemas

### 5.2.t. Análisis de Ja Documentación

Como se analizó con anterioridad, la documentación que fue generada como parte del proceso de planificación preliminar h $\alpha$ o necesario un análisis detallado de las actividades y procesos que se llevan a cabo dentro de la SSE. El análisis permitió encontrar diferentes apreciaciones de la información que proyecaron la organización de los documentos en los siguientes elementos:

- a) Roles
- b) Etapas
- c) Reportes

### 5.2.J.J.Roles

El SICGP está basado en: 1) la estructura orgánica representada en el párrafo 4.4 bajo el título "Usuarios Involucrados", 2 J el manual de procedimientos internos de la SSE. el cual marca cada una de las actividades que se tienen que ejecutar en los procedimientos con un responsable de la ejecución de dichas actividades, y 3) los responsables de atender las solicitudes para cada una de las dependencias, que fue descrito en el párrafo 2.4 bajo el título "Autoridades Responsables". El análisis de las matrices y el manual de procedimientos provocó que se realizaran una serie de hipótesis de la información, resumiéndose lo siguiente:

- 1. La estructura orgánica para cada Dirección de Programación y Presupuesto Sectorial (DGPyPS) es la m1':na. aunque l'n algunos casos no todos los puestos son ocupados por una sola persona.
- ii. Cada dirección divide sus puestos en direcciones generales que son los encargados responsables de atender a las dependencias.
- iii. Las dependencias conocen perfectamente al grupo de funcionarios de la SSE que son los encargados de l'evar sus trámites.
- $iv.$  Cada dirección sólo tiene acceso a la información de las dependencias que le competen.
- v. Para el caso de las unidades, el manejo de la información es muy parecido, las secciones de la unidad están divididas de acuerdo a las dependencias que atienden.
- vi. Las DGPyPs son las encargadas de recibir primero como ventanilla única las solicitudes que son enviadas por las dependencias.

La solución analizada permit a concluir que se construirían los flujos de información genéricos a todas las DGPyPs por medi · de roles representativos para cada uno de los casos, de tal forma que las actividades se relacialmente con los roles y no con los usuarios, que en esencia son diferentes para cada depende-cia.

Era necesaria la construcción de un componente de software que permitiera el control y la administración de esos roles .. ios usuanos que formaban ese grupo genérico de usuanos, de tal manera que se otorgaran los privilegios de consulta para cada una de las dependencias. Por otro lado se analizó que el usaano responsable de la asignación de roles y privilegios sería el

## 5.2.1.2. Etapas

Cada uno de los procedimientos de afectación presupuestaria (de los asuntos con clave del 2.1.1 al 2.6.1, para mayor información véase el numeral "2.3.1. Ejercicio del Gasto Público"). están divididos por etapas, cada una de las etapas tiene asignada una unidad responsable en la mayoría de los casos, es decu una DGPyPs o una unidad. Para cada etapa está definido un tiempo máximo de realización, por ejemplo para la etapa "Validación", formada por un conjunto de actividades intermedias se tiene como límite máximo 2 días, de los cuales el responsable es la DGPyPs.

El resultado de este análisis provocó la creación de una matriz que clasificara cada uno de los procedimientos en las etapas que estaba formado, los tiempos máximos y el responsable. El documento fue denominado como "Tiempos máximos para el despacho de asuntos presupuestarios".

En muchos de los casos los procedimientos cuentan con etapas similares, esto de alguna manera llevó a la clasificación de los procedimientos en un conjunto de procedimientos genéricos con etapas similares y aunque no fue posible agruparlos totalmente para simplificar el desarrollo de los mismos, si permitió analizar similitudes que simplificarían el desarrollo.

### 5.2.1.3. Reportes

Uno de los requerimientos del SICGP más importantes era la creación de reportes que permitieran el análisis y control de lo que estuviera sucediendo para cada trámite, por lo que los usuarios proporcionaron lojas de cálculo en excel con el formato que llevaban a cabo antes de la creación del sistema. Estos formatos tenían muchas similitudes entre ellos, por lo que fueron clasificados de la siguiente manera:

- 1. Formatos consolidades. Agrupan el total de solicitudes enviadas para cada asunto.
- 2. Formatos de reporte Agrupan el total de solicitudes enviadas por dependencia y asimto.
- 3. Formatos de registro. Muestran la relación de todos los asuntos que fueron solicitados por dependencia y as into.

Un punto interesante de análisis consistió en la clasificación de los reportes por asuntos, como cada asunto tiene un conjunto de etapas, según lo analizado en el punto anterior, los reportes podrían ser construídos englebando más de un asunto a la vez.

Los pies de pagina de cada reporte proporcionaban los renglones de otro formato, así el total mostrado en el formato de registro era un rengión del formato de reporte y el total mostrado en

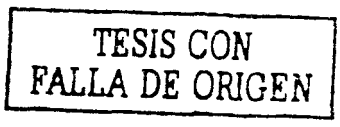

72

el formato de reporte era un renglón de los formatos consolidados. En resumen, era necesario que el sistema cuadrara toda esta infonnación independientemente del tipo de reporte que se solicitara.

# 5.2.2. Generación de Modelos Conceptuales de los Requerimientos

El SICGP es en esencia un si -tema estructural de una organización que pretende actuar como columna vertebral a todos los sistemas de la SSE. Sin embargo cuenta con diferentes componentes de software que aunque independientes forman parte del mismo sistema.

El modelo general de procesos del sistema que ilustra la funcionalidad del mismo se muestra a continuación:

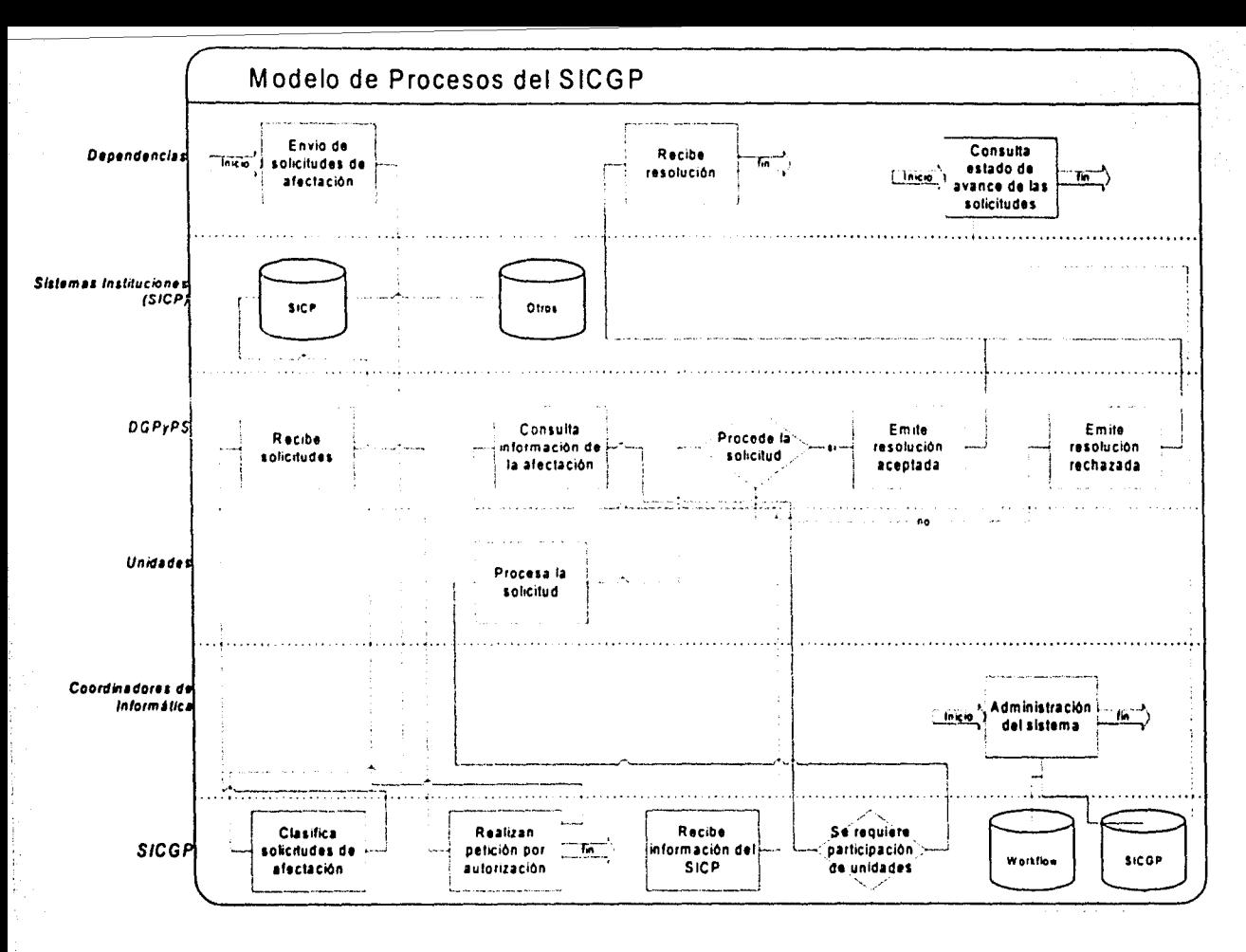

Figura 58. Modelo de procesos del SICGP

La figura anterior muestra un modelo de procesos genérico en donde se presentan del lado izquierdo las unidades organizacionales o actores del sistema, los cuadros representan los procesos y los rombos las decisiones. El flujo del diagrama se representa con las líneas continuas que entran y salen en cada uno de los procesos. En este diagrama se representan en forma de cilindros las bases de datos que forman el SICGP y otras de naturaleza similar.

### 5.2.2.1. Oracle Workflow v el SICGP

El SICGP tenía que implementar como parte de su estructura, funcionalidad del Oracle Workflow Cartridge, que como se mencionó en el párrafo 4.5 con el título "Interrelación entre los Componentes del Sistema" está basado sobre un esquema dentro de la misma base de datos Oracle. El SICGP entonces tendría que relacionarse de alguna manera con ese esquema de información.

Un workflow es un proceso físico basado sobre un esquema relacional. Oracle Workflow cuenta con un comunto de tablas relacionadas que permiten la generación y operación desde dos sentidos funcionales, el primero de ellos permite almacenar la estructura lógica del procedimiento, es decir, el comunto de actividades que forman el proceso, los parámetros que viajarán en cada actividad, la secuencia lógica de actividades, los tipos de elementos en que pueda dividirse cada actividad, etc. El segundo se refiere a la explotación dinámica de cada procedimiento, es decir, a la operación en producción, considerando factores como actor responsable, tiempos de realización, etc.

En esencia este esquema podría considerarse análogo a la relación clase « objeto, utilizado en el paradigma de programación orientada a objetos, la clase, que es el elemento que permite englobar un conjunto de características propias y que tiene un fin común y el objeto es una instancia de la clase, es decir el elemento que adopta esas características predefinidas y es posible operar. En Oracle Workflow las clases son definidas desde el Workflow Builder, que es una aplicación que se instala en los equipos de cómputo de los desarrolladores del sistema y que permite definir esa estructura en cada uno de los procedimientos de manera gráfica. Una yez que se inicia una solicitud se genera un procedimiento con un identificador único que es parte de la clase misma, pero que contiene diferente información para cada uno de ellos.

Dentro del SICGP, cada uno de los "workflows" clase definidos corresponden a cada tipo de asunto que puede ser enviado desde el sistema, por lo que fue necesario asociar el esquema relacional que Oracle Workflow proporciona al esquema del SICGP. El punto de unión debería permitir la relación entre estos dos esquemas, de acuerdo a lo que se presenta en la siguiente figura:

75

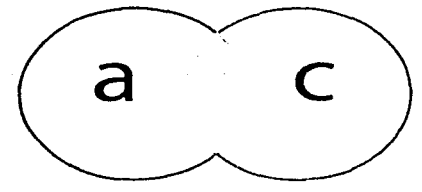

Figura 59. Relación entre el SICGP y Oracle Workflow

En esta figura se aprecian los conjuntos a: Oracle Workflow y e: SICGP, la intersección b, muestra la relación entre a y e como parte del SICGP.

Como se puede apreciar en la figura, fue necesario crear un mecanismo de asociación entre los esquemas de workflow (predefinido) y el SICGP. El workflow objeto como se mencionó en párrafos anteriores cuenta con un mecanismo de identificación único para cada uno de ellos, este identificador se construye a través de dos elementos clave:

- 1. El "item type", que es el tipo de elemento o procedimiento
- 2. El "item key", que es un identificador único

Estos dos elementos son el elemento b de la figura, es decir la intersección entre el SICGP y Oracle Workflow, más adelante se presentará a detalle la relación.

### 5.2.3. Especificación del Sistema y Subsistemas

Con el propósito de analizar los sistemas y subsistemas que forman parte del SICGP, a continuación se muestra un modelo de funciones que ejemplifica las capacidades del sistema y las dependencias ierárquicas que existen:

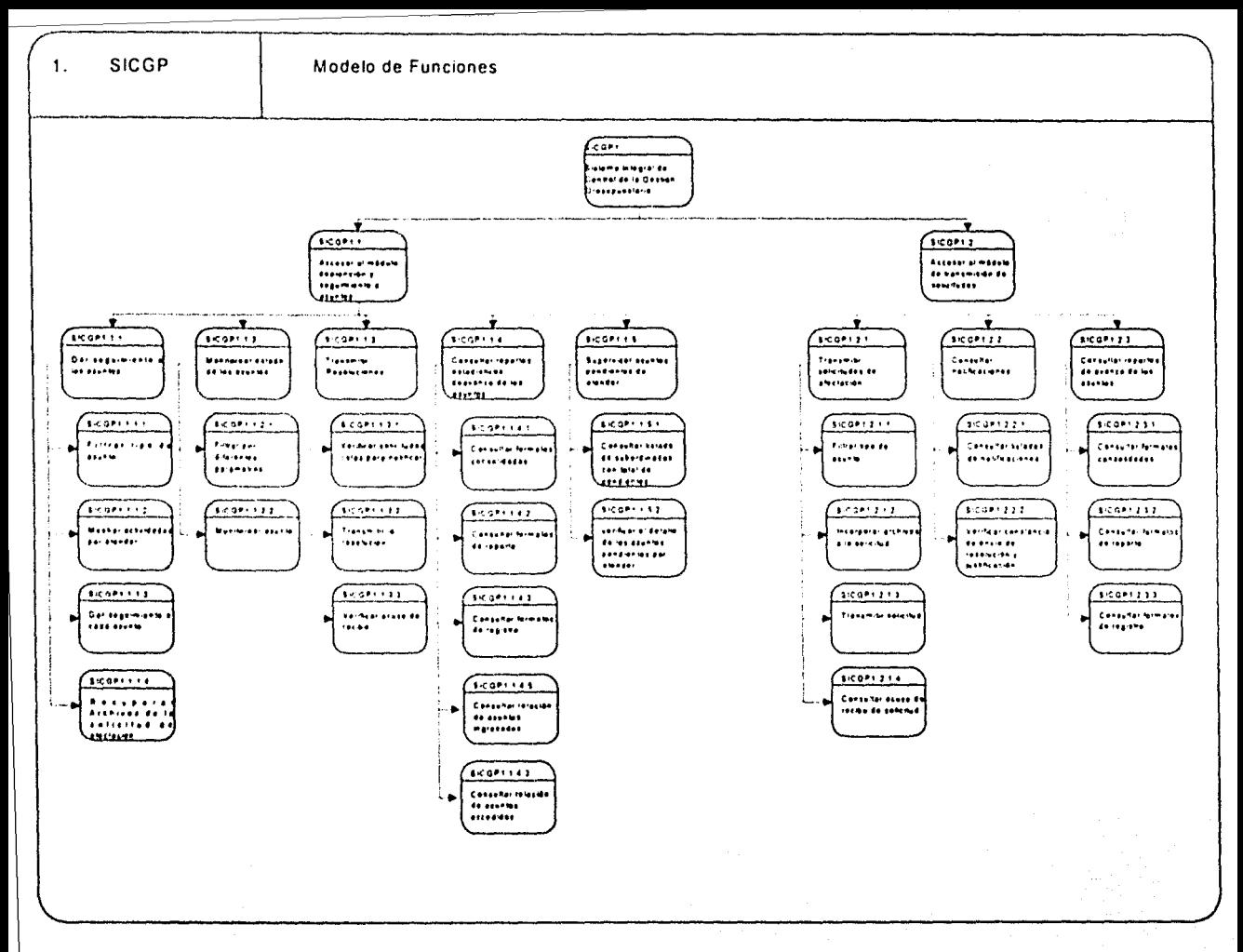

Figura 60. Modelo de Funciones

 $77$ 

# 5.3. Modelo Entidad Relación de la Base de Datos

A continuación se presenta el modelo entidad relación de la base de datos que fue empleada para el SICGP. El diagrama fue generado con la herramienta de Oracle Designer.

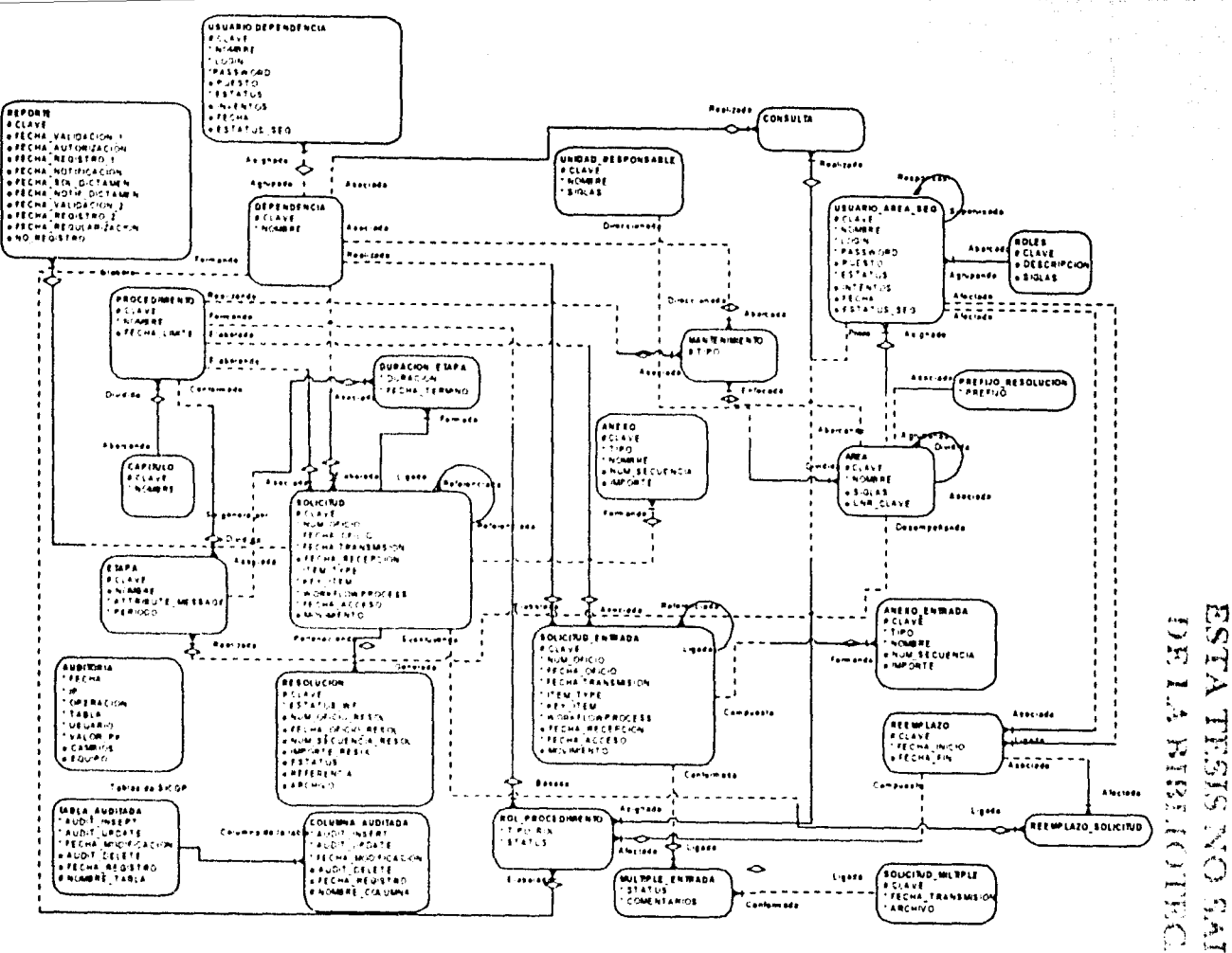

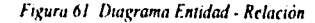

 $\geq$ ᆔ إسما (پ  $-1$  $\mathcal{L}$  $\sim$   $_{\rm d}$  $\mathcal{L}_{\mathcal{A}}$  $\lambda$  $\sim$ دي  $\mathcal{J}$  $\overline{\phantom{a}}$  $|n_{\rm H}\rangle$ 

79

A continuación se definen las tablas y los catálogos que fueron definidos en la base de datos que se en el esquema SICGP.

# 5.3.1. Tablas

ANEXOS ENTRADAS. Permite almacenar todos los archivos que corresponden a cada solicitud que emite la Dependencia correspondiente. Esta tabla permite almacenar todos los eventos fallidos y acertados de envíos a la base de datos, previendo truncamientos en el envío o falla de comunicación.

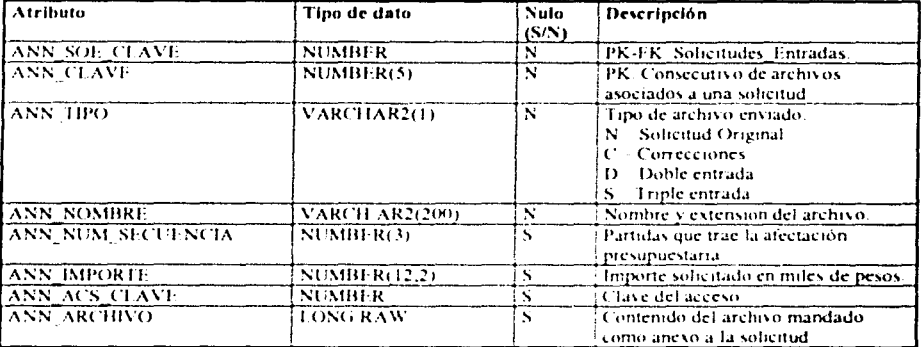

AREAS. Permite almacenar la estructura organizacional de la SSE.

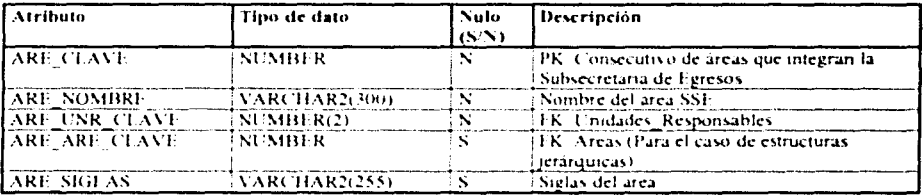

AUDITORIAS. Permite almacenar la información acerca de operaciones realizadas en la base de datos tales como update, insert, delete

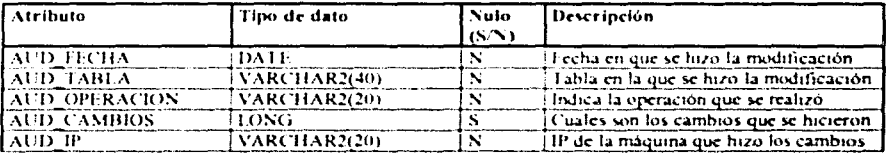

80

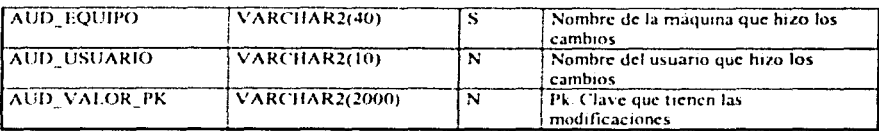

CAPITULOS. Permite almacenar la lista de todos los capítulos que pueden ser solicitados por las dependencias.

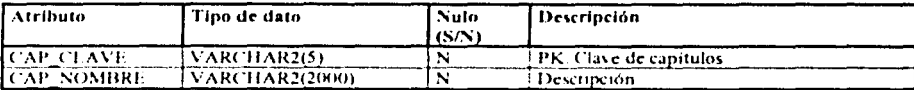

COLUMNAS AUDITADAS. Presenta la información de las columnas que han sido alteradas

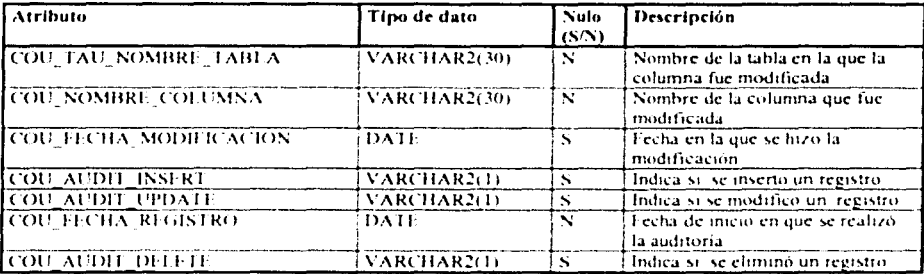

CONSULTAS. Permite almacenar los criterios de visualización de información por parte de los actores de la SSE.

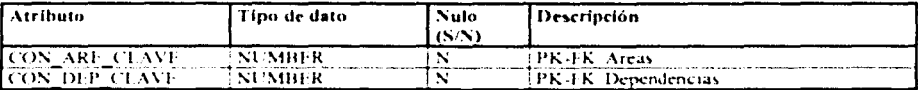

DEPENDENCIAS. Permite almacenar todas las dependencias que podrán realizar envíos de solicitudes a la SSE.

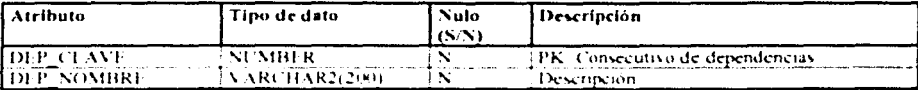

ETAPAS. Permite almacenar las divisiones lógicas en que se divide un asunto, es decir, marca los puntos iniciales y finales del conjunto de actividades que deberán ser abarcadas en cada división,

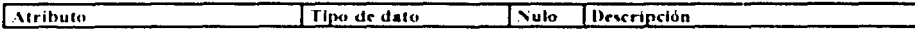

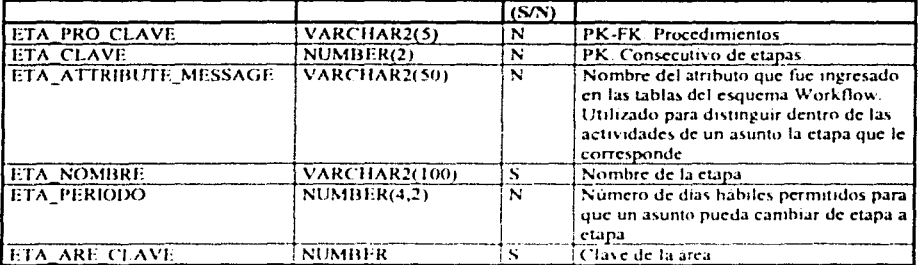

MANTENIMIENTOS. Permite almacenar la organización jerárquica de los actores dentro de la SSE, esto es, se almacenan las personas que van a desempenar determinas actividades tales como validar, autorizar, etc.

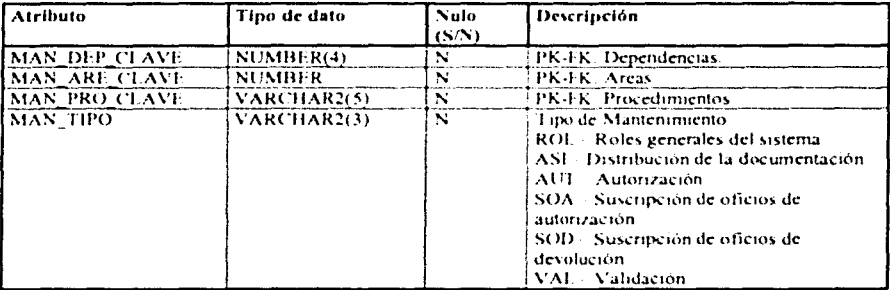

PROCEDIMIENTOS. Permite almacenar los asuntos de las solicitudes que pueden ser enviadas por las dependencias.

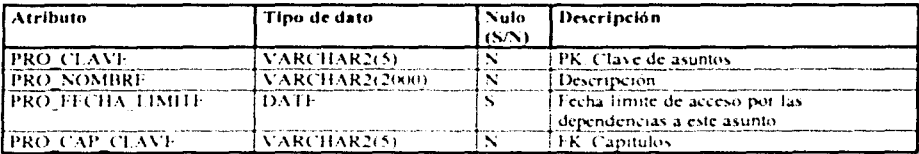

REPORTES. Permite almacenar las fechas críticas del sistema que serán consultadas en los reportes.

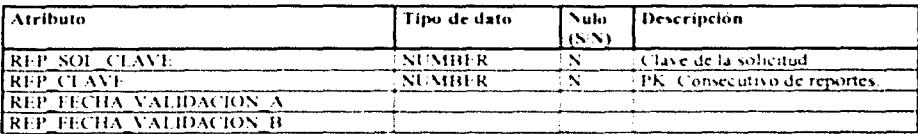

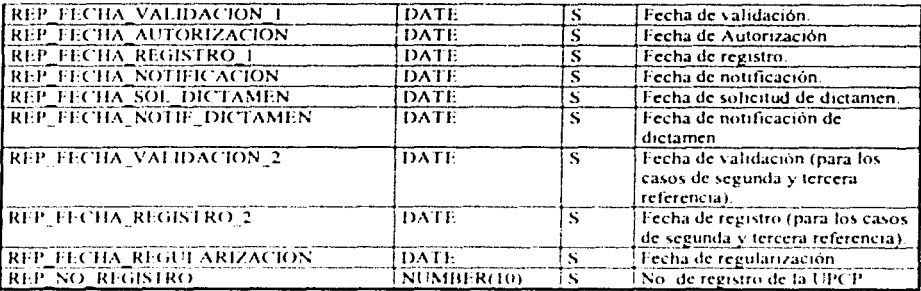

RESOLUCIONES. Permite almacenar las decisiones finales que serán emitidas a las dependencias, es decir, las notificaciones que se asignan al término de las actividades de cada asunto.

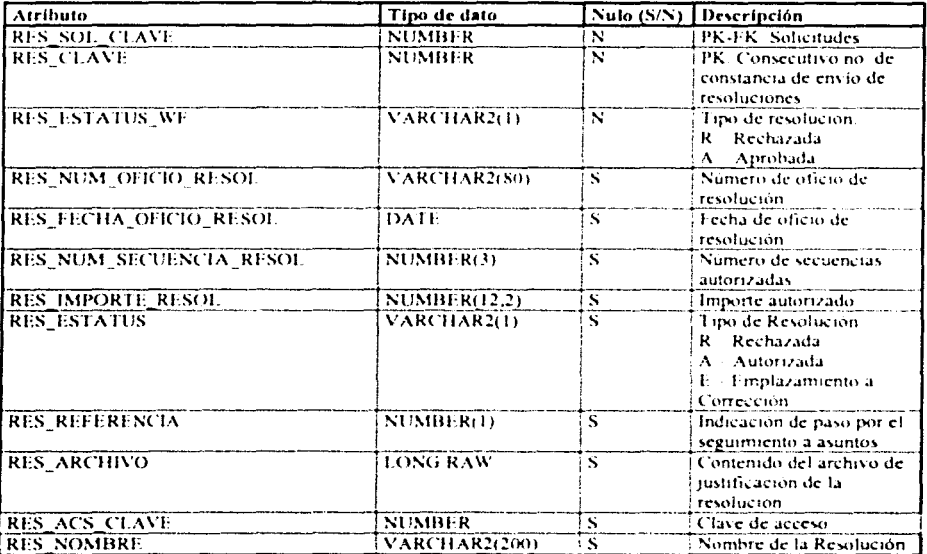

ROLES. Permite almacenar los roles definidos como grupos de permisos para simplificar la administración de usuarios.

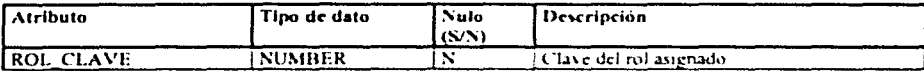

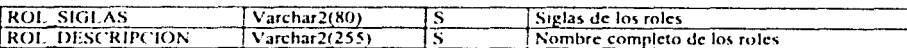

SOLICITUDES. Permite almacenar la información de las solicitudes de afectación presupuestaria que son enviadas por las dependencias.

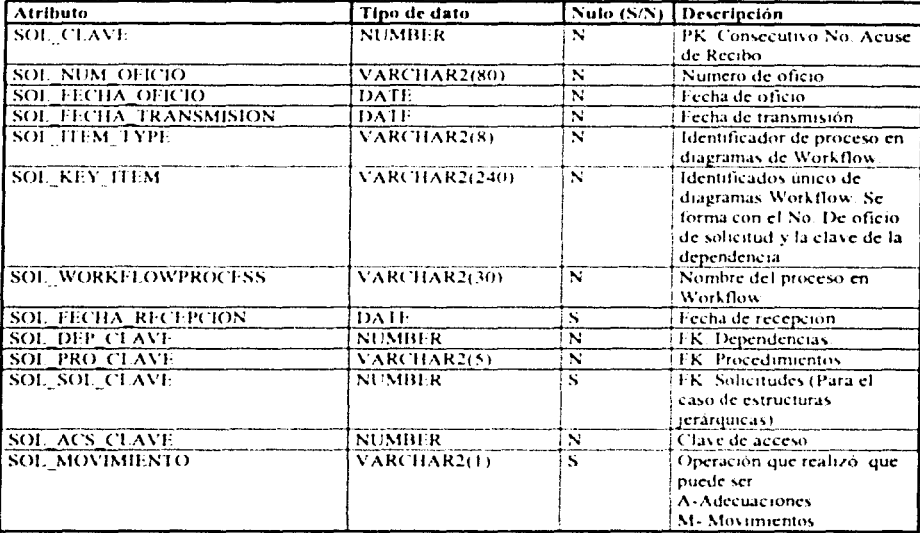

SOLICITUDES ENTRADAS. Permite almacenar la información de las solicitudes de afectación presupuestaria que son enviadas por las dependencias. Esta tabla permite almacenar todos los eventos fallidos y acertados de envios a la base de datos, previendo truncamientos en el envío o falla de comunicación.

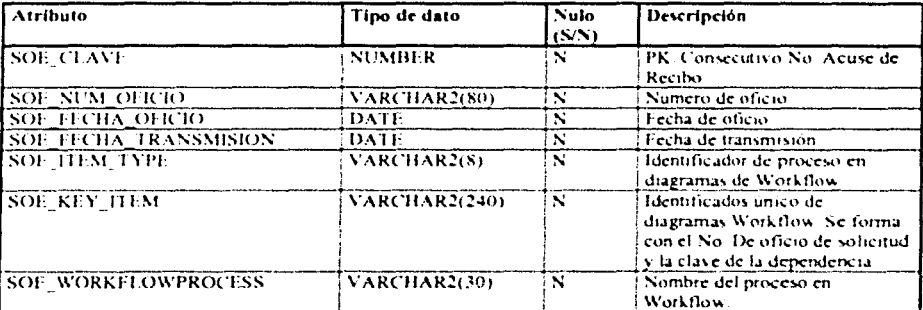

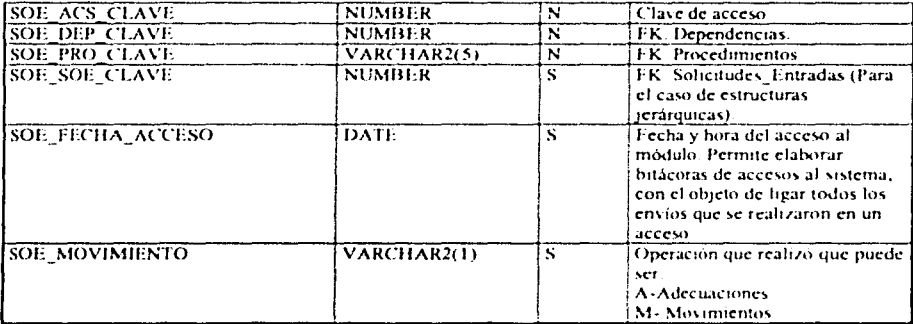

# TABLAS\_AUDITADAS. Presenta la información de las tablas que han sido alteradas

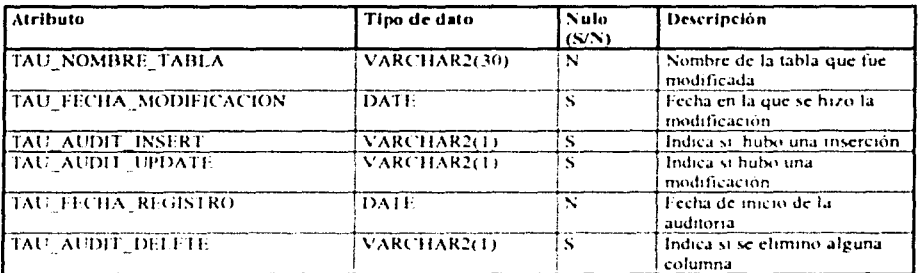

UNIDADES RESPONSABLES. Permite almacenar las unidades principales en las que se divide la Subsecretaría de Egresos.

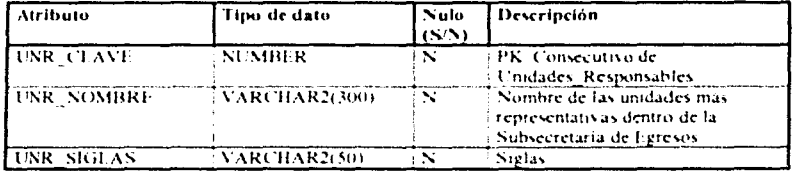

USUARIOS\_AREAS\_SEG. Permite almacenar la información particular de los usuarios del "Modulo para la Atención y Seguimiento a Asuntos".

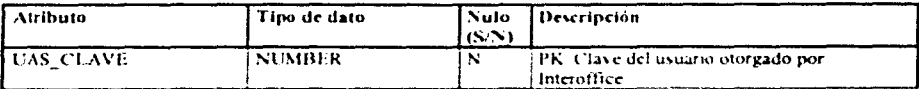

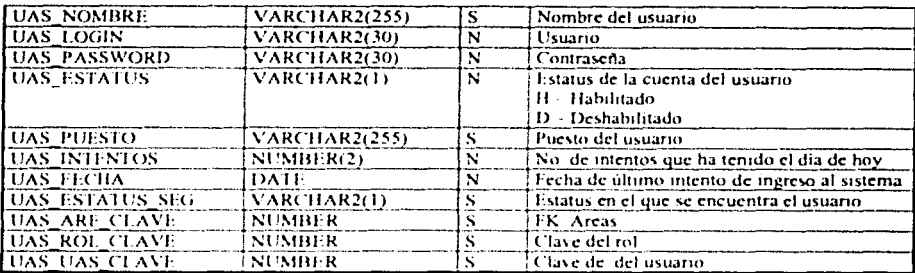

USUARIOS DEPENDENCIAS. Permite almacenar los actores que podrán accesar el sistema en el "Módulo para la Transmisión de Solicitudes".

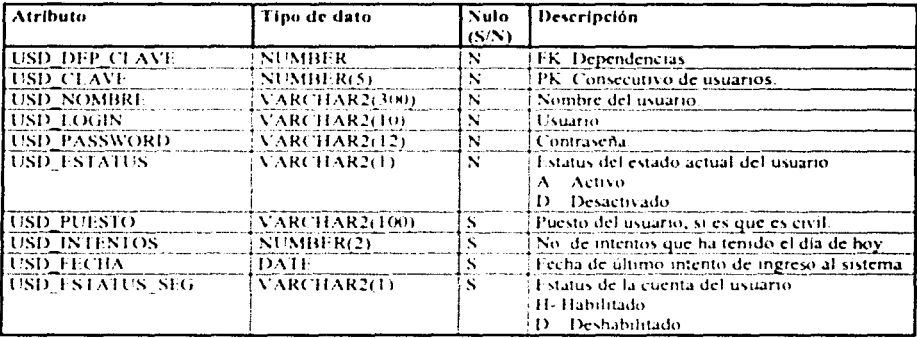

DURACIÓN ETAPAS: Permite consultar los tiempos máximos de duración de cualquier solicitud de acuerdo a la etapa en la que se encuentre para un control en el retraso de las solicitudes presupuestanas.

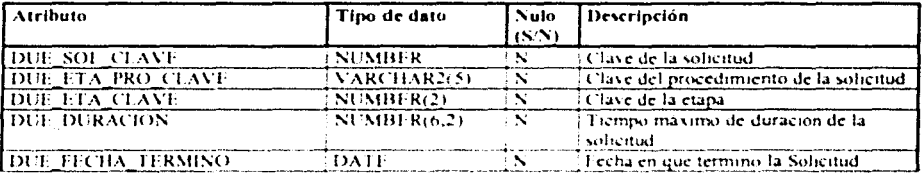

REPORTES: Se almacena la información de la duración de las etapas para cada solicitud.

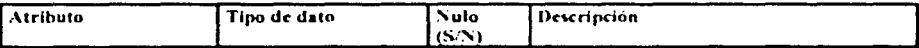

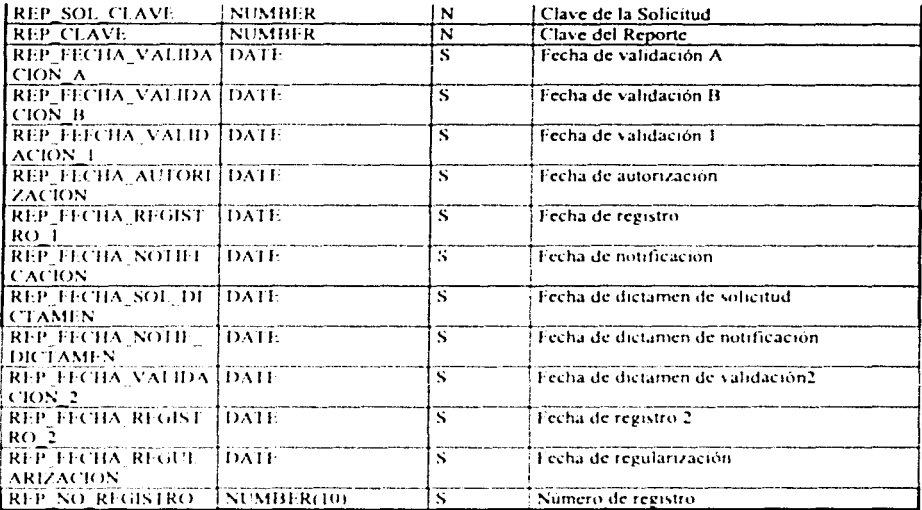

ANEXOS: Permite almacenar todos los archivos que corresponden a cada solicitud que emite la Dependencia correspondiente. A diferencia de la tabla de ANEXOS ENTRADAS, esta tabla sólo contiene las solicitudes que fueron exitosas en la transmisión, todos los intentos fallidos son almacenados en ANEXOS ENTRADAS.

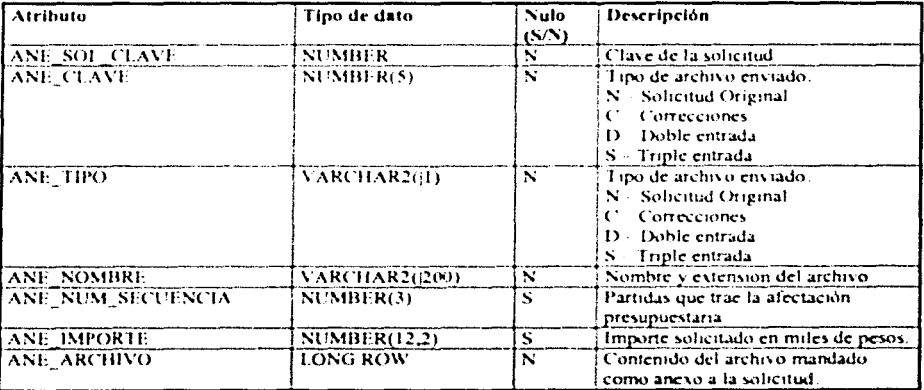

PREFIJO RESOLUCIONES: Es un catálogo que almacena una cadena de caracteres que debe anteceder al número de oficito de resolución que genere el sistema, el cual depende de la Unidad o DGPvP según sea el caso.

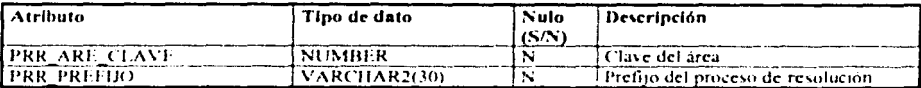

ROLES PROCEDIMIENTOS: Tabla "Relación", que permite conocer el detalle de los usuarios que están interactuando dentro del sistema en cada procedimiento y dependencia, de tal manera que contenga información si es que un usuario es reemplazado temporalmente y se convierta en un sustituto suplente temporal para la ejecución de las actividades correspondientes a cada trámite

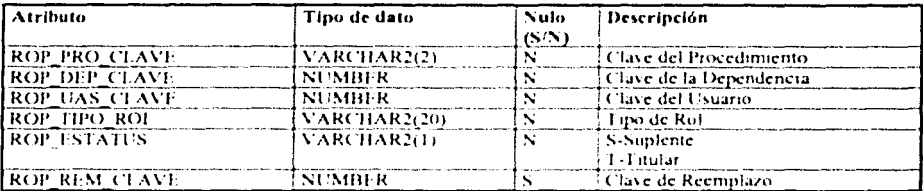

REEMPLAZOS: Almacena los usuarios que reemplazarán temporalmente a otros, con el propósito de seguir con la atención de los trámites presupuestarios.

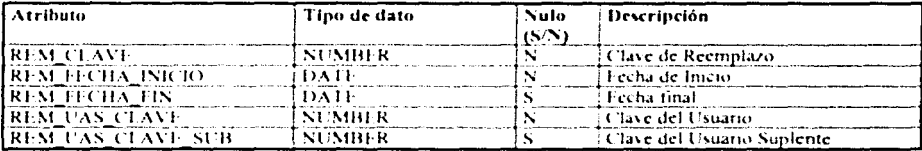

REEMPLAZOS SOLICITUDES: Relaciona las solicitudes en trámite con los reemplazos para llevar el control de cuales solicitudes fueron afectadas por los reemplazos temporales.

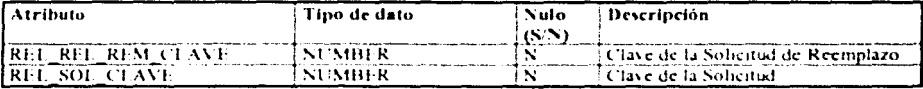

SOLICITUDES MULTIPLES: Tabla que permite controlar las solicitudes que son enviadas al sistema en formato "\*.ZIP", es decir archivos comprimidos para los asuntos con clave 2.1.1 Adecuaciones Presupuestarias Internas.

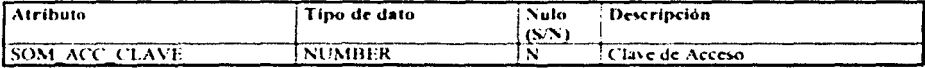

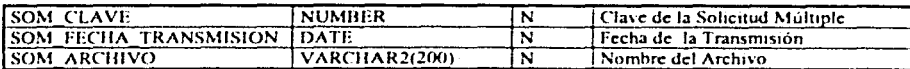

MULTIPLES ENTRADAS: Permite almacenar todas las solicitudes con son incorporadas en el archivo comprimido de la tabla de SOLICITUDES MULTIPLES, de manera que contengan información del estatus de cada solicitud y el error en su caso que hava sido ocasionado en el momento de procesarla.

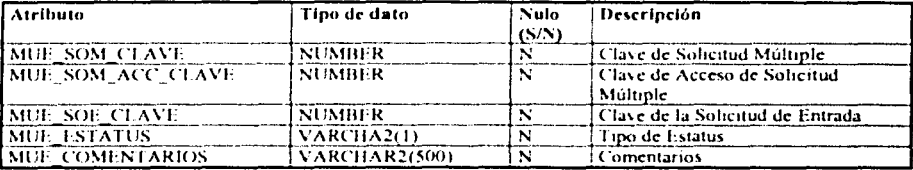

### 5.3.2. Catálogos

PROCESOS: Permite almacenar el número de días que debe durar cada proceso dentro de cada asunto.

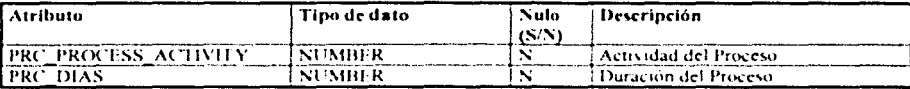

LABORABLES. Permite almacenar los días que no son laborables en el año, cabe señalar que estos registros deberán ser actualizados cada año, para alterar posibles modificaciones a los mismos.

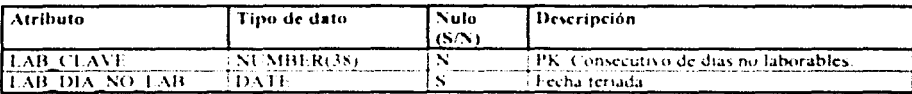

ORGANIGRAMAS. Permite almacenar la lista de roles que actúan dentro de cada DGPyP.

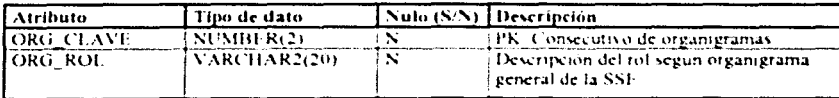

COMENTARIOS. Permite almacenar los comentarios obtenidos en todo el seguimiento de la solicitud

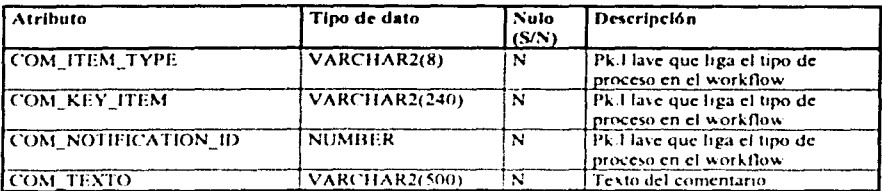

AFECTACIONES SICP. Permite incorporar información una vez que haya sido validada y debidamente registrada por la Unidad de Política y Control Presupuestaria (UPCP).

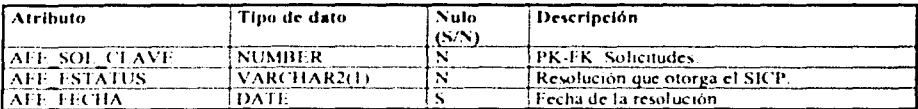

ACCESOS. Permite almacenar los intentos fallidos y acertados en el "Módulo para la Transmisión de Solicitudes".

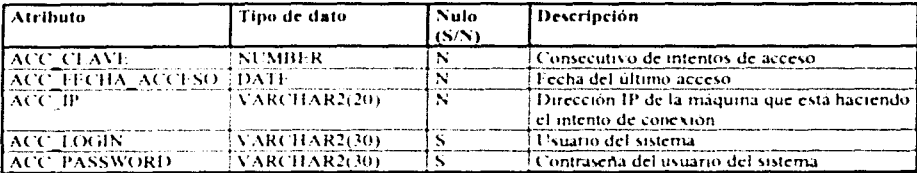

ACCESOS SE. Permite almacenar los intentos fallidos y acertados en el "Módulo para la Atención v Seguimiento a Asuntos".

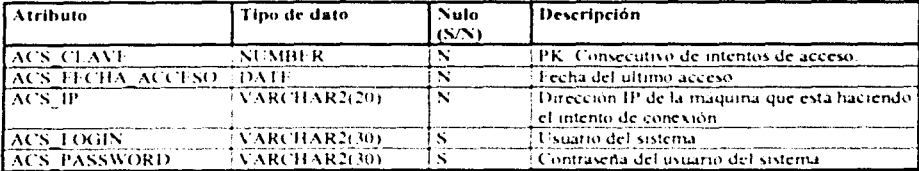

WF MESSAGE DATES. Nos permite consultar cuáles son los puntos eriticos de control para poder recuperar el momento de ejecución del mensaje dentro de las actividades de los diagramas del workflow.

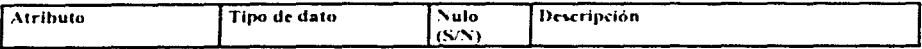

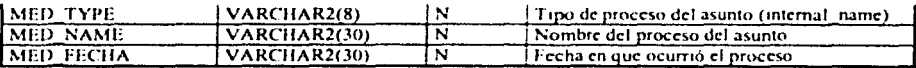

# 5.3.3. Definición de tablas de Oracle Workflow que interactúan con el SICGP

La manera que se diseñó para poder interactuar, especificamente entre los objetos del esquema<br>"sicgp", se desarrolló a través de las vistas que se detallan a continuación:

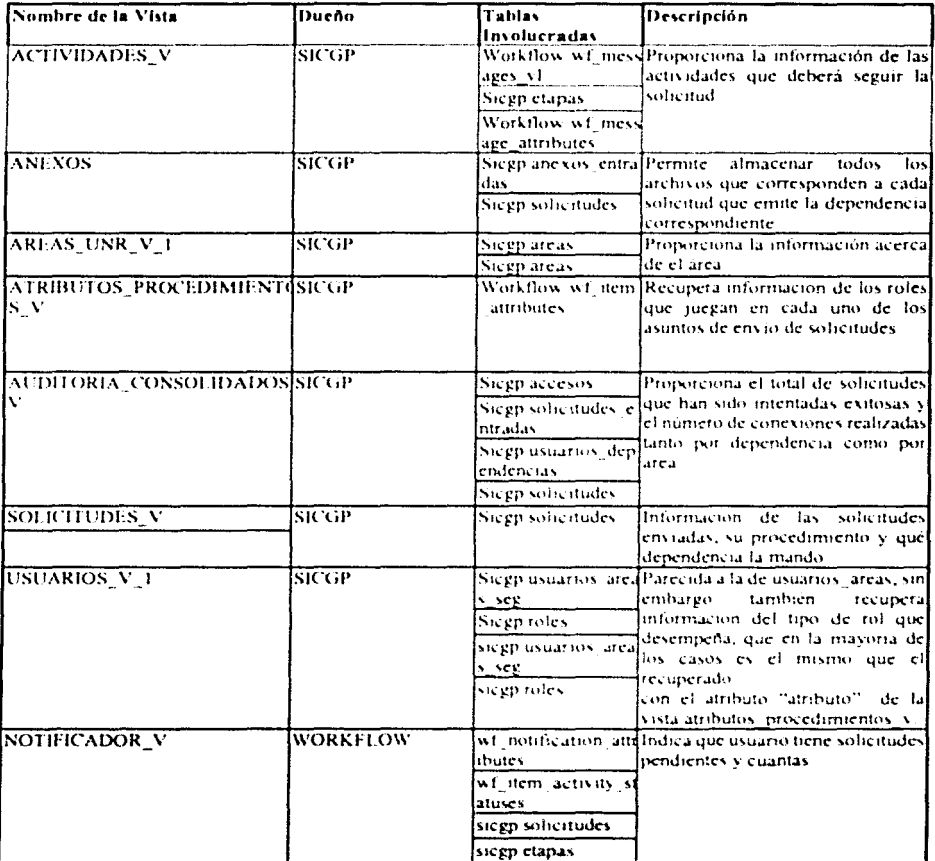

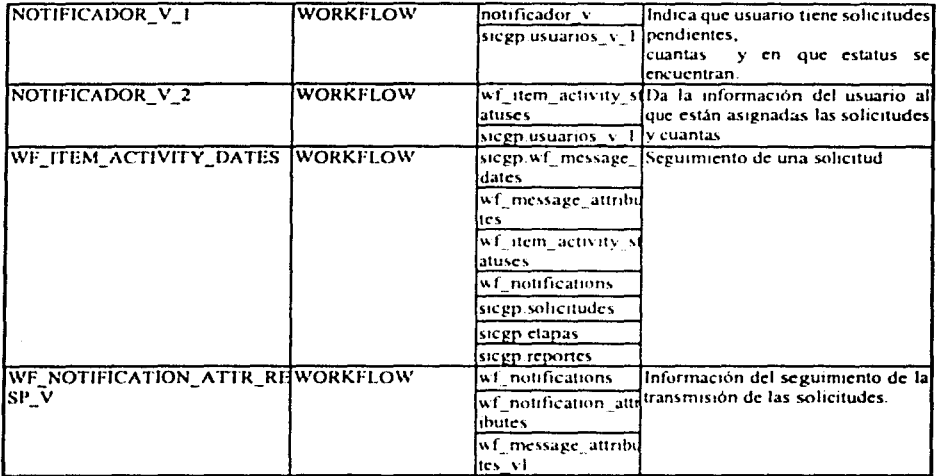

#### $5.4.$ Implementación

El desarrollo del SICGP contempla la aplicación de los siguientes elementos:

- 1) Generación de la base de datos
- 2) Integración de aplicaciones
- 3) Generación de formas de captura
- 4) Uso de CGI's para maneio de documentos digitales
- 5) Generación de los reportes
- 6) Construcción de los 21 procedimientos en el Oracle Workflow Builder
- 7) Ajustes y modificaciones a los programas preconstruídos de Oracle Workflow
- 8) Construcción del Módulo de Auditoria
- 9) Pruebas
- 10) Capacitación

### 5.4.1. Generación de la base de datos

El diseño de tablas de la base de datos fue generado con la ayuda de la herramienta Oracle Designer, la cual proporciona un ambiente gráfico que permite la construcción de entidades y objetos de la base de datos que pueden ser fácilmente depositados en la instancia que se requiera, las veces que sean necesarias, ya que como herramienta CASE, tiene la opción de generar los scripts que pueden generar cada uno de los objetos que previamente se hayan organizado en un repositorio propio (ver figura  $61$ ).

Como se mencionó anteriormente existen varias aplicaciones que interactúan unas con otras para extract su funcionalidad principal y aprovecharlas en el SICGP. Algunas de estas aplicaciones tienen un conjunto de objetos de la base de datos (tablas, vistas, procedimientos) propios que permiten la interacción con las mismas. Dichos objetos se generan en un espacio dentro de la instancia de la base de datos, estos espacios, en terminológia. Oracle, se denominan esquemas,

A continuación se muestra un diagrama que pretende ejemplificar el conjunto de esquemas de la base de datos, así como la aplicación que generó los mismos:

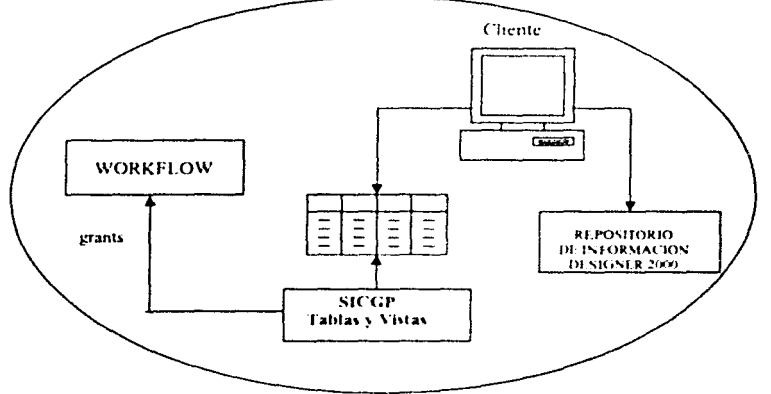

Figura 62 Diagrama de esquemas de la base de datos que interactúan en el SICGP

Como se puede observar, los objetos que genera Oracle Workflow se encuentran bajo el esquema "workflow", aquí mismo se han incluido todos los procedimientos almacenados que requiere el SICGP para funcionar, es decir, todos los bloques de PL/SQL de las formas de captura y los reportes, han sido alojados en el mismo esquema, esto por la necesidad de establecer procedimientos de disparo desde el momento en que se realiza un envío de una solicitud.

La información generada por el SICGP, se encuentra en un esquema denominado como "sicgp", que contiene todos los objetos (excepto los procedimientos) que se necesitan para almacenar los datos producidos. Este esquema además, permite tener acceso y en su caso ser modificado por "workflow", de manera que cuando los procedimientos hacen referencia a los obietos de almacenamiento de información (tablas), se indica previamente el esquema dueño de la información, de esta manera se mantiene un nivel de seguridad confiable y eficiente.

# 5.4.2. Integración de aplicaciones

Una de las características técnicas que el SICGP posee es la utilización de herramientas ORACLE, por lo que la integración entre las mismas se dice transparente, sin embargo fue necesario acoplar algunos de los productos para su completa comunicación.

# 5.4.2.1.El cartucho de PL/SQL

El canucho de PUSQL pennite conectarse a la de base de datos. En la petición por medio del protocolo http, la dirección URL (Uniform Resource Locator) indica el nombre del agente PL/SOL (el agente contiene la infonnación para la conexión) que se desee utilizar y el nombre del procedimiento almacenado a ejecutar. Dentro del URL es posible especificar parámetros que sean requeridos para la ejecución del procedimiento.

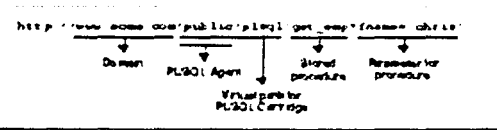

Figura 63. Descomposición de las partes de un URL

La serie de eventos que ocurren al llegar una petición al Oracle Internet Application Server es:

- 1. El Listener, recibe la petición y determina el componente que debe de atenderla, en el caso del SICGP se envía al Web Request Broker (WRB) debido a que es una petición para un canucho.
- 2. El WRB realiza el enrutamiento de la petición al cartucho de PL/SQL.
- 3. El cartucho de PL SOL obtiene el nombre del agente de la petición y utiliza los valores que éste tiene configurado para determinar a qué servidor de base de datos se debe conectar y la información de conexión
- 4. Usando los valores de configuración del agente de PL SOL, el cartucho se conecta a la base de datos, prepara la llamada de parámetros e invoca el procedimiento en la base de datos.
- 5. El procedimiento genera la página HTML, la cual puede incluir datos dinámicos obtenidos de las tablas de la base de datos, y datos estáticos
- 6. La salida del procedimiento es regresada vía el buffer de respuesta al cartucho de PL/SQL y al clienl<:.

Al conectarse a una base de datos, el cartucho de PL/SQI, utiliza la información que se encuentra en dos fuentes: un agente de PL SQL y un Database Access Descriptor (DAD). Así como un agente de PL'SQL, un DAD es un conjunto de valores usado para acceso a la base de datos. Cada agente PL/SQL está asociado con un DAD.

Un DAD contiene información tal como el nombre de servicio de SQL.ºNet, el directorio raíz de Oracle (ORACLE HOME), la configuración de los valores de región y (NLS) como son el lenguaje, el tipo de ordenamiento, formato de fecha. También se puede incluir el usuario y contraseña, en caso de omitirlos, éstos se le solicitarán al usuario cuando se invoque una pagina.

La información de conexión se encuentra dividida en agentes PL'SQL y DAD de tal suerte que multiples agentes pueda emplear el mismo DAD por distintos agentes y/o cartuchos.

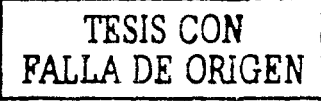

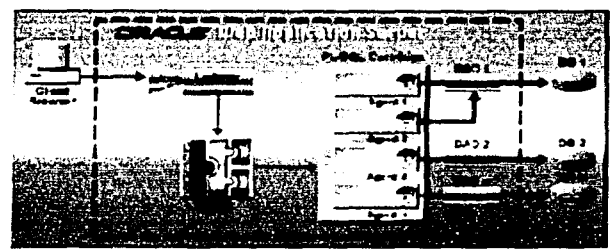

Figura 64. Conexión a un servidor empleando el cartucho de PL SOL

El Web Application Server Manager se encuentra dentro del Web Application Server, y es un conjunto de formas en HTML que son utilizadas para configurar el cartucho de PL/SOL, el agente PL/SOL y el DAD. Dentro de estas formas se ingresa información tal como directorios virtuales para el cartucho de PL/SQL, el nombre del servicio de SQL\*Net para el DAD, el nivel de error para el agente PL/SOL.

Cuando se configura el cartucho de PL/SOL, se instalan paquetes que ayudan en la generación de páginas HTML. Estos paquetes definen procedimientos, funciones y tipos de datos que pueden ser utilizados en procedimientos almacenados.

### 5.4.2.2.1ntegración en el SICGP

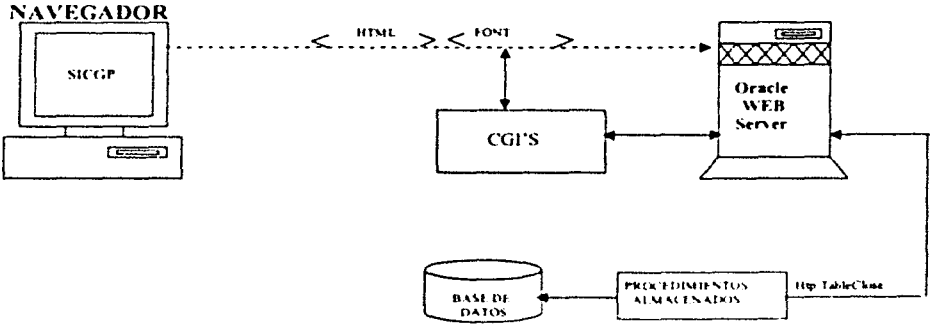

El esquema general de la integración se muestra en el siguiente diagrama:

Figura 65. Diagrama de aplicaciones en el SICGP

Como puede observarse, la comunicación empieza desde los clientes al ejecutar una petición al servidor de web, el agente resuelve dicho requerimiento y accede a la base de datos para recuperar un conjunto de marcas que son interpretadas por el navegador. Los accesos al SICGP son manejados a través de consultas efectuadas a la base de datos, con el objeto de validar usuarios con autorización al sistema. Una vez establecido el acceso, el envío de cualquier solicitud de afectación presupuestaria en el *"Módulo de Transmisión de Solicitudes"*, va acompañado de peticiones al CGI de inserción de anexos que acompailan a la solicitud.

De manera similar, en el *"Módulo para la Atención y Seguimiento a Asulllos* ", el CGI de recuperación de archivos permite acceder a los documentos enviados y poder desplegarlos en las pantallas correspondientes a la *"Atención de Asuntos*".

Una vez enviada una solicitud, entra en acción otro de los elementos de construcción del SICGP, es decir el Oracle WorkFlow, el proceso de envío dispara un proceso que inicia con las actividades preprogramadas en los diagramas estructurados en el WorkFlow Builder y almacenados en la base de datos en el usuano "worktlow".

### 5.4.J. Generación de las formas de captura

Las formas de captura fucton construidas en un lenguaje nativo a Oracle comúnmente llamado como PL/SOL, dicho lenguare proporciona un conjunto de elementos que permiten la comunicación a la base de datos con la combinación de código y SOL estándar. Los programas del SICGP son en realidad una combinación de tres lenguajes:

- l. Código HTML
- 2. Código JavaScript
- J. Código PL'SQL

Los dos primeros son empotrados desde el lenguaje anfitrión PL/SOL, esto es, se encuentran dentro de los programas como cadenas de texto que no son procesadas por la base de datos, si por ejemplo, uno de los programas de JavaScnpt tuvieran algún error, probablemente la compilación en Oracle RDBMS no sea causa de algún error, sin embargo cuando la pagina sea desplegada en un navegador de internet puede ocasionar el error de JavaScript, esto tiene una explicación lógica, los primeros dos códigos analizados en esta sección son interpretados con la ayuda de un navegador, de otra manera sólo son considerados como código de texto para la base de datos, sólo tienen lugar en el navegador mismo y no como parte de la base de datos, aunque indirectamente se encuentren relacionados.

Los programas entonces son procedimientos almacenados en la base de datos en forma de paquetes y procedimientos o funciones. Cada paquete contiene *n* número de procedimientos o funciones que permiten agruparlos según su funcionalidad.

# Ejemplo

A continuación se muestra un ejemplo del código PL/SQL de una de las páginas del sistema:

```
Comentarios:
                                          Ultima Corrección
   Fecha
                 : 15/06/2000\sim \simModificación: Se agrego la función de Salir de javascript al
                    procedimiento muestra
\sim. In the second complete state of the second complete state of the second complete state of the second state o
```
Creación de la definición del paquete:  $\blacksquare$ 

CREATE OR REPLACE package crea frames is

Creación de procedimientos:  $\bullet$ 

```
procedure muestra (C LOGIN in varchar2 default null.
                  p dep clave in varchar2 default null);
```
procedure encabezado (p login in varchar2 default null);

end:

 $\overline{\phantom{a}}$ 

Creación de la definición de los paquetes:

CREATE OR REPLACE package body crea frames is

```
Nombre: Crea Frames. Encabezado
-- Descripción: Genera el encabezado colocando el login del usuario
-- Parámetros: P_LOGIN login del usuario que ingreso al sistema
  procedure encabezado (p login in varchar2 default null) is
  begin
     common header ('SHCP Sistema Integral de Control de la Gestiloacute;n
Presupuestaria', NULL, NULL, p_login, NULL, False);
     Llamada a otros procedimientos o funciones:
  \blacksquarecommon.footer(p user clave=>p login);
  end:
  -- Nombre: Crea Frames. Muestra
-- Descripción: Genera tres frames para mostrar el encabezado, el menú y el
logotipo en la pantalla
-- Parâmetros: P LOGIN login del usuario que ingreso al sistema
             P DEP CLAVE la clave de la dependencia del usuario que ingreso al
\sim \simsistema
```

```
procedure muestra (C LOGIN in varchar2 default null,
                       p dep clave in varchar2 default null) is
   begin
      htp.p(WSGJSL.OpenScript);
          htp.pCódigo JavaScript:
   \bulletfunction Salir(){
                     (confirm("?Esta Usted seguro de salir
                if
                                                                   del.
                                                                         Sistema?")parent.fraPrincipal.location.href="rol usu dep.cap usuario"
             \rightarrow\cdotshtp.p(WSGJSL.CloseScript);
      htp, pCódigo IITML:
              <HTML>
              <sub>the</sub></sub>
              <TITLE>SICGP</TITLE>
              \epsilon/HEAD >
              <FRAMESET ROWS="113. ** BORDER="0">
                 <PRAME
                                                                       name="arriba"
SRC="crea frames.encabezado?p login="||c login||'" scrolling="NO" NORESIZE>
                 <FRAMESET COLS-"190. ** BORDER="0">
                    <FRAME
                                                                   name="izquierda"
SRC="MenuDep.Barra?p dep clave="||p dep clave||'Lc login='||C LOGIN||
                            SCROLLING-TAUTO NORESIZE >
                    <FRAME name="derecha" SRC="contenido.logo" SCROLLING="AUTO"
NORESIZE>
                 </FRAMESET>
              \epsilon/FRAMESET>
              c/HTML\mathbf{L}:
   end:
```
### end:

Como se puede apreciar en el ejemplo, dentro de cada paquete existen diferentes lenguajes que permiten la incorporación de funcionalidad a cada pantalla que se genera.

Como se mencionó en el párrafo 4.4 bajo el título "Interrelaciones entre los Componentes del Sistema", los paquetes son accedidos desde los navegadores utilizando un cartucho de PL/SOL que se encuentra configurado en el servidor de web, es decir del IAS (Internet Application Server), en realidad este cartucho es un CGI que se conecta a través de un DAD, el cual tiene la información correspondiente a la conexión de la base de datos, el resultado del procedimiento ejecutado es mostrado a la salida estándar del navegador.

# 5.4.4. Uso de CGl's para manejo de documentos digitales

Como se mencionó anterionnente, uno de los objetivos más importantes del sistema, es proporcionar un mecanismo informático que permita, junto a una solicitud de afectación presupuestaria, anexar un conjunto de archivos que justifiquen ese movimiento y que en su caso lleven la afectación con las claves correspondientes para su ejecución en el SICGP. por mencionar algunos casos.

Como parte del desarrollo del SICGP, se integraron mecanismos que permitieran almacenar los documentos que son ligados desde los clientes de las dependencias a la base de datos. Se crearon los campos del tipo "LO?\:G RA W"' correspondientes a las tablas que almacenan la infonnación trasmitida de las dependencias. La característica más importante de este tipo de campos es que la 111fonnac1ón es almacenada de modo bmano.

Con el propósito de ilustrar el funcionamiento de un "CGI" a continuación analizaremos algunos conceptos generales.

# 5.4.4.1.¡,Qué es un CGI?

CGI (Common Gateway Interface) es un estándar para crear interfaces entre aplicaciones externas con servidores de información, tales como servidores de web o HTTP. Un documento plano HTML que el servicio (o demonio) de web recupera es estático, lo que significa que existe en un estado constante, un archivo de texto nunca cambia. Un programa CGI, por el otro lado es ejecutado en tiempo real, con el obieto de arrojar información dinámica.

En el caso de que se desee que a través del World Wide Web (WWW) se tenga acceso a una base de datos. se requiere la creación de un programa CGI que será ejecutado por el servicio de web para transmitir información hacia el motor de la base de datos, recibir los resultados y desplegar éstos en el diente.

Dado que un CGI es un programa ejecutable, al colocarlo en el Web se está permitiendo que los usuarios que entren al servidor WWW puedan ejecutar este programa en el servidor.

Un programa CG 1 puede ser escnto en cualquier lenguaje que le permita ser ejecutado en el servidor, como pueden ser:

- $\otimes$   $C/C$  •
- 0 Fonran
- 0 PERL
- 0 Algún shell de Umx
- $\otimes$  Visual Basic

# 5.4.4.2.lJso de CGl's en el SICGP

En el SICGP fueron empleados, en esencia, dos programas CGI. uno de ellos es el que proporciona

Oracle Internet Application Server para el acceso a la base de datos y el otro es el que permite el envío de archivos al servidor para ligarlos a una solicitud en particular.

# 5.4.4.2.1. CGI para el envío de archivos al servidor

Para poder incluir los archivos que forman parte de la solicitud que ingrese una dependencia se necesitó la creación de un CGI para poder recibir esos archivos en el servidor.

El CGI "getfile exe" es un programa escrito en el lenguaje de programación C, para su correcto funcionamiento fue revisado el Request For Comments (RFC) 1867 "Form-based file upload in HTML", el cual puede ser consultado en la siguiente dirección de Internet: http://www.cis.ohio-state.edu/egi-bin/rfc/rfc1867.html

En el RFC-1867 se explican las modificaciones que deben de ser consideradas en HTML que son:

- Adicionar la opción de "FILE" para el atributo "TYPE" del tag de "INPUT"
- $\otimes$  Permitir un atributo de "ACCEPT" para el mismo tag, "INPUT" que servirá para asignar una lista con los tipos de contenido que son aceptados
- © Considerar la adición de un nuevo tipo de MIME, "multipart/form-data"

De esta manera al crear una forma HTML, en donde se desee permitir el envío de archivos el tag de FORM debe indicar el tipo de MIME multipart/form-data en el atributo de ENCTYPE. El método de envio de la información de los elementos de la forma debe ser "POST". A continuación se presenta un ejemplo de código HTML para una forma que va a ser empleada para el envío de archivos.

```
<FORM ENCTYPE<"multipart/form data" ACTION=" URL " METHOD=POST>
     <INPUT NAME="unerfile1" TYPE="file">
     <INPUT TYPE="submit" VALUE="Send File">
\sqrt{FCR}M>
```
En el mismo RFC también se explica el comportamiento que deben de seguir los agentes que interpretan el HTML. En el caso de los navegadores, estos deben de presentar un botón con la levenda "Explorar" o "Browse", dependiendo si el navegador fue instalado en español o en inglés respectivamente, para poder seleccionar los archivos a ser enviados y los nombres de archivos previamente ingresados.

Al momento de ingresar el "Submit" de la forma, los controles que contenga la forma así como el contenido de los archivos ingresados deben de ser enviados. El tipo de MIME a emplear debe ser "multipart form-data", va que el tipo "application x-www-form-urlencoded" es ineficiente en el envio de grandes cantidades de información.

Un ciemplo que muestra la forma en que viaja la información hacia el servidor es el siguiente:

```
<FORM ACTION="http://www.cordist.com/hindle*
              ENCTYPE-"multipart/form-data"
              METHOD - POST>
     Nombre: <INPUT TYPE=TEXT NAME=submitter>
     Archivo: <INPUT TYPE=FILE NAME=pics>
```

```
<INPUT type=Submit value="Enviar">
\langle/FORM>
```
En caso de que en el campo en donde se le solicita el nombre, el usuario ingresara "Juan Perez" y como archivo seleccionara "Archivol.txt" (figura. 66)

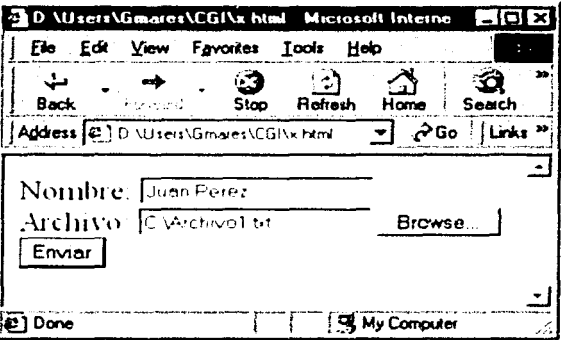

Figura 66. Forma HTML para envio de archivov

Al momento de presionar el botón con la Jevenda "Enviar" (ejecutar el "Submit" de la forma), los datos que son enviados al servidor, a través de la entrada estándar, son como sigue:

```
Content-type: multipart/form-data, boundary=AaB03x
        - - AaBO3x
        content-disposition: form-data; name="submitter"
Juan Perez
        - - AABO3xcontent-disposition: form-data; name="pics"; filename="Archivol.txt"
        Content-Type: text/plain
... el contenido de Archivol.txt ...
    -AB03x -
```
Como se puede apreciar al inicio del envío nos indica el límite (boundary) con el cual es posible identificar el inicio y fin de cada campo de la forma. Este límite se selecciona de manera tal que no exista en el contenido que este siendo enviado. Cada campo es enviado como una parte del mensaje completo y el orden corresponde a aquel en el que aparece en la forma.

Por lo tanto la implementación del CGI, consistió en leer la entrada estándar e ir identificando cada campo de la forma empleando para ello el límite que esta siendo empleado en la transferencia para identificar los campos enviados; al momento de identificar el contenido del archivo que se envía escnbir éste en un archivo dentro del servidor.

# 5.4.4.2.2. Incorporación de los archivos de una solicitud a la base de datos

Para incorporar los archivos que fueron enviados para justificar una solicitud, se empleó un campo en la base de datos de tipo de dato "LONG RAW"; este tipo de dato está implementado para almacenar grandes cantidades de datos binarios o cadenas de bytes, puede ser utilizado para almacenar gráficos. sonido, documentos, etc. Oraclc no efectúa ntnguna mtcrpretación de estos dalos, ésta depende de su uso.

# Oracle Cal/ */11taface* (OC/)

Con el fin de poder ingresar el contenido del archivo al campo LONG RAW, se implementó un programa empicando Oraclc Call Interface (OCI); OCI es un "Apphcauon Programmmg Interface"  $(A<sup>p</sup>)$ ) que permite crear programas que utilicen llamadas a funciones o procedimientos nativos de un lenguaje de tercera generación para acceder a un servidor Orncle y controlar todas las fases de erecución de una sentencia SOL. OCI soporta los tipos de dato, convenciones en las llamadas, sintaxis, y semántica de varios lenguajes de tercera generación incluyendo C, C++, Cobol y Fortran.

OCI proporciona, entre otras ventajas:

- 1. Rendimiento y escalabilidad para el uso eficiente de memoría y conectividad de red
- 2. Interfaces consistentes para sesiones dinámicas y maneio de transacciones en un ambiente multicapas
- 3. Alto grado de control sobre la ejecución de un programa
- 4. Uso de técnicas de programación de 3GL, herramientas desarrollo de aplicaciones como depuradores
- 5. Soporta SQL dinámico
- 6. Dispombilidad en el gran rango de plataformas para interfaces de programación en Oracle
- 7. Ligado y defimerón de variables dinámico

Como se aprecia en la Figura. 67, la compilación y ligado de un programa OCI ocurre en la misma forma que se emplea para hacerlo con una aplicación que no sea de base de datos; no hay necesidad para un paso de pre-proccsarmento o pre-compilación.

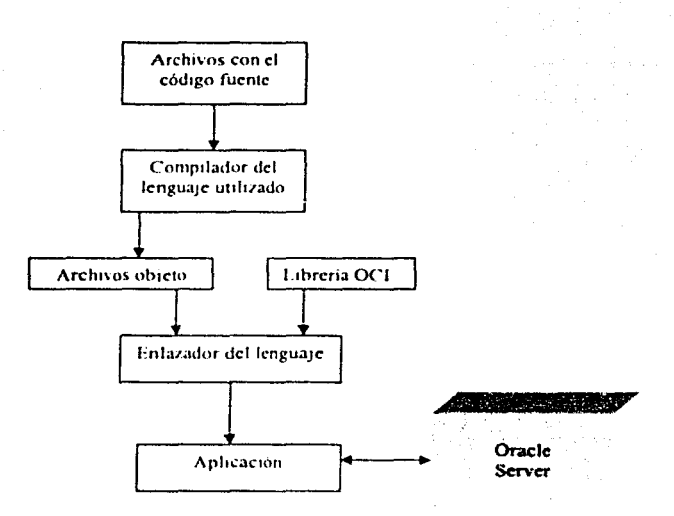

Figura 67. Compilación y ligado de un programa OCI

La estructura básica de programación utilizada por una aplicación OCI es:

- 1. Inicializar el ambiente de programación OCI y procesos.
- 2. Reservar los manejadores necesarios, y establecer una conexión al servidor y una sesión de usuario.
- 3. Enviar sentencias SQL al servidor y realizar algún procesamiento de datos necesario para la aplicación.
- 4. Liberar sentencias y manejadores que no serán reutilizados, o reejecutar sentencias preparadas, o preparar una nueva sentencia.
- *5.* Tcm1111ar la sesión de usuano y la cone,1ón al servidor.

La figura 6S ciemplifica la estructura de una aplicación OCI.

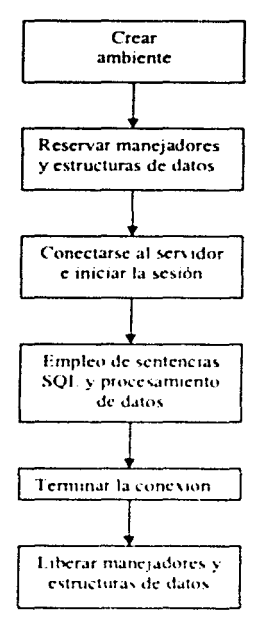

Figura 68. Flujo básico de un programa OCI.

### Insertar el contenido del archivo

Para poder insertar el contenido del archivo a la base de datos se utilizaron funciones de OCI en lenguaje C, para realizar inserciones, actualizaciones de datos en partes. Con lo que no se consume la memoria necesaria para realizar estas operaciones.

Una vez que se ha inicializado el ambiente, y se han establecido la conexión y sesión a la base de datos, una inserción en piezas inicia con una llamada para preparar una sentencia. SOL o PL/SOL v el ligado de los valores de entrada; posteriormente la aplicación realiza una serie de llamadas a OCIStmtExecute(), OCIStmtGetPieceInfo() y OCIStmtSetPieceInfo(). Cada llamada a OCIStmtExecute() regresa un valor que determina la operación que debe de realizarse a continuación. Normalmente la aplicación obtiene un valor indicando que se necesita la próxima pieza a ser insertada, se llena un buffer con esa pieza y ejecuta la inserción. El proceso continúa hasta que la última pieza ha sido insertada.

El tamaño del buffer utilizado para insertar puede ser arbitrano y se proporciona al momento de ejecución. Cada pieza insertada no necesita ser del mismo tamaño, este se establece por cada llamada a OCIStmtSetPieceInfo(). Si siempre se utiliza el mismo tamaño de buffer, es muy posible que la
última pieza a insertar sea de menor tamaño. En la Figura, 69, se muestran los pasos para realizar una inserción en piezas.

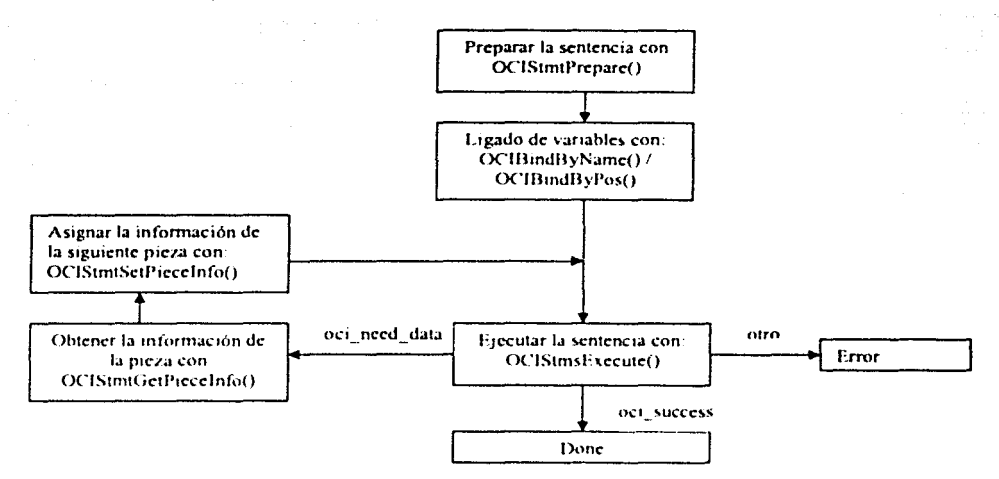

Figura 69. Pasos para realizar una inserción en piezas

La actualización en piezas es realizada de manera similar, el buffer se llena con los datos que se esta actualizando y OCIStmtExecute() es llamada para ejecutar la actualización.

#### Extraer el contenido del archivo

De igual manera que para la inserción de un archivo a la base de datos, se emplearon funciones de OCI en lenguaje C, para realizar la extracción del archivo en partes.

Una vez que se ha micializado el ambiente, y se han establecido la conexión y sesión a la base de datos, una recuperación en piezas inicia con una llamada para preparar una sentencia. SOL o PL/SOL y la definición de las variables de salida; posteriormente la aplicación realiza una serie de Hamadas a las funciones OCIStmtFetch(), OCIStmtGetPieceInfo(), y OCIStmtSetPieceInfo() para completar la operación. Cada llamada a OCIStmtFetch() regresa un valor que determina que acción debe de ser realizada a continuación. Normalmente la aplicación obtiene un valor que indica que la próxima pieza necesita ser recuperada y el contenido de esa pieza lo deja en un buffer. El proceso continúa hasta que la última pieza ha sido extraída.

El tamaño del buffer puede ser arbitrario y cada pieza extraída no necesita ser del mismo tamaño. El único requerimiento es que el tamaño de la última pieza sea exactamente del tamaño restante. El tamaño de cada pieza puede ser establecido por cada llamada a OCIStmtSetPieceInfo(). En la Figura. 70 se pueden observar los pasos que se deben de seguir para la extracción en piezas.

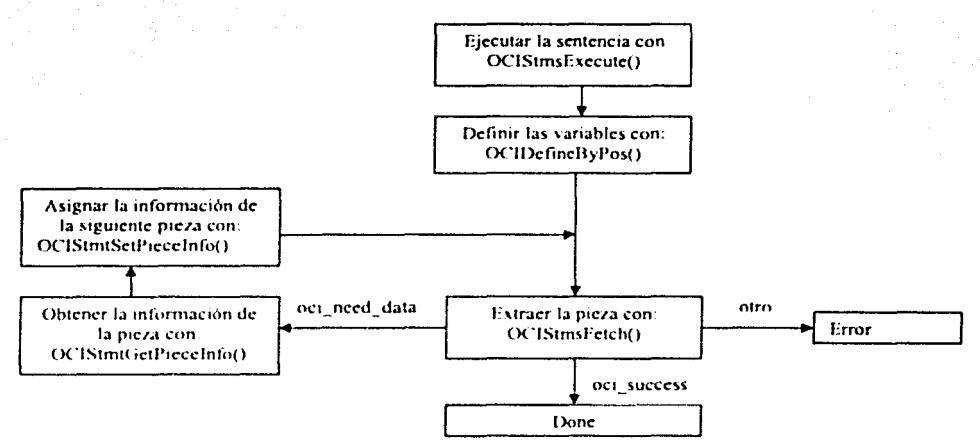

Figura 70. Pasos para realizar una extracción en piezas

#### 5.4.5. Generación de los reportes

Los reportes del SICGP, fueron construidos tal y como se analizó en el apartado 5.4.1.5, bajo el titulo "Generación de las Formas de Captura", en algunos de ellos, como es el caso del denominado con el título "Formatos Consolidados", muestran componentes gráficos como "pies", los cuales fueron desarrollados en forma de "applets" con la ayuda del lenguaje JAVA. A continuación se muestra un ejemplo del código fuente de uno de los reportes:

#### Ejemplo. Código fuente del reporte "Usuarios por Dependencia"

```
CREATE OR REPLACE package datos usuarios dependencias is
    procedure proce usuarios dependencias (P_ARE_CLAVE in varchar2 default null,
                                           C LOGIN in varchar2 default null);
end:
7
CREATE OR REPLACE package body datos usuarios dependencias is
   procedure proce usuarios dependencias (P_ARE_CLAVE in varchar2 default null,
                                          C_LOGIN in varchar2 default null) is
      cursor c_todas_dependencias is
          select dep_clave.
                 dep nombre
          from
                 sicgp.dependencias
```
order by  $1$ ;

```
cursor c usuarios dependencias (clave dependencia in varchar2) is
           select distinct substr(are nombre, 1, 110) nombre,
                   uas login,
                   uas password,
                   uas nombre.
                   are clave
           from
                   sicap.consultas,
                   sicgp.areas,
                   sicgp.usuarios areas seg
                   con_dep_clave*clave_dependencia and
           where
                   are clave: - 77079 and
                   are clave-con are clave(+) and
                   are clave=uas are clave(+) and
                   are nombre not like 'Administ\'
           order by 1;
      cursor c analistas dependencias (clave area in varchar2) is
           select distinct uas login,
                  uas password.
                  are\_nontree,
                  uas nombre
           from
                  sicqp.areas,
                  sicgp.usuarios areas seg
           where are_are_clave=clave_area and
                  are_clave=uas_are_clave_and
                  are nombre like 'A\' and
                  are clave-uas are clave(+)
           order by 1;
      cursor c dependencias is
         SELECT US ROLE.
                ARE NOMBRE.
                US LOGIN.
                uas_NOMBRE
         FROM
                SICGP.usuarios_v_1,
                SICGP.usuarios areas seg,
                SICGP areas
         WHERE (US ROLE LIKE 'USC \' OR
                US ROLE LIKE 'UPCP 1' OR
                US ROLE LIKE 'UIDEP \') AND
                US_LOGIN-uas_LOGIN AND
                US ARE CLAVE-ARE CLAVE
         ORDER BY 1:
i number (3) : 0;
d number (3) : 0;arenomb varchar2(1000);
log varchar2(190);
pass varchar2(100);
nomb varchar2(1000);
```
begin

cve varchar2(10);

```
common.header('SHCP'.NULL);
       common.switchscript:
       common.titulo 1('Reporte Usuarios y Unidades');
htp.formOpen('datos usuarios dependencias.proce usuarios dependencias', 'post', cat
tributes => 'name = "usuarios dependencias" ') :
          htp.TableOpen(CATTRIBUTES=>'width="100%" border="1"');
             for dependencias in c todas dependencias loop
                 begin
                      select distinct substr(are nombre, 1, 110),
                             uas_login,
                             uas password,
                             uas nombre.
                             are clave
                      into
                             are nomb.109.pass.
                             nomb.
                             cve
                     from
                             sicqp.consultas,
                             sicgp.areas,
                             sicap usuarios areas sea
                     where con dep clave=dependencias.dep clave and
                            are clave: = 77079 and
                            are\_close\text{-}con\_are\_close(*) and
                            are_clave*uas_are_clave(*) and
                            are nombre like 'Administ\':
                   exception
                      when no data found then
                        are nonb :=log: * ":
                           _{\textbf{D} \textbf{A} \textbf{B} \textbf{B}}: \cdots;
                           nomb := \dotscvec: 111end :
                htp.TableRowOpen:
                   htp.TableData('<FONT face="Verdana.Arial.Helvetica.sans-serif"
SIZE-2color=#PFFFFF
><B>'||dependencias.dep clave||'</FONT>',CALIGN=>'CENTER',CATTRIBUTES=>'bqcolor=#
202040'):
                   htp.TableData('<FONT_face="Verdana.Arial.Helvetica.sans-serif"
SIZE=2color=#FFFFFF
><B>'||dependencias.dep_nombre||'</FONT>',CCOLSPAN+>'3',CALIGN+>'CENTER',CATTRIBU
TES = > 'bgcolor=#202040');
                htp.TableRowClose;
                   htp.TableRowOpen:
                      htp.TableData('<FONT SIZE="1">'} [arenomb]['</FONT>');
                      htp.TableData('<FONT SIZE="1">'||loq||'</FONT>');
                      htp.TableData('<FONT SIZE="1">'||pass||'</FONT>');
                      htp.TableData('<FONT SIZE="1">'||nomb||'</FONT>');
                   htp.TableRowClose:
```
108

for usuarios in c usuarios dependencias (dependencias.dep clave)

```
loop
                    htp.TableRowOpen:
                       htp.TableData('<FONT
SIZE="1">'| usuarios.nombre | | \cdot \langle FONT>') ;
                       htp.TableData('<FONT
SIZE*1">'| [usuarios. uas 10qin|['c/FONT-']:
                       htp.TableData('<FONT
SIZE*1">'| | usuarios.uas password | | ' < /FONT>' ) ;
                       htp.TableData('<FONT
SIZE*1">''] usuarios.uas nombre | | 'c/FONT>' |;
                    htp.TableRowClose;
                    for analistas in c analistas dependencias (usuarios.are clave)
loophtp.TableRowOpen;
                          htp.TableData('<FONT
SIZE="1">'||analistas.are_nombre||'</FONT>');
                          htp.TableData('<FONT
SIZE="1">'||analistas.uas_login||'</FONT>');
                          htp.TableData('<FONT
SIZE="1">'||analistas.uas password||'</FONT>');
                          htp.TableData('<FONT
SIZE*1">'|[analistas. uas nombre] \{+\\epsilon\};
                       htp.TableRowClose:
                   end loop:
                end loop;
             end loop:
          htp.TableClose;
          htp.br.
          htp.br:
          htp.TableOpen(CATTRIBUTES=>'width="100%" border="1"');
             htp.TableRowOpen;
                htp.TableData('<FONT face="Verdana, Arial, Helvetica, sans-serif"
STZEx2color=#FFFFFF><B>UNIDADES</FONT>',CCOLSPAN=>'4',CALIGN=>'CENTER',CATTRIBUTES=>'bq
color=#202040');
             htp.TableRowClose;
             for dependencias in c_dependencias loop
                htp.TableRowOpen:
                   htp.TableData('<FONT
\texttt{SIZE}*''' >' { {dependencias.us role { \texttt{f}' < \texttt{/FOHT}> ' } \texttt{f}htp.TableData('<FONT
SIZE="1">'[dependencias are nombre]':</FCNT>'':htp.TableData('<FONT
SIZE="1">' | dependencias.us_login | | ' < /FONT>' } ;
                      htp.TableData('<FONT
SIZE="1">'|</math>dependencias was nombre|' <math>\langle</math> <i>FONT</i>>'':htp.TableRowClose;
              end loop;
           htp.TableClose;
           htp.n!;
           htp.p('<sub>A</sub>)HREF-"menu_seguridad.proce_menu_seguridad?C_LOGIN='||C_LOGIN||'&P_are_CLAVE='||P_
are_CLAVE [ ] ** ONMOUSEOUT*Switch("B1", "off") ONMOUSEOVER*Switch("BI", "on")><IMG
SRC="/img/botonoff.gif" NAME="B1" BORDER="0"><IMG SRC="/img/bturegresar.gif"
BORDER="0" ALT="Regresar al Menauacute; de Seguridad"></A>");
```
htp.FormClose:

```
common.footer(p_arc_clave•>p_are_clave,p_user_clave•>c_login):
```

```
exception 
       when others then 
         htp.p(eqlerrm); 
   end; 
end; 
I
```
#### 5.4.6. Construcción de los 21 procedimientos en Oracle Workflow Builder

Los trámites que pueden realizarse en el SICGP fueron construidos con la ayuda de la herramienta Orncle Workflow Builder, la cual proporciona un ambiente gráfico que pem11te la construcción de los procedimientos y la generación de los scripts correspondientes para que puedan ser almacenados como parte de la estructura del esquema de base de datos que workflow utiliza.

A continuación se presenta uno de los procedimientos generados desde Oracle Workflow "2.1.1 Adecuaciones Presupuestarias Internas":

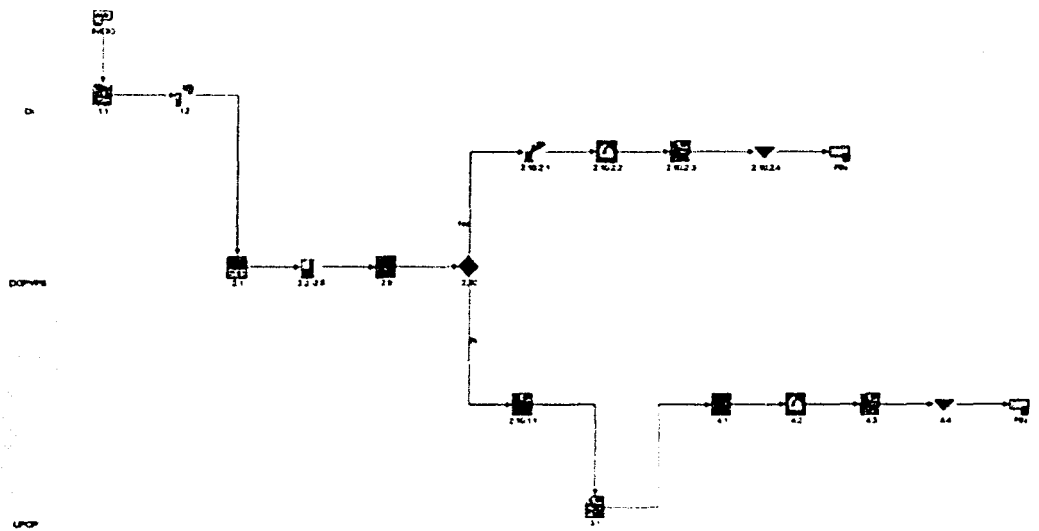

Figura 71. Ejemplo del procedimiento 2.1.1

Nótese que en el lado izquierdo se encuentran definidas las umidades responsables de ejecutar las actividades y que se encuentran identificables por su posición y color.

#### 5.4.7. Ajustes y modificaciones a los programas preconstruidos de Workflow

Como se ha venido mencionando en el presente documento, Oracle Workflow se compone de varios elementos, uno de ellos es todo un conjunto de librerías conocidas como APIs (Application Program Interfaces), que son rutinas preconstruídas en PL/SQL y que se encuentran compiladas dentro del esquema de base de datos propios de workflow. Estos programas permiten utilizar un conjunto de operaciones que va están definidas como parte de la funcionalidad de Workflow. El SICGP utiliza esas rutinas predefinidas, por lo que fue necesario hacer ciertas modificaciones de tal manera que se aprovechara la funcionalidad con la que cuenta workflow, como es el caso de la atención de actividades, sin embargo fue necesaria la personalización de la funcionalidad requenda para el SICGP.

#### 5.4.8. Construcción del Módulo de Auditoria

El módulo de auditoría en principio fue desarrollado como parte del SICGP de una manera aislada con el propósito de tener un control más centralizado de la información, los módulos fueron desarrollados con "Oracle Forms" y "Oracle Reports", que son herramientas de desarrollo Oracle basadas en la construcción de triggers (eventos) en lenguaje PL/SOL, comúnmente utilizadas para aplicaciones de dos capas conocido como Chente - Servidor.

Los módulos de auditoría y administración, controlar a todos los usuarios, sus privilegios, grupos de usuarios, dependencias, permisos de consulta a dependencias y auditan las transacciones a la base de datos. Quizá esta última funcionalidad es la que lleva mayor relevancia en el SICGP, dado que utiliza un algoritmo de construcción de triggers que permite conocer el usuario que realiza una transacción a la base de datos en dos formas, la primera audita las transacciones que puedan ser ejecutadas desde el mismo sistema con una cuenta válida del mismo, y la segunda refleja las transacciones que son ejecutadas desde la consola de administración del RDBMS "SOL.\* Plus", de tal manera que si un usuario afecta alguno de los registros, esta operación sea auditada con el usuario que entró en sesion con Oracle.

#### 5.4.9. Pruebas

El "Equipo de Pruebas del Sistema". Ilevó a cabo la integración y pruebas de unidades de software que conforman el SICGP. Las pruebas fueron llevadas a cabo según los documentos "Descripción de Pruebas del Software (DPS)" y "Reporte de Pruebas del Software (RPS)", de los cuales se incluven los formatos en el apéndice A del presente documento.

#### 5.4.10. Capacitación

Para que todos los usuarios involucrados en el SICGP, conocieran y aceptaran los nuevos mecanismos y herramientas de trabajo, fue necesario impartir cursos de capacitación que fueron realizados en la SSE orientados en tres sentidos:

a) Cursos a usuanos de las dependencias

- b) Cursos a usuarios de las unidades del la SSE
- c) Cursos a administradores del sistema

Dichos cursos fueron realizados en conjunto con el personal del "Equipo de Mantenimiento y Operación", "Equipo de Desarrollo" y "Equipo de Definición de Requerimientos", con el propósito de aclarar mecanismos técnicos, situaciones de conceptos operativos y logística de la operación del SICGP.

## 5.5. **Evaluación y Mantenimiento**

La primera versión del SICGP fue implementada en principios del año 2000, desde esa fecha se han construido planes de incrementar las funcionalidades del mismo con otros sistemas institucionales de la SSE.

Actualmente todos los usuarios del sistema se encuentran capacllados parn operarlo de forrna diaria y en términos generales la aceptación del mismo ha sido favorable. Una vez que los usuarios 111volucrados se han ido fam1hari7ando con el SICGI', se han dado cuenta de su potencial. dado que es un sistema administrativo que les ayuda a llevar un orden en las actividades que les competen a cada uno de ellos, además de proporcionar información que permite conocer en todo momento el estatus de una solicitud de afectación presupuestaria, que fue uno de los objetivos más importantes  $en$  la construcción del sistema.

El mantenimiento del sistema es llevado por personal interno de la coordinación de informática de la SSE, por lo que cualquier caso de contingencia, así como los procesos cotidianos de administración de la base de datos son efectuados por su personal técnico. Se prevé en un futuro la implementación de nuevos procedimientos que permitan llevar un control de otros trámites en materia de presupuesto.

# 6. Resultados y Conclusiones

## 6.1. Resultados Obtenidos

En este último apanado es recogida la opinión de los usuarios responsables de la transmisión de solicitudes. así como del desahogo de las mismas. respecto del Sistema Integral de Control de la Gestión Presupuestaria (SICGP).

De igual modo, se presentan los principales resultados obtenidos, con motivo de la simplificación, desregulac1ón y modem1zac1ón instrumentadas en la Dirección General de Programación y Presupuesto de Servicios, responsable de la conducción programático-presupuestal de 16 ramos, esto es el *55* por ciento del total. Lo antenor, en virtud de que el sistema fue puesto en funcionamiento en las otras tres Direcciones Generales -Agropecuario, Abasto, Desarrollo Social y Recursos Naturales; de Salud, Educación y Laboral, y de Energía e Infraestructura-, a partir de abnl del año 2000.

#### 6.1.1. Aceptación del Sistema por parte de los Usuarios.

En forma previa la puesta en operación del sistema, se impartieron cursos de capacitación, en diferentes momentos, a 43 servidores públicos que colaboran en las Unidades de Política y Control Presupuestal, de Servicio Civil y de Inversiones y de Desincorporación de Entidades Paraestatales, así como a 87 que se desempeñan en las Direcciones Generales de Programación y Presupuesto sectonales (DGPvPS).

El 90 por ciento de los asistentes estimaron que el sistema facilitaría la atención de asuntos, 98.9 por ciento de los adscritos a las Direcciones Generales de Programación y Presupuesto sectoriales  $(DGPvPS)$  y 72.1 por ciento de los pertenecientes a las Unidades; 6.9 por ciento opinaron que no repercutiría en forma directa en su desahogo, y  $3.1$  por ciento que complicaría su resolución.

Un 96.9 por ciento de los participantes apreciaron al sistema como una herramienta accesible, 98.9 por ciento por parte de las Direcciones Generales de Programación y Presupuesto sectoriales  $(DGPvPS)$  y 93.0 por ciento de las Unidades; y 3.1 por ciento lo conceptuó de difícil operación.

El 70.1 por ciento de los asistentes por parte de las Direcciones Generales de Programación y Presupuesto Sectoriales (DGPyPS) reconocieron que fue suficiente el tiempo destinado a la capacitación; 13.8 por ciento lo encontraron excesivo, y 16.1 por ciento insuficiente. Así mismo, un 67.4 por ciento de los participantes de las l'indades lo juzgaron suficiente.

Al término de la impartición de los cursos, el 57.5 por ciento del personal de las Direcciones Generales de Programación y Presupuesto sectoriales (DGPyPS) se consideró apto para operar el sistema y 42.5 por ciento medianamente capacitado. Por su parte, un 30.2 por ciento del adscrito a las Unidades se declaró competente; 2 por ciento medianamente calificado, y 11.6 por ciento como no apto.

Cabe aclarar que el porcentaje de asistencia por parte de las Direcciones Generales de Programación y Presupuesto sectoriales fue del 84.0 por ciento, en tanto que el de las Unidades del 70.3 por ciento.

Durante la celebración de los mismos, los participantes de las Unidades y Direcciones Generales propusieron mejoras al sistema, entre las que destacan: incluir un recuadro de comentarios para el vaciado de las ohservacioncs que procedan; mostrar el nombre del servidor público a quien se turna el trámite al concluir una actividad; posibilitar la adición de nuevos archivos al transmitir resoluciones, y añadir un notificador que comunique a los usuarios el número de asuntos pendientes por atender, tales propuestas fueron incorporadas.

Por otra parte, la totalidad del personal responsable de la transmisión de solicitudes adscrito a los ramos presupuestarios competencia de la Dirección General de Programación y Presupuesto de Servicios, al cual se aplicó la encuesta de evaluación, estimó que el sistema agilizaría la tramitación de solicitudes. El 97.3 por ciento lo percibió como un instrumento de fácil manejo y 2.7 por ciento como una herramienta compleja.

Un 93.2 por ciento de los usuarios responsables de la transmisión de solicitudes reconocieron que fue suficiente el tiempo destinado a la capacitación y 6.8 por ciento lo juzgaron insuficiente. Finalmente, al concluir los cursos, el 84.9 por ciento del personal se consideró apto para operarlo y 15.1 por ciento medianamente calificado.

#### 6.1.2. Abatimiento del Período Medio de Trámite

Durante 1997, la Dirección General de Programación y Presupuesto de Servicios despachó un total de 3 mil 313 asuntos, que corresponden a los procedimientos vigentes, en un periodo de trámite ponderado de 35.1 dias, en tanto que a partir de la instauración del sistema -19 de septiembre de 1999., y hasta el 31 de mayo del año *'2000,* ha desahogado 3 mil 207 solicitudes en 3.3 7 dias, lo que significa un abatimiento en el tiempo de resolución de 90.4 por ciento. Ver la siguiente figura:

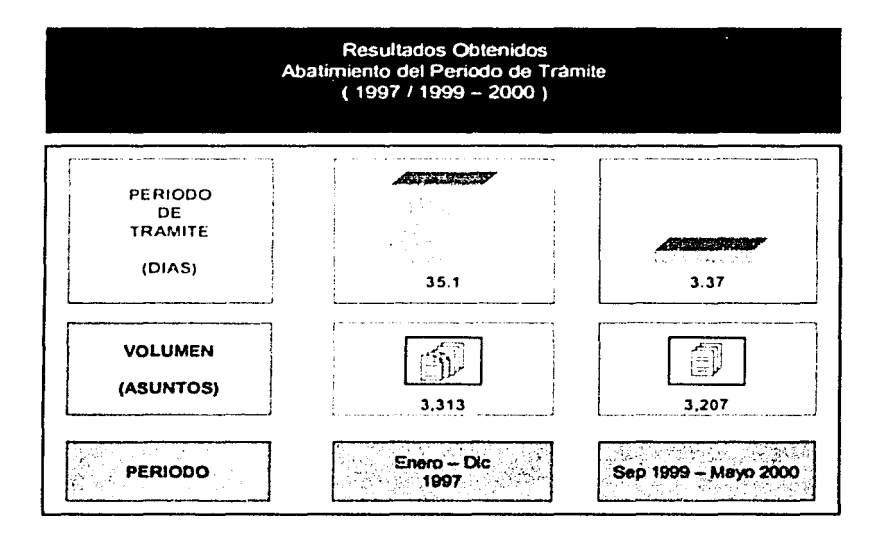

Figura 72 Resultados Obtenidos

Durante los cuatro primeros meses de su instauración, la referida Dirección General resolvió 891 solicitudes en 6.15 días, por lo que el periodo medio de tramite se contrajo 82.5 por ciento respecto de 1997, ajuste similar al propuesto en el diseño del proyecto, mientras que en los primeros seis meses del año 2000 fueron atendidas 2 mil 316 solicitudes en 2.31 días, lo que implica una disminución del 93.4 por ciento. Los resultados se presentan en la siguiente figura:

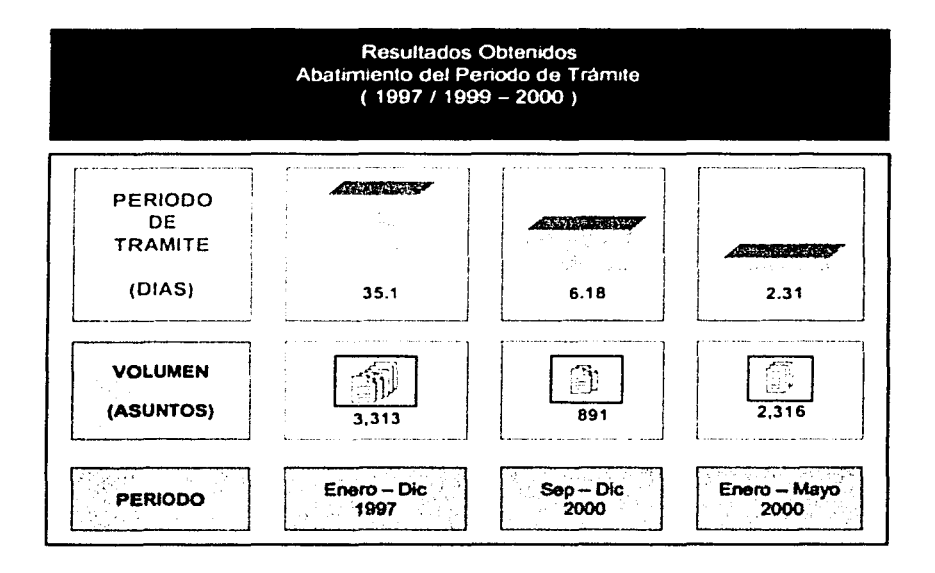

Figura 73 Resultados Obtenidos

Sin embargo. al revisar los asuntos despachados durante el año 2000 se advierte que el período de resolución contmúa mostrando una tendencia descendente, al pasar de 4.17 días en enero y febrero a 2.13 días en marzo, 2.15 días en abril y 1.61 días en mayo, no obstante que durante los últimos tres meses se ha recibido un volumen superior a las 653 solicitudes mensuales promedio.

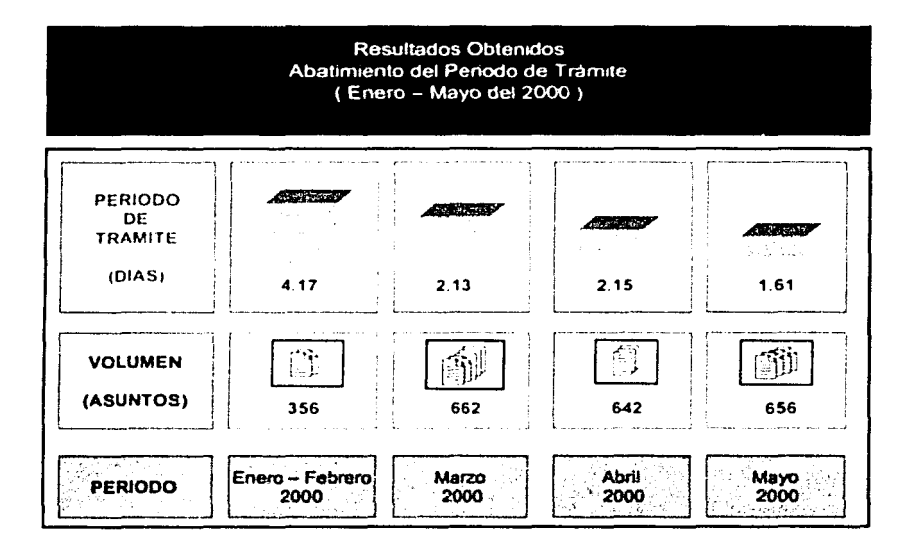

Figura 74 Resultados Obienidos

En relación con los trámites auditados en el ejercicio fiscal de 1997 por parte del Órgano Interno de Control de la Secretaria de Hacienda y Crédito Público, durante el año 2000 ha decrecido el período de resolución de las Adecuaciones Presupuestarias Internas 95.1 por ciento, al pasar de 26 a 1.27 días; 94.5 por ciento el de las Adecuaciones Presupuestarias Externas Compensadas sin Restricción, al pasar de 32 a 1.75 días; 87.5 por ciento el de las Adecuaciones Presupuestarias Externas Compensadas con Restricción, al pasar de 32 a 4.00 dias; 95.7 por ciento el de Reubicación de Plazas, al pasar de 66 a 2.87 días; 96.8 por ciento el relativo a Incrementos Salariales v/o Prestaciones Económicas, al pasar de 61 a 1.98 días; 90.5 por ciento el correspondiente a Programas de Inversión, al pasar de 26 a 2.47 días, y 96.4 por ciento el de Modificaciones a Programas de Inversión, al pasar de 28 a 1.02 días.

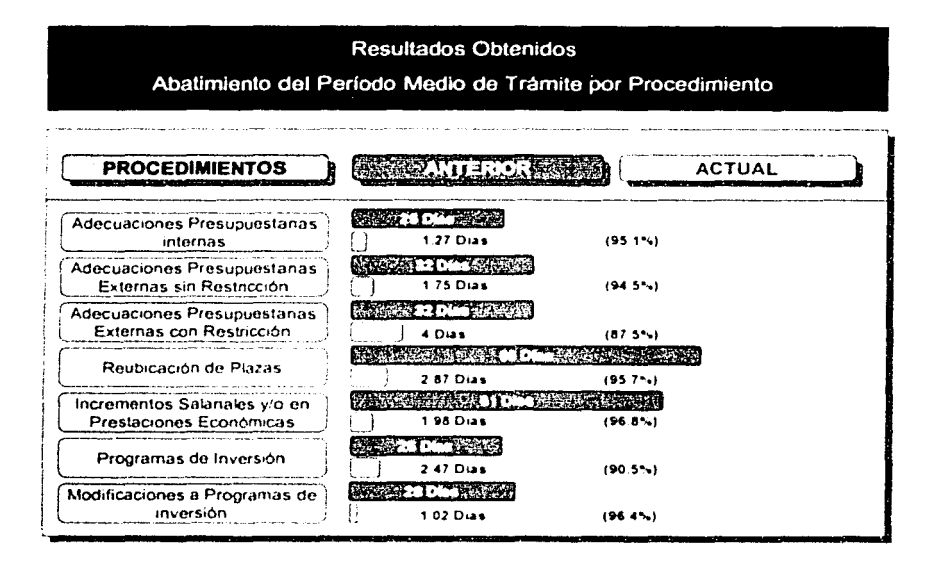

Figura 75: Resultados Obtenidos

Los tiempos de respuesta estimados en el proyecto también fueron mejorarlos: 62.4 por ciento, los relativos al grupo de Adecuaciones Programático-Presupuestarias; 58.6 por ciento, los correspondientes a Movimientos en Plazas; 72.1 por ciento, los vinculados con Remuneraciones, Prestaciones y Estímulos, y 76.8 por ciento, los inherentes a Programas y Provectos de Inversión.

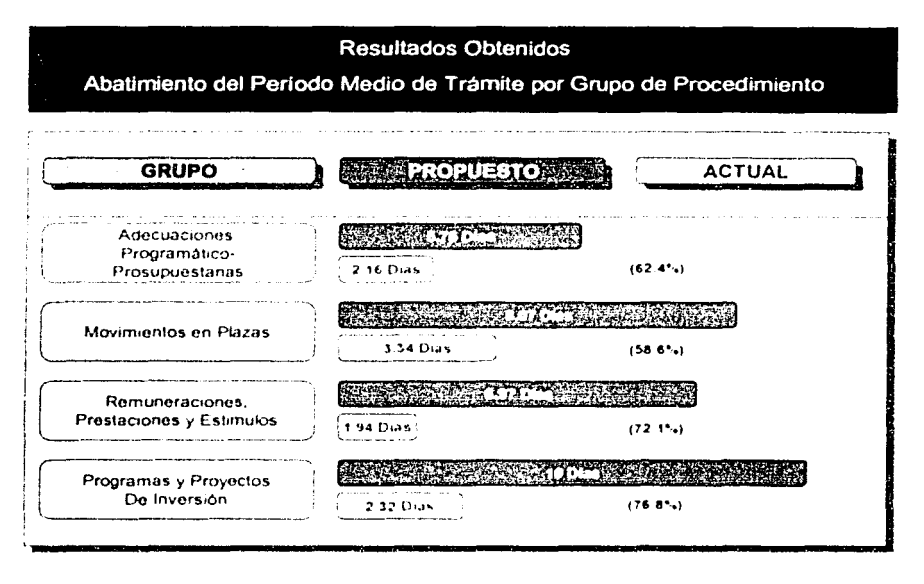

Figura 76. Resultados Obtenutos

Por último, debe destacarse que durante marzo, abril y mayo del año 2000 se han autorizado alrededor del 83 por ciento de las solicitudes presentadas, nuentras que en enero y febrero un 77 por ciento de las mismas. Al respecto, cabe aclarar que se carece de información en relación con lo ocurrido en el transcurso de 1997.

A partir de la instauración del sistema, la Dirección General de Programación y Presupuesto de Servicios ha desahogado 3 mil 207 solicitudes en 3.37 días, lo que significa un abatimiento en el tiempo de resolución del 90.4 por ciento, y en el transcurso del presente año han sido atendidas 2 mil 316 solicitudes en 2.31 días, lo que representa una disminución del 93.4 por ciento.

Dichos tiempos de respuesta podrán ser mejorados, una vez que se concluya el Módulo para la Actualización del Analítico de Puesto-Plazas, a cargo de la Unidad de Servicio Civil, el cual permitirá la sistematización de los movimientos en plazas y la vinculación de su impacto presupuestario con la base de datos del Sistema Integral de Control Presupuestal, a cargo de la Unidad de Política y Control Presupuestal, Igualmente, contribuirá a su reducción, el desarrollo de la interfaz que relacione al Sistema Integral de Control Presupuestal con el Sistema de Pagos de la Tesorería de la Federación.

En virtud de los tiempos de respuesta actuales de la Subsecretaría de Egresos se ha facilitado el ejercicio del gasto a las dependencias del Ejecutivo Federal, y los trámites presupuestarios progresivamente han dejado de ser un problema más por resolver por parte de éstas para dar cumplimiento a Jos programas gubernamentales.

## **6.2. Transparencia de Actividades**

El SICGP ha perrmt1do demostrar que se puede innovar en el sector gobierno con sistemas que permitan llevar un control de las actividades que se desempeñan en cualesquiera de las entidades públicas o pnvadas, con la ayuda de herramientas informáticas que permitan proporcionar 111formac1ón en tiempo real de trámites gubernamentales y con esto sea posible agilizar los tiempos de respuesta que en la mayoría de las veces se convierten en el punto caótico de muchas dependencias, además de tener el control sobre todos los acontecimientos que suceden de manera 1111cma.

Los resultados que se han obtenido en el SICGP, han demostrado que es posible construir herramientas informáticas que faciliten las actividades diarias en cualquier organización, es importante mencionar que como en cualquier cambio estructural de operación en determinada empresa o unidad organizacional, existe una considerable renuencia al cambio, que es disminuida al demostrar que los sistemas son herramientas que facilitan y optimizan las actividades de los actores de mismo.

Al día de hoy el SICGP es considerado por sus usuanos como una herramienta que controla. administra y facilita sus actividades diarias.

Por lo que el presente trabajo demuestra que en cualquier organización es posible crear una herramienta informática que permita transparentar y controlar las operaciones diarias con muchos beneficios.

## 6.3. La Metodología

Es importante mencionar que siempre que se lleva un sistema con una metodología de desarrollo de sistemas las posibilidades de que se cumpla con éxito y se eviten problemas en el transcurso de la implementación del sistema son muy altas. Una metodología de desarrollo de sistemas no asegura que el proyecto sea construido con éxito pero proporciona un conjunto de herramientas que permiten lley ar a buen término un sistema. La metodología de desarrollo de sistemas que fue utilizada en el SICGP, permitió construir una sene de documentos que fueron utilizados como entregables del rusmo. los cuales fueron creados y probados en el desarrollo del SICGP. Los usuanos a los que se les fue entregada la documentación generada por el SICGP avalaron los documentos que fueron creados por parte del equipo de desarrollo del proyecto.

La documentación que fue utilizada fue consultada de la propuesta por los estándares generados por el IEEE (Institute of Flectrical and Electronics Engenieers), misma que puede ser consultada y  $analizada en la suguente dirección electromica http://www.sepo.comu/gepo Standards.html. Para mayor$ información consultar el apéndice A del presente trabajo, el cual muestra algunos de los documentos que pueden ser generados para el desarrollo de sistemas.

# **7. Bibliografía**

- Hanscn, G. W. Y llansen J.V. Discño y gestión de base de datos, 2ª Ed. Prentice Hall Madrid
- Dale, C.J. Introducción a los sistemas de bases de datos Pcarson Educación México
- Elmasri, Ramircz y B. Navalhe Shamkant Sistemas de bases de datos, 2" Ed. Addison Wesley Longman de México, SA de CV

- Ullman J. Principies of Databasc Systems, 2• Ed 1982 Prentice Hall

# Índice de Tablas

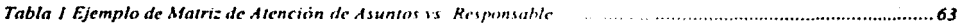

# Índice de Figuras

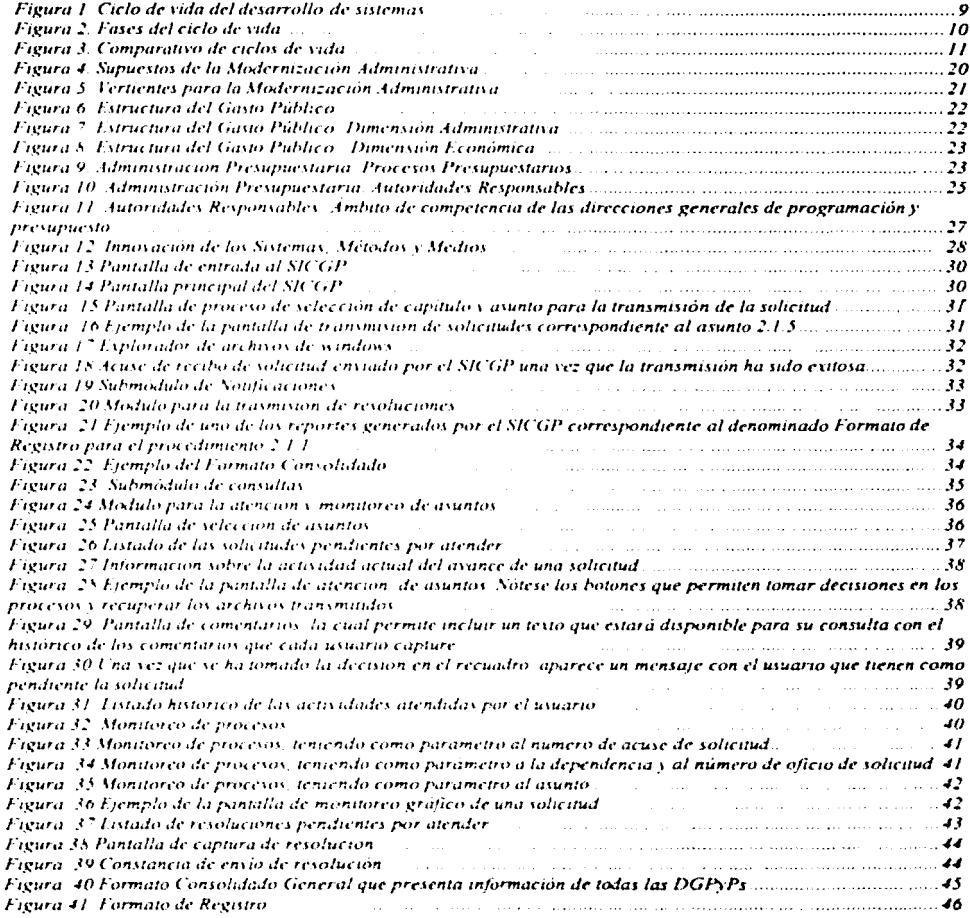

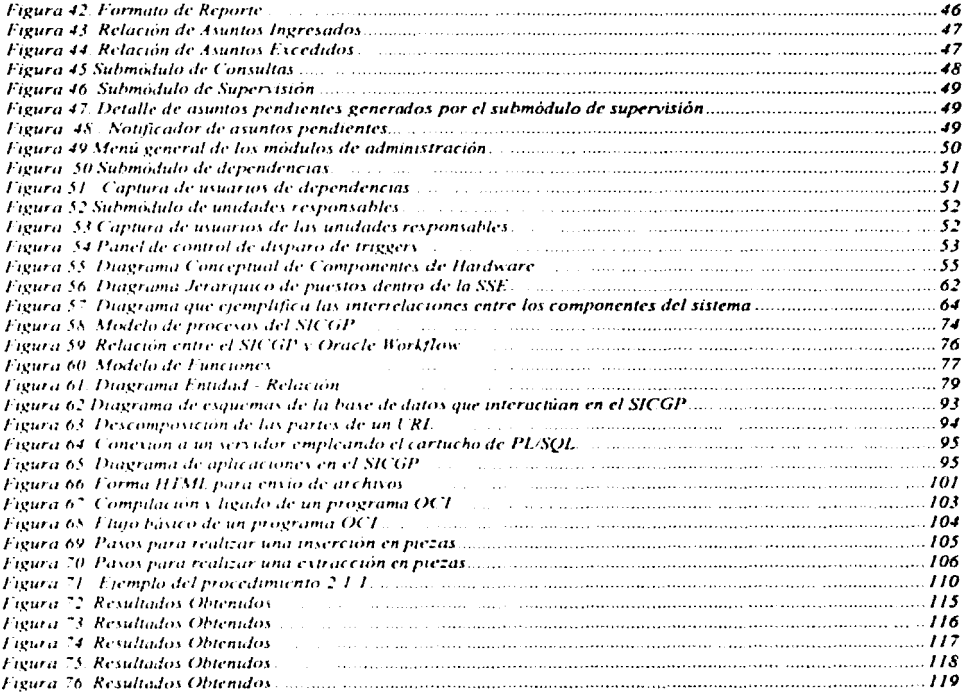

# 8. APÉNDICE A - Formatos de la Metodología

*Proyecto: [Nombre del Proyecto/ Clave: [lde11tificació11 del Proyecto] Versión: [X.XX]* 

# Etapa: Análisis de Requerimientos Documento: Especificación del Sistema y Subsistemas (ESS)

Elaborado por:

f *Nomhre* y *Puesto]* 

# Fecha de Elaboración: */xxj de {mes] de [rxx.x:}*

# Elaborado para:

*Cliente: [Nombre del Cliente]* 

*Responsable del Proyecto: {Nomhre* y *Puesto ele/ Responsable por parte del Cliente}* 

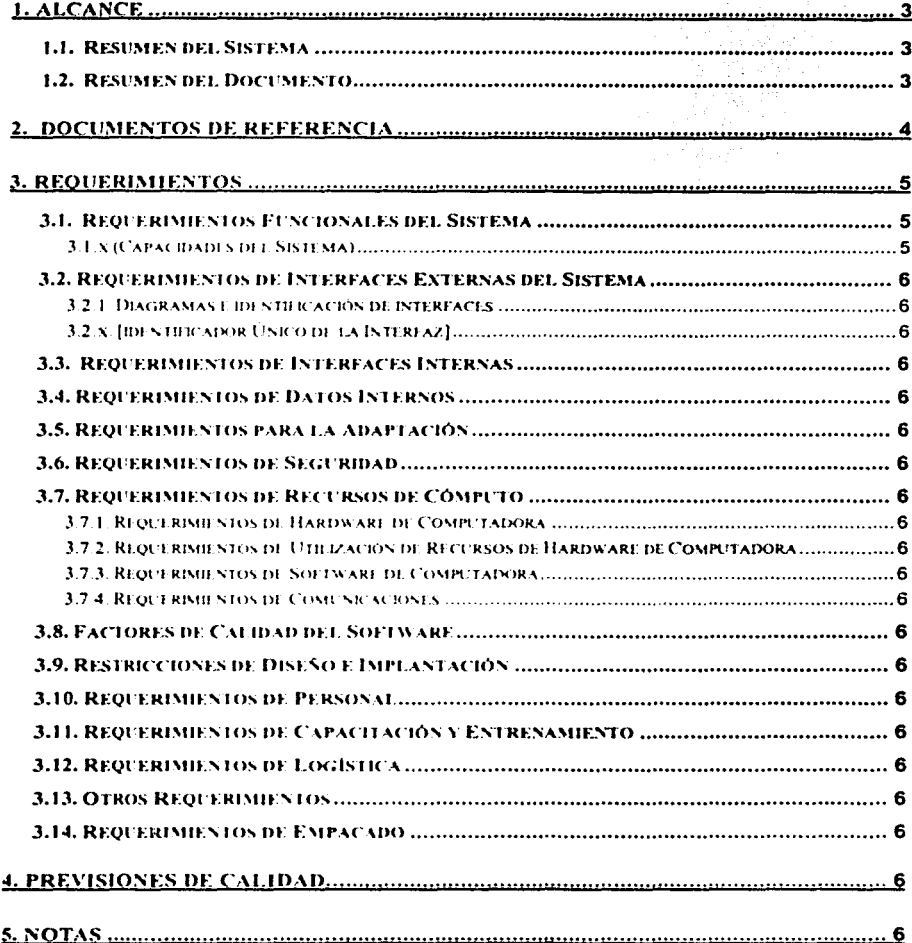

# Contenido

#### Provecto: Inombre del provecto) Etapa: Análisis de Requerimientos Especificación del Sistema y Subsistemas (ESS) Versión/Revisión: 1.00

# 1. Alcance

El propósito del documento es específicar los requerimientos del sistema y subsistemas y describir los métodos a ser usados para asegurar que cada requerimiento sea satisfecho.

Incluye la especificación de los requerimientos correspondiente a las interfaces externas del sistema y subsistemas. La especificación de requerimientos de interfaces específica los requerimientos impuestos a un sistema, a un subsistema o a un componente de software de contener una o toás interfaces con otras entidades.

## 1.1. Resumen del Sistema

[Describir de manera resumida el propósito del sistema y software para el cual aplica el presente documento. Deberá contener la naturaleza del sistema y del software; resumen del desarrollo, operación y mantenimiento del sistema; listado de los promotores, patrocinadores, usuarios, desarrolladores y personal de soporte involucrados; Identificación  $\alpha$  de los sitios de operación planeados y/o actuales; y una lista de documentos relevantes.]

## 1.2. Resumen del Documento

[Resumir el propósito y contenido del presente documento y las consideraciones de seguridad o privacidad asociadas con su uso.1

#### Proyecto: (nombre del proyecto) Etapa: Análisis de Requerimientos Especificación del Sistema y Subsistemas (ESS) Version/Revisión 1.00

# 2. Documentos de Referencia

[Listar los titulos de los documentos asociados y nombrados en el presente, así como número de referencia, versiones y fechas. Deberá incluir la fuente de todos los documentos y su origen.]

Página 4 de 11

#### Proyecto: [nombro del proyecto) Etapa: Análisis de Requenmientos Especificación del Sistema y Subsistemas (ESS) Versión/Revisión 1.00

# 3. Requerimientos

[Esta sección Jebe Jl\1J1rse en los siguientes párrafos para especificar los rcquemnienlos Jcl sistema, esto es, aquellas características del sistema que son condiciones para su aceptación.

A cada requerimiento se le debe asignar identificador único dentro del proyecto de tal manera que se puedan definir pruebas objetivas para él. El grado de detalle que se proporcione debe estar guiado por la siguiente regla: incluir aquellas características del sistema que son condiciones para la aceptación del sistema.

Si no hay requerimientos en un párrafo dado, el párrafo debe establecerse que no existe requerimiento. Si un requerimiento dado se incluye en más de un párrafo, este puede declararse una vez y hacer referencia en los otros párrafos ]

#### 3.1. Requerimientos Funcionales del Sistema

(Este párrafo se divide en subpárrafos para dividir los requerimientos asociados con cada capacidad del sistema. Una capacidad se define como un grupo de requerimientos relacionados. La palabra capacidad puede reemplazarse por función, objeto, u otro término útil para la presentación de requerimientos J.

#### 3.1.x (Capacidades del Sistema)

(Este párrafo debe identificar una capacidad requerida del sistema y debe detallar los requerimientos asociados con la capacidad Si la capacidad puede ser más clara dividiendo estas en capacidades constituventes, las capacidades constituyentes deben ser especificadas en subpárrafos.

Los requerimientos deben especificar el comportamiento requerido del sistema y deben incluir los parámetros aplicables, tales como tiempos de respuesta, tiempos de salidas, otras restricciones de tiempo, secuencias, exactitud, capacidades (cuanto cuantos), prioridades, requerimientos de operación continua, derivaciones permitidas basadas en condiciones de orcrac1on

Los requerimientos deben incluir, cuando sea aplicable, comportamiento requerido bajo condiciones inesperadas, no permitidas, o "fuera de frontera", requerimientos para el manejo de errores, y cualquier previsión que sea incorporada al sistema para proporcionar continuidad de operación.

#### Proyecto: [nombre del proyecto] Etapa: Análisis de Requenmientos Especificación del Sistema y Subsistemas (ESS) Versión/Revisión 1.00

El párrafo 3.2.x de este documento proporciona una lista de tópicos que deben ser considerados cuando se específiquen los requerimientos con respecto a las entradas que el sistema deba aceptar y las salidas que este debe producir.]

#### 3.2. Requerimientos de Interfaces Externas del Sistema

[Este párrafo debe subdividirse en subpárrafos para especificar los requerimientos, si existen, para las interfaces externas del sistema.]

#### 3.2.1. Diagramas e identificación de interfaces

(Este párrafo debe identificar las interfaces externas del sistema (esto es, la relación con otras entidades con la cuales se involucra el intercambio, provisión o compartir datos). La identificación de cada interfaz debe incluir un identificador de proyecto único y debe designar las entidades de interfaz (sistemas, componentes de software, usuarios, etc.) por nombre, número, versión o referencias a la documentación, según sea aplicable.

La identificación debe establecer cuales entidades tienen características de interfaces fijas (y por lo tanto imponer los requerimientos de la interfaz sobre las entidades que se relaciona) y cuales van a ser desarrolladas o modificadas (teniendo de esta manera requerimientos impuestos sobre ellas). Deben proporcionarse uno o más diagramas de las interfaces para representar la relación entre éstas [

#### 3.2.x. [identificador Unico de la Interfaz]

Hdentificar las interfaces externas del sistema con un identificador único para el proyecto, que caracterice brevemente a las entidades. Este párrafo inicia en el 3.2.2, y se subdivide en otros subpárrafos como sea necesario para establecer los requerimientos impuestos sobre el sistema

Para el caso de las entidades no cubiertas por este documento (por ejemplo, un sistema externo) pero que es necesario referenciar las características de alguna interfaz relacionada con la descrita en este documento, estas características deberán asumirse como dadas. Se referenciará la documentación que incluve la información de la interfaz, en lugar de incluirla en este documento.

La descripción del diseño deberá incluir aspectos como los que se presentan a continuación, con las características esperadas desde el punto de vista de las otras entidades.

- Requerimentos sobre el tipo de interfaz a implantar (como transferencia de datos) en tiempo real, almacenamiento y recuperación de datos, etc.).
- · Las características requeridas de los elementos de datos individuales que el sistema debe proporcionar, almacenar, enviar, acceder, recibir, etc.
- Características requeridas de los elementos de datos a incorporar (registros, mensajes, archivos, arreglos, desplegados, reportes,...) que el sistema debe proporcionar, almacenar, enviar, accesar, recibir.

#### Proyecto: [nombre del proyecto] Etapa: Análisis de Requenmientos Especificación del Sistema y Subsistemas (ESS) Versión/Revisión 1.00

- · Características requeridas de métodos de comunicación que el sistema necesita para sus interfaces.
- · Características requeridas de protocolos que el sistema debe utilizar para sus interfaces.

#### 3.3. Requerimientos de Interfaces Internas

[Especificar los requerimientos, de existir, impuestos sobre interfaces internas para el sistema. Debe especificarse el caso para el que todas las interfaces internas se dejen para el diseño o para cuando se desarrollen las específicaciones de los componentes del sistema. En caso de que se impongan requerimientos, el párrafo 3.4 proporciona una lista de los aspectos a considerar.]

## 3.4. Requerimientos de Datos Internos

[Especificar los requerimientos, de existir, impuestos sobre datos internos del sistema. Deben ser requerimientos sobre bases de datos o archivos de datos que deberá incluir el sistema. Se debe establecer el caso en que todas las decisiones sobre los datos internos se deien para el diseño.]

#### 3.5. Requerimientos para la Adaptación

Especificar los requerimientos de datos externos que se deben proporcionar al sistema para la personalización de la instalación, así como parámetros operacionales que el sístema requiere usar, que varien de acuerdo a necesidades de operación.]

## 3.6. Requerimientos de Seguridad

(Especificar los requerimientos del sistema, de existir, relacionados con el mantenimiento de la seguridad y privacidad. Estos requerimientos deben incluir, como ejemplo, los aspectos de seguridad y privacidad en el ambiente que operará, el tipo y grado de seguridad que se debe proporcionar, los riesgos con los que el sistema tendrá que trabajar, aspectos para reducir los riesgos, las pistas de auditabilidad que el sistema debe contener, y los criterios para la aceptación o certificación de la seguridad o privacidad.]

## 3.7. Requerimientos de Recursos de Cómputo

[Dependiendo de la naturaleza del sistema, los recursos de cómputo que se cubren en este párrafo deben constituir el ambiente del sistema (para sistemas de software) o componentes del sistema (para sistemas de hardware-software) }

#### 3.7.1. Requerimientos de Hardware de Computadora

(Especificar los requerimientos relacionados con hardware de computadora que debe ser usado por, o incorporado en, el sistema. Los requerimientos deben incluir el tipo de equipo,

#### Proyecto: [nombre del proyecto] Etapa: Análisis de Requerimientos Especificación del Sistema y Subsistemas (ESS) Versión/Revisión. 100

número de cada uno, capacidad, tamaño, capacidad y otras características requeridas de procesadores, memoria, dispositivos de entrada y salida, almacenamiento auxiliar, equipo de red o comunicaciones, y cualquier otro equipo requerido.]

#### 3.7.2. Requerimientos de Utilización de Recursos de Hardware de Computadora

[Especificar los requerimientos de utilización de los recursos del hardware de computadora, como uso máximo permitido del procesador, capacidad de memoria, capacidad de dispositivos de entrada y salida, capacidad de almacenamiento auxiliar y capacidad del equipo de red o comunicaciones. Los requerimientos (establecidos, por ejemplo, como el porcentaje de la capacidad total del recurso de cada hardware de computadora) debe incluir bajo que condiciones se medirá la utilización del recurso.]

#### 3.7.3. Requerimientos de Software de Computadora

[Especificar los requerimientos relacionados con el software de computadora que el sistema usará o incorporará. Incluve sistema operativo, sistema manejador de bases de datos, software de red o comunicaciones, utilerías de software, simuladores de entrada o de equipo y software de pruebas. Se debe proporcionar la nomenclatura, versión y documentos de referencia de cada producto de software.)

#### 3.7.4. Requerimientos de Comunicaciones

Especificar los requerimientos adicionales relacionados con las comunicaciones que el sistema usará - Incluye localidades geográficas a relacionar; topología de configuración y red; técnicas de transmisión, rangos de transferencia de datos; compuertas; tipo y volumende datos a transferir o recibir; límites de tiempo para transmisión, recepción y respuesta; volumen de datos pico; y características de diagnóstico.]

#### 3.8. Factores de Calidad del Software

[Especificar los requerimientos pertinentes a factores de calidad. Incluye elementos cuantitativos referentes a la funcionalidad del sistema (la habilidad para desempeñar todas las funciones requeridas), confiabilidad (la habilidad para llevar a cabo resultados consistentes y correctos -- como tiempo promedio entre fallas del equipo). Mantenimiento (la habilidad para ser reparado, corregido o darle servicio), dispombilidad (ser operado o accesado cuando se necesite), flexibilidad (de fácil adaptación a cambios en los requerimientos), portabilidad (fácil de modificar a nuevos ambientes), reuso (uso en múltiples aplicaciones), pruebas (de funcionamiento fácilmente comprobable), uso (de fácil aprendizaje y utilización) y otros atributos [

#### 3.9. Restricciones de Diseño e Implantación

Especificación de los requerimientos relacionados con las restricciones de diseño y Para sistemas de hardware-software, se debe incluir los construcción del sistema requerimientos físicos impuestos al sistema. Estos requerimientos se especifican por referencia a estándares comerciales y sus especificaciones. Ejemplos:

#### Proyecto: [nombro del proyocloJ Etapa: Análisis de Requerimientos Especificación del Sistema y Subsistemas (ESS) Versión/Revisión 1.00

- Uso de una arquitectura de sistemas en particular o requerimientos sobre arquitectura requerida por bases de datos u otras unidades de software, uso de estándares, componentes existentes o equipo, información o software existente.
- Uso de estándares de diseño o construcción particulares, uso de estándares de datos particulares, uso de lenguajes de programación particulares, técnrcas y métodos.
- Caractcrisltcas tisicas del sistema (como d1mens1ones, tamar)o, peso, capacidad, colores, logotipo), partes intercambiables, transporte, límite de usuarios).
- Identificación de productos, serie, marcas, patentes.
- Flcxibiltdad y expansión que debe proporcionar para soporte anticipado de crecimientos o cambios tecnológicos o funciones.]

## 3.1 O. Requerimientos de Personal

(Especificar los requerimientos del sistema que incluyan el número de personas, nivel de habilidades, ciclos de trabajo, necesidades de entrenamiento, u otra información acerca del personal que usará y dará soporte al sistema. Ejemplos, requerimientos del número de estaciones de trabajo, ayudas, y características de entrenamiento, capacidades y limitaciones del usuario; errores posibles, condiciones de trabajo, y áreas específicas donde el error humano pueda ser serio ?

## 3.1 J. Requerimientos de Capacitación y Entrenamiento

[Especificar el entrenamiento pertinente necesario para instalar y operar el sistema.]

#### 3.12. Requerimientos de Logística

[Considcrac1oncs de logís1rcas para d1stnbuc1ón actualización y soporte del sistema. Considera mantenimiento, soporte, transporte, actualización, facilidades, equipo adicional, instalación, apoyo técnico y ayuda.]

#### 3.13. Otros Requerimientos

(Especificaciones adicionales no cubiertos en los párrafos anteriores. Incluir documentación, especificaciones, manuales técnicos, plan de pruebas, procedimientos, instrucciones de instalación }

## 3.14. Requerimientos de Empacado

[Especificar los requerimientos para el empacado, etiquetado y manejo del sistema a distribuir.]

#### Proyecto: [nombre del proyecto) Etapa: Analisis de Requenmientos Especlflcacl6n del Sistema *y* Subsistemas (ESS) **Vers1ón/Revis16n· 1.00**

# 4. Previsiones de Calidad

Esta sección define el conjunto de métodos a utilunr para garanli7ar que cada requerimiento de la sección anterior se cumpla. Se debe usar una tabla para presentar esta información, o cada requerimiento debe ir acompañado del método o métodos que se aplicarán. Los métodos de calidad pueden incluir:

- Demostración: La operación del srs1ema o parles del sistema, en la que por observación de la operación de funciones se puede comprobar la utilidad, sin necesidad de algún otro método o instrumento de medición.
- Pruebas: La operación del sistema o parte del sistema usando datos de prueba para. recolectar resultados para análisis postcnor.
- Análisis: El procesamiento de datos acumulados obtenidos por otros métodos. Ejemplos, reducción, interpretación o extrapolación de los resultados de pruebas.
- Inspección. El examen visual de los componentes del sistema, documentación, etc.
- Métodos especializados. Herramientas especiales, técnicas, procedimientos, facilidades, limites de aceptación, uso de ejemplos estándares, preproducción, ejemplos penód1cos de producción, modelos pilotos, o cualquier método calificado para el sistema.]

#### Proyecto: [nombre del proyecto] Etapa. Análisis de Requerimentos Especificación del Sistema y Subsistemas (ESS) Versión/Revisión. 1.00

# 5. Notas

[Incluir cualquier información general que coadyuve al entendimiento de este documento (glosario, antecedentes, razones). Puede incluir acrónimos, abreviaciones y significados usados en el documento, así como listar los términos y definiciones necesarias.]

Proyecto: [Nombre del Proyecto]

Clave: [Identificación del Proyecto] Versión: [X.XX]

Etapa: Diseño Detallado Documento: Descripción del Diseño del Software (DOS)

Elaborado por:

[Nombre *y* Puesto]

Fecha de Elaboración: [xx] de {mes] de [xxxx]

Elaborado para:

Unidad Administrativa: [Nombre del Area]

Titular: [Titular del Área]

Responsable del Proyecto: [Nombre y Puesto del Responsable por parte del Area Usuaria]

# **Contenido**

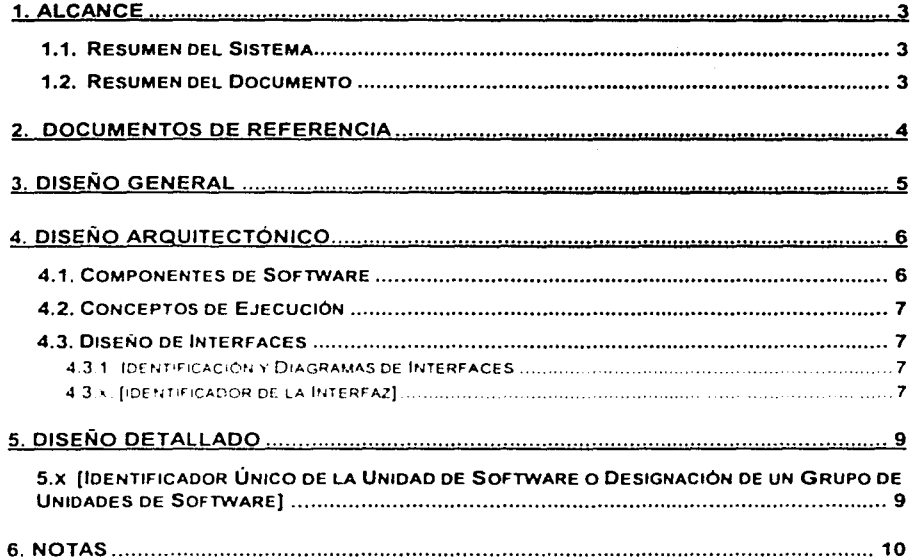

# **1. Alcance**

El propósito del documento es describir el disel'\o de los componentes de software. Describe las decisiones de diseño generales, el diseño arquitectónico y el diseño detallado de cada componentes de software necesanos para conformar el sistema.

El documento deberá incluir la descripción de d1sel'\o de interfaces *y* la descnpc1ón del diseño de bases de datos. La información del diseño de interfaces describe las caracteristtcas de la relación entre componentes de software. unidades de software o alguna otra entidad, *y* debe estar en congruencia con los requenmientos de interfaces. En cuanto al diseño de bases de datos, describe la colección de datos relacionados. almacenados en uno o más archivos o tablas de manera que puedan ser accesados por los usuarios del sistema por medio de un sistema administrador de bases de datos relacionales (RDBMS)

El documento resultante será utilizado como base para la construcción del software. Deberá proporcionar el diseño *y* la información necesaria para el soporte del software.

### **1.1. Resumen del Sistema**

[Describir de manera resumida el propósito del sistema *y* software para el cual aplica el presente documento. Deberá contener la naturaleza del sistema *y* del software; resumen del desarrollo, operación y mantenimiento del sistema; listado de los promotores. patrocinadores. usuarios. desarrolladores *y* personal de soporte involucrados. Identificación de los sitios de operación planeados y/o actuales; y una lista de documentos relevantes )

## **1.2. Resumen del Documento**

[Resumir el propósito y contenido del presente documento *y* las consideraciones de segundad o privacidad asociadas con su uso.]

# **2. Documentos de Referencia**

(Listar los titules de los documentos asociados *y* nombrados en el presente. as! corno número de referencia, versiones *y* fechas. Deberá incluir la fuente de todos los documentos *y* su origen.]

#### **Proyec10: [nombra** *del* **proyecto)**  Etapa: Diseño Detallado **Oescr1pclón del Diseno del Software (DOS)**  Versión/Revisión: 1.00

# **3. Diseño General**

[Esta sección se divide en tantos párrafos como se sean necesarios para presentar las decisiones tomadas sobre el diseño de general, esto es, decisiones a cerca del diseño del comportamiento de los componentes de software (como se comportará en atención a los requerimientos, desde el punto de vista del usuario, ignorando la Implementación interna) y decisiones que afecten la selección y diseño de las unidades de software que contendrán los componentes de software

Se deberá especificar el caso en que las decisiones de diseño general estén explicitas en los requerimientos del componente de software o se dejen para efectuarse en el diseño de las unidades de software. Las decisiones de diseño correspondientes s requerimientos como seguridad, privacidad o confiabilidad se deben especificar en párrafos separados

El documento debe incluir o referenciar las convenciones de diseño utilizadas para entender el diseño. A continuación se presentan algunos ejemplos de decisiones de diseño.

- $\blacksquare$ Decisiones de diseño relativas a entradas que aceptará un componente de software *y* salidas que produciré. incluyendo las interfaces con otros sistema, otros componentes de software o componentes de hardware.
- $\bullet$ Decisiones de diseño sobre el comportamiento del componente de software en respuesta a cada entrada o condición, incluyendo acciones que el componente deberé llevar a cabo, tiempos de respuesta y otras características de desempel'\o. selección de ecuaciones. algoritmos *y* reglas; *y* el manejo de entradas no permitidas o condiciones irregulares
- Decisiones de diseño sobre como deben aparecer o como deben de  $\bullet$ conformarse los archivos o bases de datos
- Decisiones de diseño acerca de los métodos para satisfacer los requerimientos  $\bullet$ de segundad, confiabilidad y privacidad.
- Otras decisiones de diseño general efectuadas en respuesta a requerimientos,  $\bullet$ como la selección de métodos para proporcionar fleX1b1hdad, d1sponib1hdad *y*  mantenimiento.)
#### Proyecto: [nombre del proyecto] Etapa: Diseño Detallado Descripción del Diseño del Software (DDS) Versión/Revisión: 1.00

# 4. Diseño Arquitectónico

[Esta sección deberá div1d1rse en tantos párrafos como sean necesarios para presentar la descripción del diseño arquitectónico de los componentes de software. En caso en que la información del diseño se presente en más de un párrafo, se deberá hacer presentar en la pnmera ocurrencia *y* posteriormente hacer la referencia. El documento debe incluir o referenciar las convenciones de diseño utilizadas para entender el diseño.]

## 4.1. Componentes de Software

[Este párrafo deberá

ldont1f1car las unidades do software que conformarán el componente de software. Se deberá asignar un identificador único (nombre, clave, nombre y clavo. etc ) a cada unidad de software.

Nota. Una *unidad de software* es un elemento en el diseño del componente de software. por ejemplo. un subdivisión del componente. una unidad de esa subdivisión, una clase, un objeto, un módulo, una función, una rutina, un procedimiento o un elemento de bases de datos. Las unidades de software pueden ocurnr a diferentes niveles de la jerarquia y puede consistir de otras unidades de software.

Las unidades de software en el diseño pueden o no tener una relación uno a uno con el código y entidades de datos (rutinas, procedimientos, bases e datos. archivos. etc ) que lo implementen o con archivos de computadora lo contengan

Las bases de datos deben ser tratadas como componentes de software o como unidades de software. La referencia las unidades de software se puede realizar con cualquier nombre consistente con el método de diseño utilizado

Mostrar las relaciones estáticas de las unidades de software (como "consiste" de"). Se pueden presentar múltiples relaciones. dependiendo del método de diseño seleccionado (por ejemplo, en un diseño orientado a objetos, se tendrá que presentar las estructuras de clases y ob¡etos del componente. así como el módulo y proceso de la arquitectura)

#### Proyecto: (nombra del proyecto) Etapa: Diseño Detallado Descripción del Diseño del Software (DDS) Versión/Revisión. 1.00

Establecer el propósito do cada unidad de software e identificar los requerimientos y decisiones generales del componente al que pertenece incluidas en la unidad.

## 4.2. Conceptos de Ejecución

(Este párrafo deberá describir los conceptos de ejecución entre unidades de software Incluirá los diagramas y descripción que muestre las relaciones dinámicas de las unidades de software. esto es, como interactuará durante la operación del componente de software. como por ejemplo. flujo de control de la ejecución. flujo de datos, diagramas de transición de estados, diagramas de tiempo. manejo de interrupciones, ejecución concurrente, o creación dinámica de objetos, procesos, tareas)

### 4.3. Diseño de Interfaces

[Esta sección se d1v1de en tantos párrafos como se sean necesarios para presentar la descripción de las características de las interfaces de las unidades de software. Incluirá las interfaces entre las unidades de software y las interfaces con entidades externas como sistemas y usuarios.)

### 4.3.1. Identificación y Diagramas de Interfaces

(Este párrafo debera establecer el 1dent1f1cador ú111co (nombre, clave, nombre *y*  clave, etc.) asignado a cada interfaz y debera identificar las entidades con las que se relaciona (unidades de software. sistemas. componentes de software, etc.), haciendo referencia en donde se encuentra descrita. Deberá establecer cuales entidades existentes tienen características de interfaces fijas (y por lo tanto imponen requerimientos de interfaz sobre entidades existentes) y cuales interfaces se desarrollarán o modificarán, por tanto impondrá requerimientos a ellas). Se proporcionarán los diagramas que sean apropiados para ejemplificar las interfaces.]

### 4.3.x. {identificador de la Interfaz]

[Este apar1ado 1n1c1ara con la numeración 4 3 2. y números consecutivos para cada una de las interfaces descritas en el documento. Deberá identificar brevemente las entidades con la que se tiene la interfaz, y se dividirá en los párrafos necesarios para describir las características las entidades

Para el caso de las entidades no cubiertas por este documento (por ejemplo, un sistema externo) pero que es necesario referenciar las características de alguna intenaz relacionada con la descrita en este documento, estas caracterisucas deberán asumirse como dadas. Se referenciará la documentación que incluye la información de la interfaz, en lugar de incluirla en este documento.

#### Proyecto: (nombre del proyecto] Etapa: Diseño Detallado Descripción del Diseño del Software (DDS) Versión/Revisión: 1:00

La descripción del diserio deberá incluir aspectos como los que se presentan a continuación, con las caracteristicas esperadas desde el punto de vista de las otras entidades.

- Caracteristicas individuales de los elementos de datos que las entidades proporcionarán, almacenarán, enviarán, recibirán, etc.
- Caracteristicas de los elementos empaquetados (registros. mensajes, archivos. arreglos, reportes, etc.) que las entidades proporcionarán, almacenarán, enviarán, recibirán, etc.
- Caracterlsticas de los mótodos de comunicación que las entidades involucradas utilizarán.
- Caracteristicas de los protocolos a utilizar en el intercambio de datos.
- Prioridades asignadas por la entidades relacionadas a la interfaz.
- Tipo de interfaz (transferencia en tiempo real, almacenamiento de datos, envío de datos, acceso a datos, etc ) que será implementada.
- Otras caracteristicas.

#### Proyecto: (nombre del proyecto) Etapa. Diseño Detallado Descripción del Diseño del Software (DDS) Versión/Revisión: 1.00

# 5. Diseño Detallado

(Esta sección deberá dividirse en los párrafos necesarios para describir cada unidad de software del componente de software. Si la información del diset'\o se menciona en más de un párrafo. se debe incluir en la primera ocurrencia *y* deberá ser Se describirán las características de las unidades de software en la sección anterior. asl como las unidades de software que son bases de datos o que serán usadas para acceder o manipular bases de datos.

## 5.x [Identificador Único de la Unidad de Software o Designación de un Grupo de Unidades de Software]

[Esta sección deberá identificar una unidad de software con un identificador único en el proyecto (nombre. clave o nombre y clave) y deberá describir la unidad La descripción podrá incluir 1nformac1ón como la que se presentar a continuación. En forma alternativa. esta sección puede referirse a un grupo do unidades do software e identificar y describir las unidades de software en párrafos. Las descripción de unidades do software que contengan otras unidades de software deberán hacer referencia a la descripción de estas, en lugar de volver a descnbirlas.

- Decisiones en el diseño de unidades, si existen, como algoritmos usados.
- Cualquier restricción, limitación o características inusual en el diseño de las unidades de software
- Lenguajes de programación a ser usado en la codificación, y razones de uso en caso de utilizar vanos lenguajes.
- Para el caso de que las unidades de software consistan de comandos procedimentales (como selección de menús en sistemas manejadores de bases de datos para definir formas y reportes, consultas en línea para acceder *y* manipular bases de datos. entradas a interfaces gráficas. comandos de sistema operativo, etc.), se deberá incluir la lista de comandos y las referencias a los manuales de usuanos u otros documentos que los expliquen
- Si la unidad de software contiene, recibe o genera datos. describir las entradas. salidas y los elementos de datos involucrados. Los datos locales de la unidad de software se deberán descnbir en forma separada a los datos de entrada o de salida

#### Proyecto: [nombra del proyecto) Etapa: Diseño Detallado Descripción del Diseño del Software (DDS) Versión/Revisión 1.00

# **6. Notas**

[Incluir cualquier información general que coadyuve al entendimiento de este documento (glosario, antecedentes, razones). abreviaciones *y* significados usados en el documento, asf como listar los términos *y*  definiciones necesanas.]

# Proyecto: [Nombre del Proyecto]

Clave: [Identificación del Proyecto] Versión: [X.XX]

Etapa: Pruebas del Sistema Documento: Descripción de Pruebas del Software (DPS)

Elaborado por:

[Nombre y Puesto]

Fecha de Elaboración: [xx] de [mes] de [xxxx]

Elaborado para:

Cliente: [Nombre del Cliente]

Responsable del Proyecto: [Nombre y Puesto del Responsable por parte del Cleinte]

# Contenido

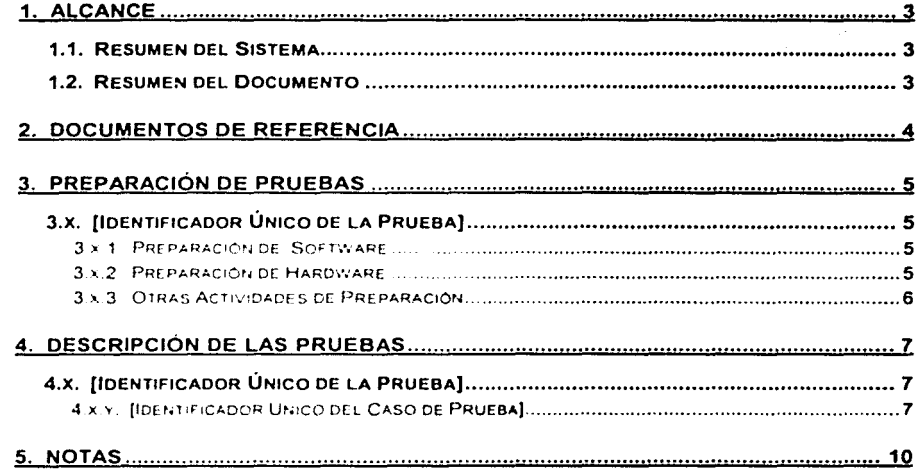

## **1. Alcance**

El propósito del documento es describir las pruebas que deberán llevar a cabo, la preparación de los casos de prueba, *y* la generación de los procedimientos a ser usados durante el desempel\o de pruebas de sistemas, subsistemas *y*  componentes de software

La ejecución de las pruebas. permite la evaluación *y* calificación de las pruebas que se deberán llevar a cabo

## **1.1. Resumen del Sistema**

[Describir de manera resumida el propósito del sistema *y* software para el cual aplica el presente documento Deberá contener la naturaleza del sistema *y* del software; resumen del desarrollo, operación y mantenimiento del sistema; listado de los promotores. patrocinadores. usuarios, desarrolladores *y* personal de soporte involucrados. Identificación de los sítios de operación planeados y/o actuales; y una lista de documentos relevantes ]

## **1.2. Resumen del Documento**

[Resumir el propósito *y* contenido del presente documento *y* las consideraciones de segundad o privacidad asociadas con su uso.)

#### Proyecto: [nombre do/ proyecto) Etapa. Pruebas del Sistema Ooscrlpcl6n da Pruebas del Software (OPS) Versión/Revisión: 1.00

# 2. Documentos de Referencia

(Listar los títulos de los documentos asociados *y* nombrados en el presente, así como número de referencia, versiones *y* fechas. Deberá incluir la fuente de todos los documentos *y* su origen ]

#### Proyecto: (nombre del proyecto] Etapa· Pruebas del Sistema Descrlpcl6n de Pruebas del Software (DPS) Versión/Revisión. **1.00**

# **3. Preparación de Pruebas**

(Esta sección debera dividirse de acuerdo al numero de pruebas a desarrollar, iniciando con el inciso 3 1 ]

## 3.x. [Identificador Único de la Prueba)

(ldent1f1car la prueba por medio de un identificador (mico, proporcionar una breve descripción de la prueba, y dividir el contenido en los siguientes apartados. Cuando se requiera duplicar información definida en algún otro párrafo, se deberá referenciar la información en lugar de duplicarla.]

### 3.x.1. Preparación de Software

[Describir los procedimientos necesarios para preparar los componentes necesarios a probar. software relacionado y datos para las pruebas. Se deberá proporcionar la referencia a manuales de operación que contengan la descripción de procedimientos de operación del software. Se incluirá información como la siguiente

- Descripción del software específico a ser usado en la prueba.
- Especificación del medio de almacenamiento del software y datos.
- Instrucciones y secuencia para la carga inicial y preparación de datos.
- Instrucciones y secuencia de inicialización para los diferentes de casos de prueba ]

### 3.x.2. Preparación de Hardware

(Descnbir los procedimientos necesarios para preparar el hardware necesario para la prueba Se debera proporcionar la referencia a manuales de operación que contengan la descripción de procedimientos de operación del hardware. Se incluirá información como la siguiente.

- Especificación del hardware que se va a utilizar
- Diagramación que muestre como el hardware se interconectará y muestre los caminos de los datos

Página 5 de 10

#### Proyecto: [nombre del proyecto] **Etapa: Pruebas del S1sloma**  Descripción de Pruebas del Software (DPS) **Vers16n!Rev1sión 1 00**

Describir de las pasos para poner el hardware en las condiciones necesarias  $\bullet$ para las pruebas.)

# 3.x.3. Otras Actividades de Preparación

[Describir cualquier otra actividad. acción o procedimientos necesario a realizar por el personal para el desarrollo de las pruebas.)

# 4. Descripción de las Pruebas

(Esta sección deberá ser divida de acuerdo al número de pruebas a desarrollar, iniciando con el 1nc1so 4.1 y cada inciso contendrá un número de casos de pruebas determinado ]

## 4.x. (Identificador Único de la Prueba]

(ldent1f1car la prueba por medio de un 1dent1f1cador único, proporcionar una breve descripción de la prueba, y dividir el contenido en los siguientes apartados. Cuando se requiera duplicar información definida en algún otro párrafo, se deberá referenciar la información en lugar de duplicarla.]

## *4.x.y.* {Identificador Único del Caso de Prueba)

(ldent1f1car el caso de prueba con un 1dent1f1cador único. establecer su propósito y proporcionar una breve descripción de la prueba. La descripción detallada de la prueba se incluirá en los 1nc1sos siguientes. conforme se requieran.]

### 4.x.y.1. Requerimientos a Cubrir

(Listar el sistema, subsistemas. o componente de software atendidos por el caso de prueba.]

### 4.x.y.2. Condiciones de Prerequisito

(Identificar cualquier condición que sea prerequisito que se debe satisfacer para estar en posibilidades de llevar a cabo el caso de prueba. Se deben considerar los siguientes aspectos

- Configuración dol Software y Hardware
- Parámetros de control y datos iniciales
- Condiciones del Hardware y software
- Cualquier otra condición particular de la prueba)

**letter and all the continuum of the continuum** 

#### Proyecto: (nombra del proyecto) Et.."lpa Pruebas del **Sistema**  Doscrlpcl6n do Pruebas del Software (DPS) Vers1ón!Rcv1s1ón **1.00**

### 4.x.y.3. Entradas de la Prueba

[Describir los datos de entrada necesarios para el caso de pruebas. Proporcionar aspectos como los siguientes.)

- Nombre. propósito y descripción de cada entrada de la prueba (ejemplo. rangos de los valores. exactitud).
- Fuente de las entradas y los criterios para seleccionar los datos de entrada.
- Especificación de los datos (reales o simulados).

### 4.x.y.4. Resultados Esperados de la Prueba

(Identificar los resultados esperados de la pruebas para cada entrada de la prueba. Podrán proporcionarse resultados intermedios o finales, según sea conveniente.)

### 4.x.y.5. Criterios de Evaluación de los Resultados

[Identificar los criterios a ser usados para evaluar las entradas los resultados intermedios y finales. según sea el caso. de las entradas de prueba. Se podrá proporcionar información como la que se presenta a continuación.

- Rango o exactitud dentro de los cuales los resultados pueden vanar y aun ser aceptados
- Número mínimo de combinaciones o alternativas de las entradas y salidas resultantes
- $\bullet$ Tiempo máximo o mlnimo de duración del procesamiento para la generación de resultado.
- $\bullet$ Eventos de mensa¡es, interrupciones o esperas que se presentarán.
- $\bullet$ Condiciones bajo las cuales el resultado es inconcluso.
- $\bullet$ Condiciones en las cuales el resultado deben ser interpretados como indicativo de errores en los datos de entrada. en tablas de bases de datos o en los procedimientos.
- Indicadores de control, estado y resultados de las pruebas, asl como la lectura que se le dará.
- Criterios adicionales.]

### 4.x.y.6. Procedimientos de Prueba

(Definir los procedimientos de los casos de prueba. Los procedimientos de prueba deben ser definidos como una sene de pasos individuales listados en forma

#### Proyecto: [nombre dol proyecto] **Etapa. Pruebas del Sistema** Descripción do Pruebas del Software (DPS) Versión/Revisión 100

secuencial, de acuerdo al orden en que deben ser ejecutados. Para cuestiones de mantenimiento de los procedimientos y el documento, los procedimientos de prueba pueden se incluidos como apéndices y referenciados en esta sección.

El nivel de detalle de los pasos del procedimiento dependerá del tipo y comple¡idad del software. Para alguno software. cada paso podra incluir pruebas para cada botón *y* requerirá un procedimiento por separado para ese botón; para la mayoria del software, cada procedimiento incluirá un conjunto de botones y acciones relacionadas. El nivel apropiado de detalle es el nivel en el cual se puede especificar las actividades relacionadas con los resultados esperados.)

## Proyecto: [nombre del proyecto]<br>Etapa: Pruebas del Sistema Descripción de Pruebas del Software (DPS) Versión/Revisión. 1.00

# **5. Notas**

[Incluir cualquier información general que coadyuve al entendimiento de este documento (glosario, antecedentes, razones). Puede incluir acrónimos, abreviaciones *y* significados usados en el documento, así como listar los términos *y*  definiciones necesanas.]